## **Distributed Systems 1**

### CUCS Course 4113 https://systems.cs.columbia.edu/ds1-class/

Instructor: Roxana Geambasu

1

## **Large-Scale Software Systems Stacks**

# **Lecture Theme**

- We talked a lot about storage in this class, plus a bit about distributed computation. For storage, we focused on a particular type of interface (transactional databases).
- But there's a **vast range of infrastructural components** that are needed for building successful distributed applications. Large companies and open-source communities have such components available.
- This lecture aims to provide an **index of such components**. We won't give details about how these components are built, but pointers to where you can find out more.
- We'll also give pointers to valuable advice on skills and patterns useful for building large-scale systems.

## **Acknowledgements**

- Because the course lecture is so broad, there's a lot to acknowledge for the content provided here.
- Particularly important for these slides are two sources:
	- A 2015 talk by Malte Schwarzkopf on software systems stacks at large companies [1].
	- A couple of talks by Jeff Dean about experience and advice from building some key infrastructure systems at Google (original slides [2] and [3]).

## **"What It Takes to Build Google?"**

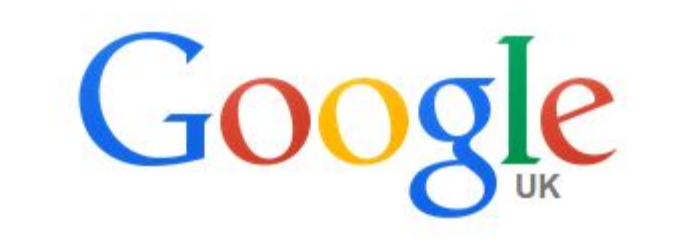

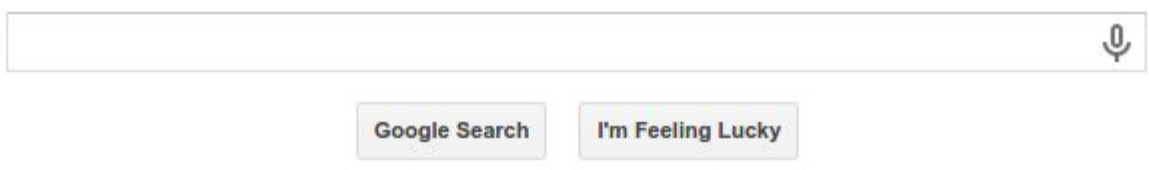

Google

university of cambridge

Maps

 $\mathbb{G}$  $\alpha$ 

 $\mathbb{Z}^n$ Malte ≛ ⊙

About 349,000,000 results (0.90 seconds)

Images

#### University of Cambridge

#### www.cam.ac.uk/ -

Web

The mission of the University of Cambridge is to contribute to society through the pursuit of education, learning and research at the highest international levels of ... 4.5 ★ ★ ★ ★ 1 252 Google reviews · Write a review · Google+ page

**News** 

Videos

More  $\sim$ 

Search tools

Q

The Old Schools, Trinity Ln, Cambridge CB2 1TN ⊙ 01223 337733

Results from cam.ac.uk

#### **Job Opportunities**

Assistant staff - Jobs - College jobs -Research jobs - Academic - ...

#### **The Computer Laboratory**

The Computer Laboratory offers an MPhil programme in Advanced ...

#### **Graduate Admissions**

Course Directory - How Do I Apply? -International Students - Fees

#### **Undergraduate Study**

Courses - International students -Applying - Colleges - Finance

#### **Courses**

Natural Sciences - Engineering -Medicine - Computer Science

#### **Colleges and departments**

The University is a confederation of Schools, Faculties ...

#### University of Cambridge cam.ac.uk - Facebook https://www.facebook.com/cambridge.university +

University of Cambridge, Cambridge, Cambridgeshire. 1270206 likes · 58598 talking about this. Official Facebook page for the University of Cambridge...

University of Cambridge - Wikipedia, the free encyclopedia https://en.wikipedia.org/wiki/University\_of\_Cambridge ~

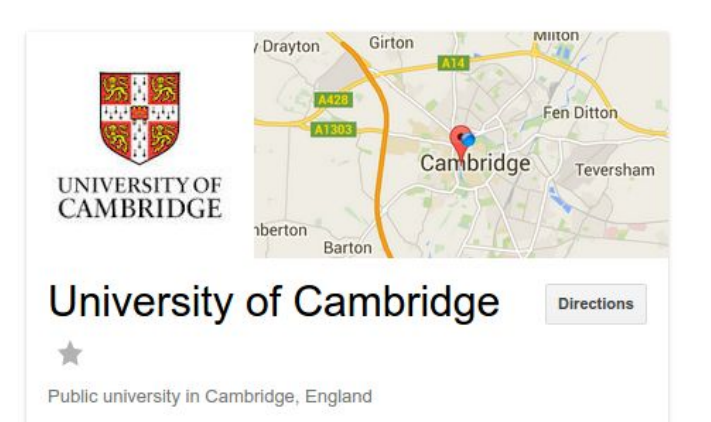

The University of Cambridge is a collegiate public research university in Cambridge, England. Founded in 1209, Cambridge is the second-oldest university in the English-speaking world and the world's fourth-oldest surviving university. Wikipedia

Address: The Old Schools, Trinity Ln, Cambridge CB2 1TN Motto: Hinc lucem et pocula sacra Acceptance rate: 20.8% (2013) **Color: Cambridge Blue** Founded: 1209, Cambridge Enrollment: 19,938 (2014)

Get updates about University of Cambridge TE

### What happens here?

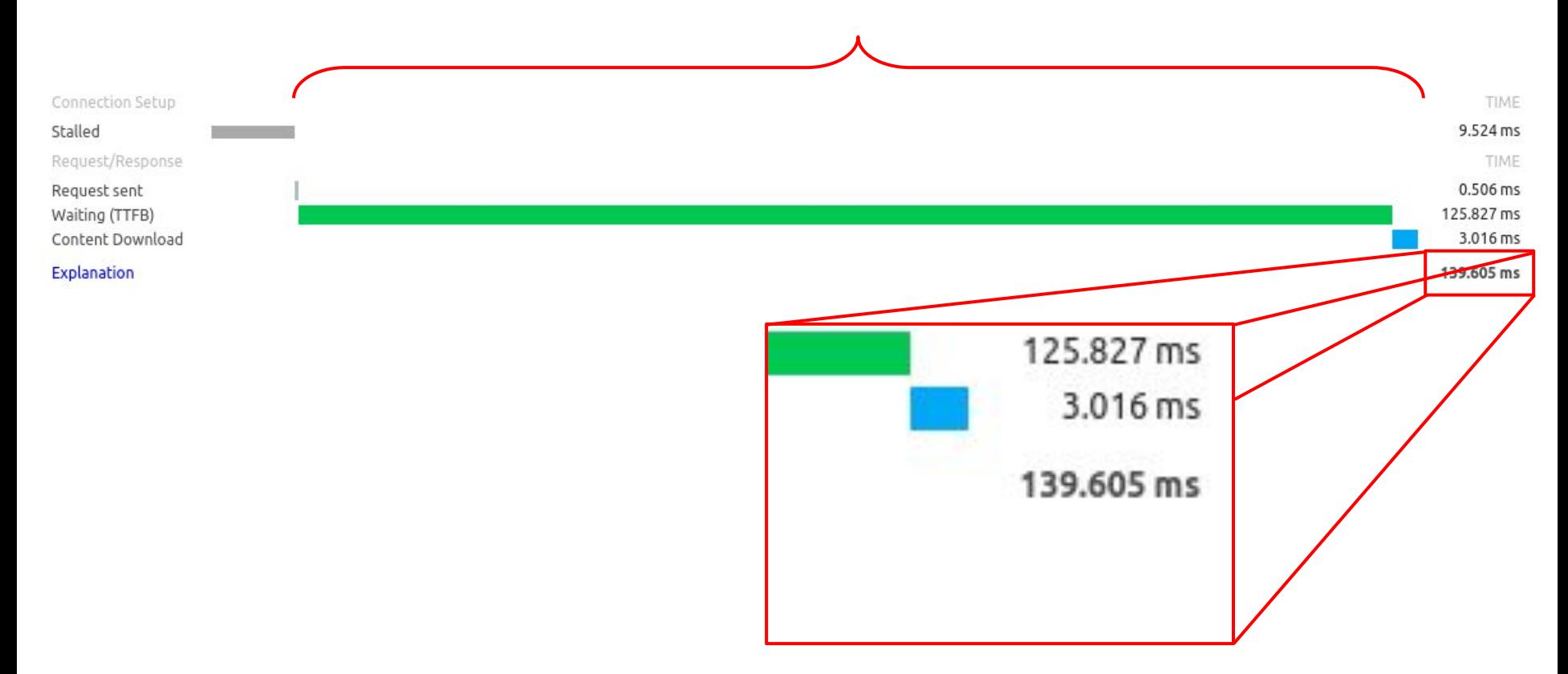

## **What happens in those 139ms?**

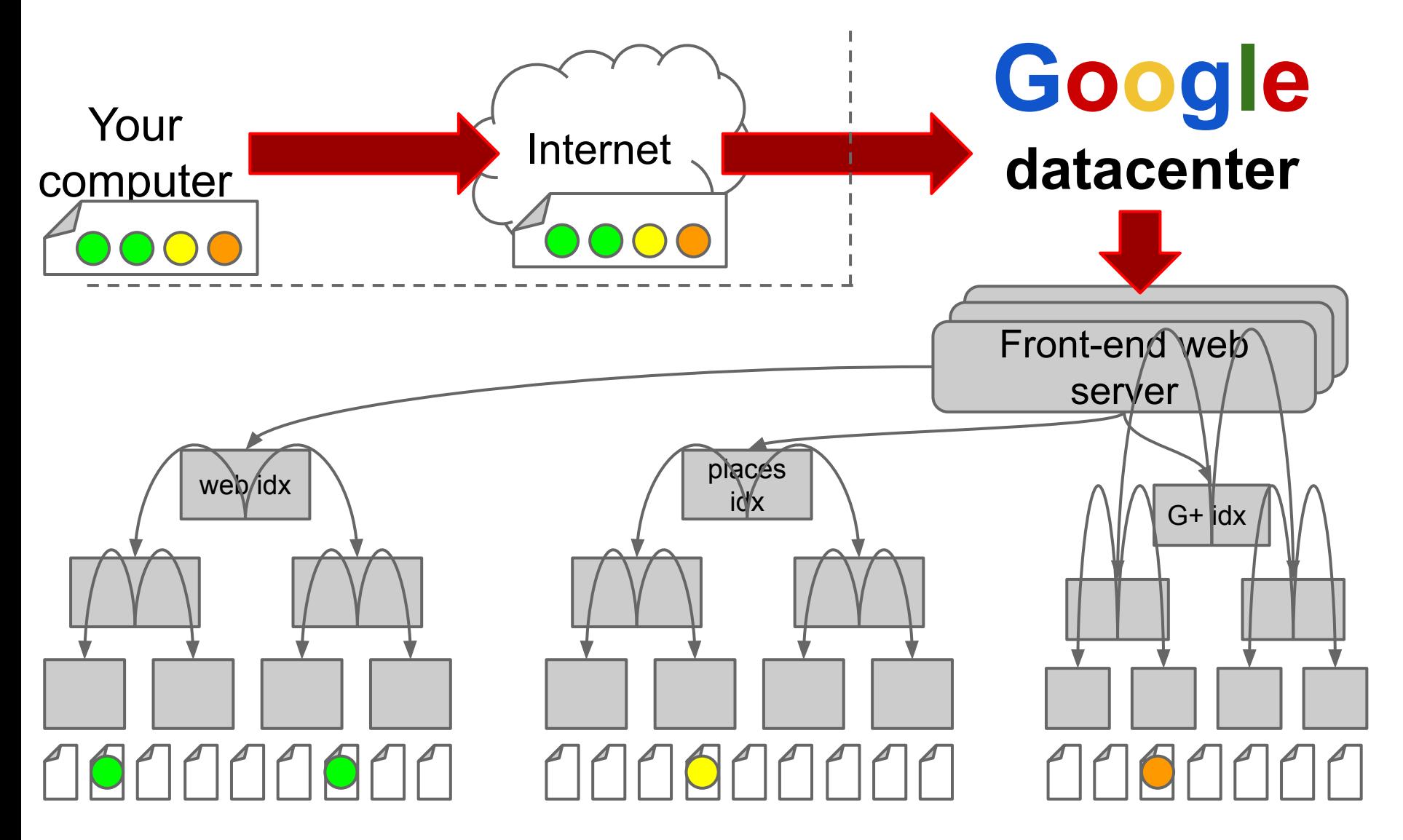

## **What we'll chat about**

- 1. Datacenter hardware
- 2. Cluster failures
- 3. Scalable & fault tolerant software stacks
	- a. Google
	- b. Facebook
	- c. Open source

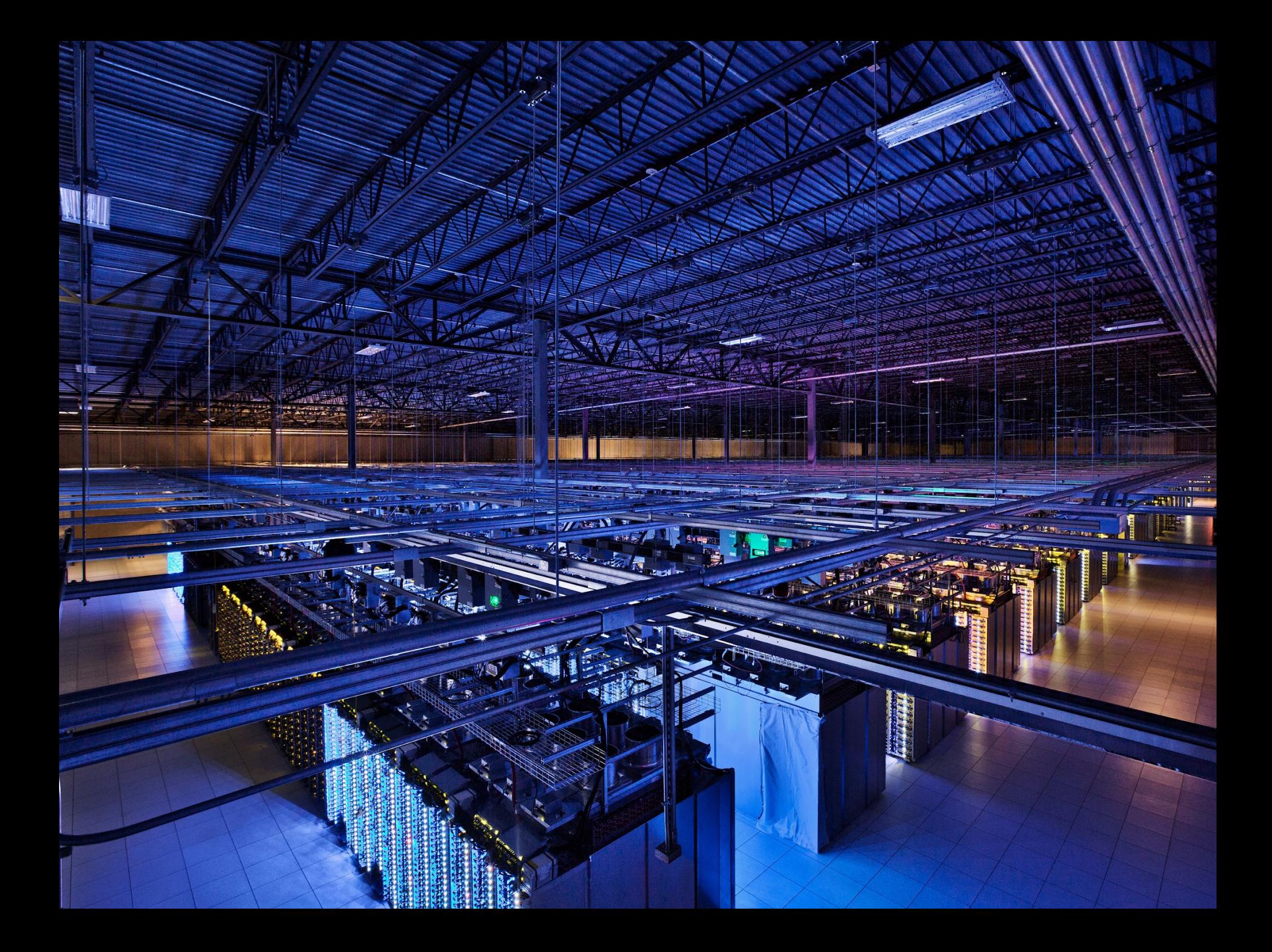

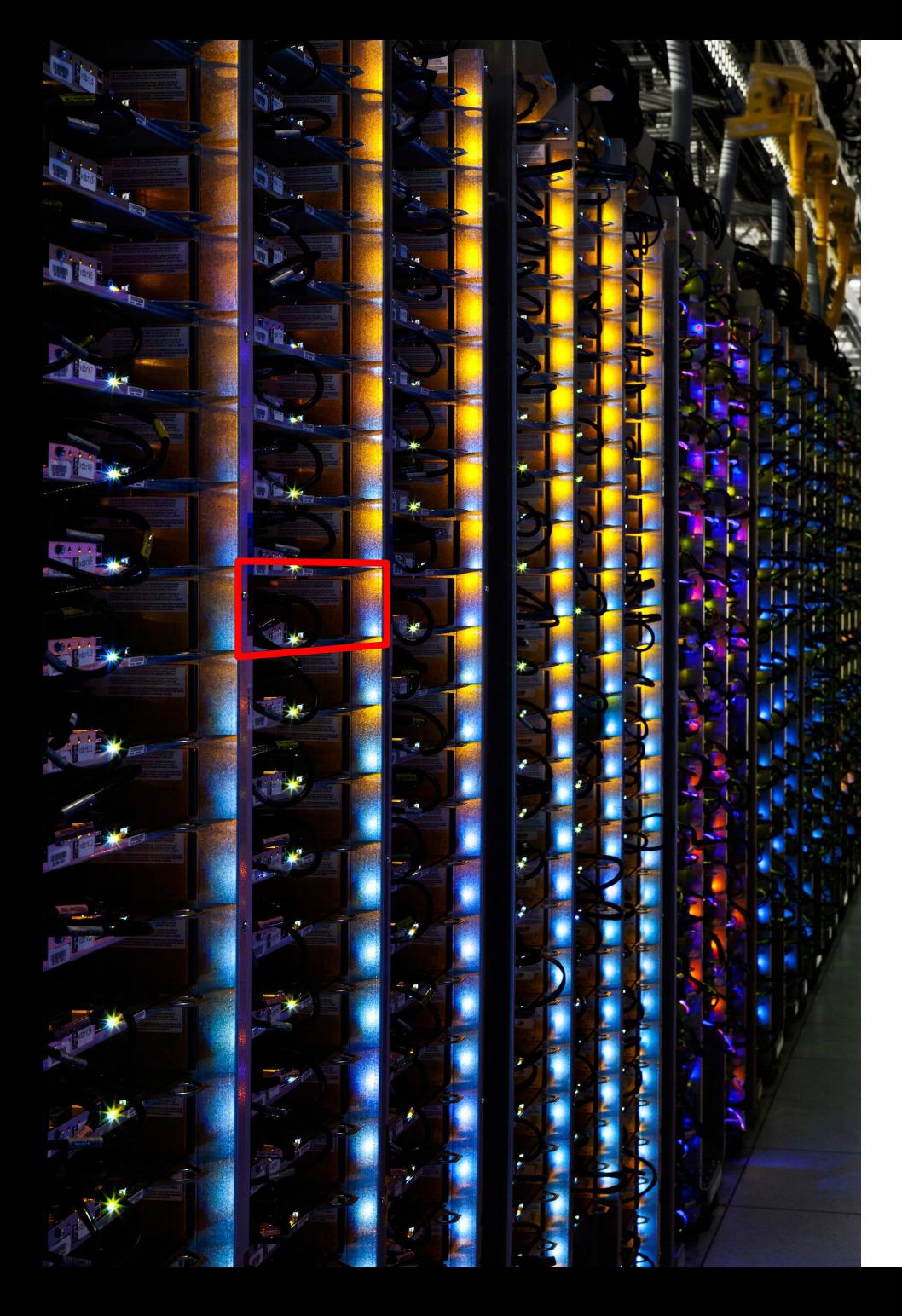

From Meta (as of 2022):

- $O(1M)$  machines in total
- O(10s) regions
- O(1000s) interdependent services
- "Machine"
	- no chassis
	- DC battery
	- mostly custom-made
- **Network** 
	- ToR switch
	- multi-path core

A video surveying a Google Datacenter (as of 2020) is [here](https://datacenterfrontier.com/inside-a-google-data-center-2020-version/).

# The Joys of Real Hardware

Typical first year for a new cluster:

- $\sim$ 0.5 overheating (power down most machines in  $\leq$ 5 mins,  $\sim$ 1-2 days to recover)
- $\sim$ 1 PDU failure ( $\sim$ 500-1000 machines suddenly disappear,  $\sim$ 6 hours to come back)
- $\sim$ 1 rack-move (plenty of warning,  $\sim$ 500-1000 machines powered down,  $\sim$ 6 hours)
- $\sim$ 1 network rewiring (rolling  $\sim$ 5% of machines down over 2-day span)
- $\sim$ 20 rack failures (40-80 machines instantly disappear, 1-6 hours to get back)
- $\sim$ 5 racks go wonky (40-80 machines see 50% packetloss)
- $\sim$ 8 network maintenances (4 might cause  $\sim$ 30-minute random connectivity losses)
- $\sim$ 12 router reloads (takes out DNS and external vips for a couple minutes)
- $\sim$ 3 router failures (have to immediately pull traffic for an hour)
- $\sim$  dozens of minor 30-second blips for dns
- $\sim$ 1000 individual machine failures
- ~thousands of hard drive failures

(NB: Numbers are from 2007 Google study, but are most comprehensive in terms of class of failures. Other papers measure specific types of failure, such as [this](https://research.google/pubs/pub35162/) for disks and this for DRAM.)

Source: Jeff Dean

https://static.googleusercontent.com/media/research.google.com/en//people/jeff/stanford-295-talk.pdf, 2007.

## **Dealing with Scale and Failures**

- 1. Leverage infrastructure systems that solve portions of your problem at scale and with fault-tolerance.
- 2. Follow engineering patterns for how to develop scalable, fault tolerant systems.
- 3. Reason about the space of design and try make design choices based on assessments of tradeoffs, either from back-of-the-envelope or from basic prototype evaluations.

Today: We'll talk about the kinds of infrastructure systems that are often needed (and available) at companies or in the open-source community (#1 above).

Refer to these slides [2] by Jeff Dean for DS design patterns and tradeoff analysis advice (#2 and #3 above). We'll only include here one example back-of-the-envelope calculation. Note the final quiz may

### Numbers Everyone Should Know

*(NB: Numbers are outdated, keep searching for latest numbers online, e.g., [\[4\]](https://colin-scott.github.io/personal_website/research/interactive_latency.html))* 

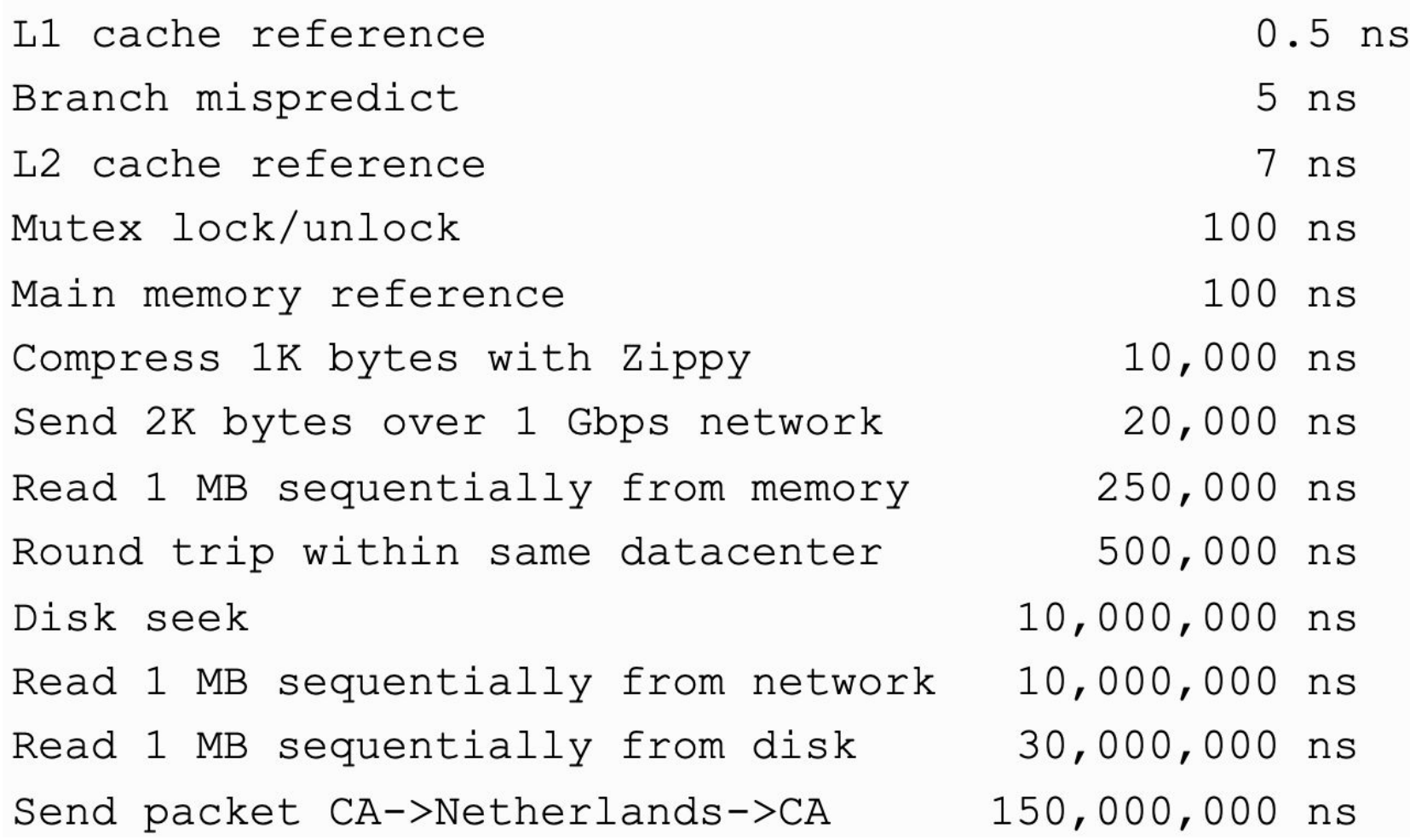

Source: Jeff Dean, https://static.googleusercontent.com/media/research.google.com/en//people/jeff/stanford-295-talk.pdf

## Calculation 1: Thumbnail Page Generation

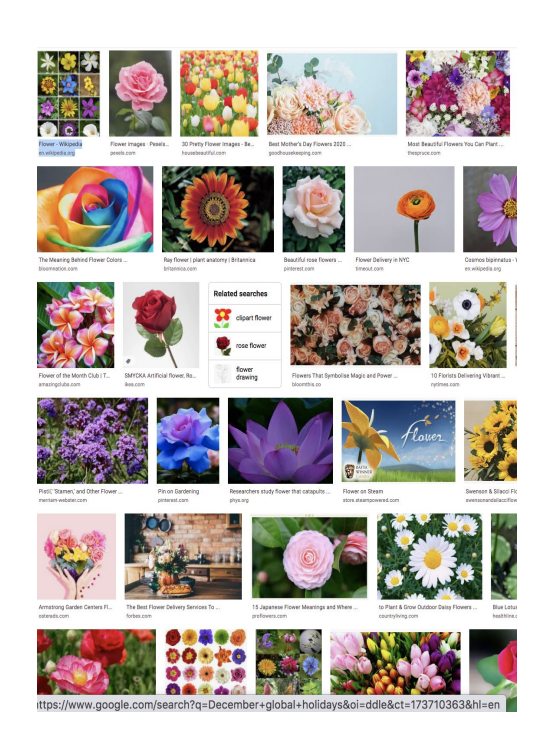

Question: How long to generate the image thumbnail page for an album of 30 pics (256KB/thumbnail)?

- Consider at least two designs for how the album app might interact with the file system to retrieve the thumbnails. Assume local application, no network/distribution.
- Use "Numbers Everyone Should Know" (previous slide) to give an order of magnitude estimation of the runtime under each design.
- In your answer sheet, briefly describe your options, give your assessment for runtime for each, and identify whether there is a clear winner?

https://tinyurl.com/back-of-the-envelope-activity

### Numbers Everyone Should Know

*(NB: Numbers are outdated, keep searching for latest numbers online, e.g., [\[4\]](https://colin-scott.github.io/personal_website/research/interactive_latency.html))* 

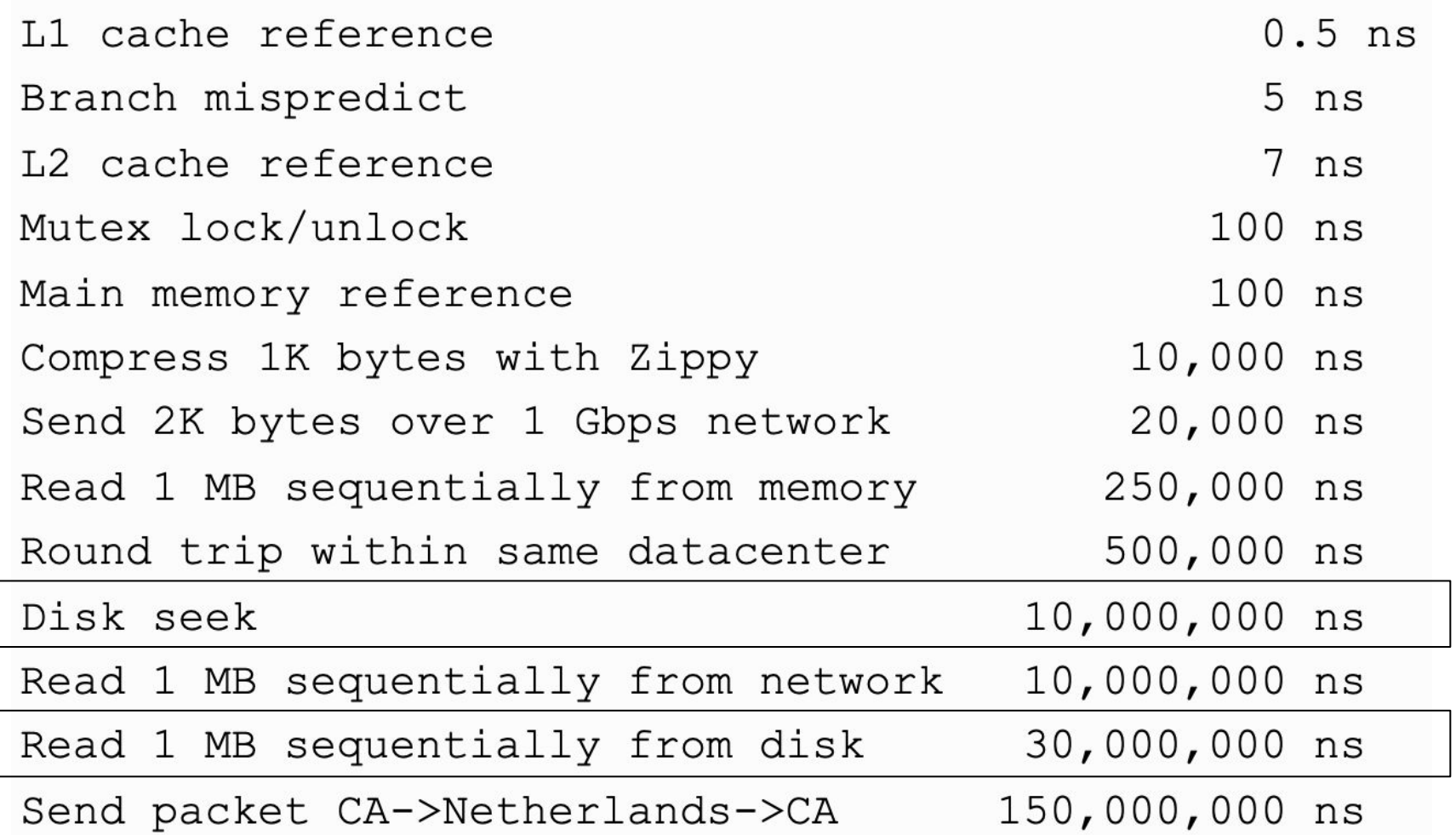

Source: Jeff Dean, https://static.googleusercontent.com/media/research.google.com/en//people/jeff/stanford-295-talk.pdf

## Calculation 1: Thumbnail Page Generation

### Design 1: Read serially, thumbnail 256K images on the fly

30 seeks \* 10 ms/seek + 30 \* 256K / 30 MB/s = 560 ms

#### Design 2: Issue reads in parallel:

10 ms/seek + 256K read / 30 MB/s = 18 ms

(Assumes full parallelism, so multiple disks each with multiple heads. If all in one disk with (say) 5 heads, latency is more like 110ms.)

Lots of variations:

- caching (single images? whole sets of thumbnails?)
- pre-computing thumbnails

 $-$  ...

Back of the envelope helps identify most promising...

### Calculation 2: Quicksort 1GB Numbers

```
algorithm quicksort(A, lo, hi) is
    if lo < hi then
        p := partition(A, lo, hi)
        quicksort(A, lo, p - 1)
        quicksort(A, p + 1, hi)
algorithm partition(A, lo, hi) is
   pivot := A[hi]i := lofor j := lo to hi do
        if A[j] < pivot then
            swap A[i] with A[j]i := i + 1swap A[i] with A[hi]
   return i
```
quicksort(A,  $0$ , length(A) - 1).

Mispredictions:  $2^{\wedge}32$  mispredivtios  $*$  5ns = ~21 seconds Memory component: 28GB @ 4GB/s ~= 7 seconds

--- 30 seconds for sorting a 1GB-worth of numbers Question: How long to quicksort 1GB's worth of 4-byte numbers?

- Assume all numbers are in RAM.
- Think about how many numbers that would mean.  $\rightarrow$  2^28 numbers = n
- Remind yourselves of the algorithm and think of what the most expensive operations are likely to be.  $\rightarrow$  1) branch mispredictions (due to comparisons); 2) memory accesses
- For each expensive operation:
	- Approximate how many such ops on average.
		- 1) # comparisons: n  $log n =$  $2^{\wedge}28^{\wedge}28 \sim 2^{\wedge}33$ . Half mispredict: 2^32 branch mispredictions
		- 20 28 \* 1GB = 28 GB RAM accessed • 2) amount of memory accessed:
	- Use "Numbers Everyone Should Know"

### Calculation 2: Quicksort 1GB Numbers

```
algorithm quicksort(A, lo, hi) is
    if lo < hi then
        p := partition(A, lo, hi)
        quicksort(A, lo, p - 1)
        quicksort(A, p + 1, hi)
algorithm partition(A, lo, hi) is
   pivot := A[hi]i := lofor j := lo to hi do
        if A[j] < pivot then
            swap A[i] with A[j]
            i := i + 1swap A[i] with A[hi]
   return i
```

```
quicksort(A, 0, length(A) - 1).
```
Question: How long to quicksort 1GB's worth of 4-byte numbers?

- Assume all numbers are in RAM.
- Think about how many numbers that would mean.
- Remind yourselves of the algorithm and think of what the most expensive operations are likely to be.
- For each expensive operation:
	- Approximate how many such ops on average.
	- Use "Numbers Everyone Should Know" to approximate the total cost of those ops.
- Then add things up and put your order of magnitude estimation in your answer sheet.

### Numbers Everyone Should Know

*(NB: Numbers are outdated, keep searching for latest numbers online, e.g., [\[4\]](https://colin-scott.github.io/personal_website/research/interactive_latency.html))* 

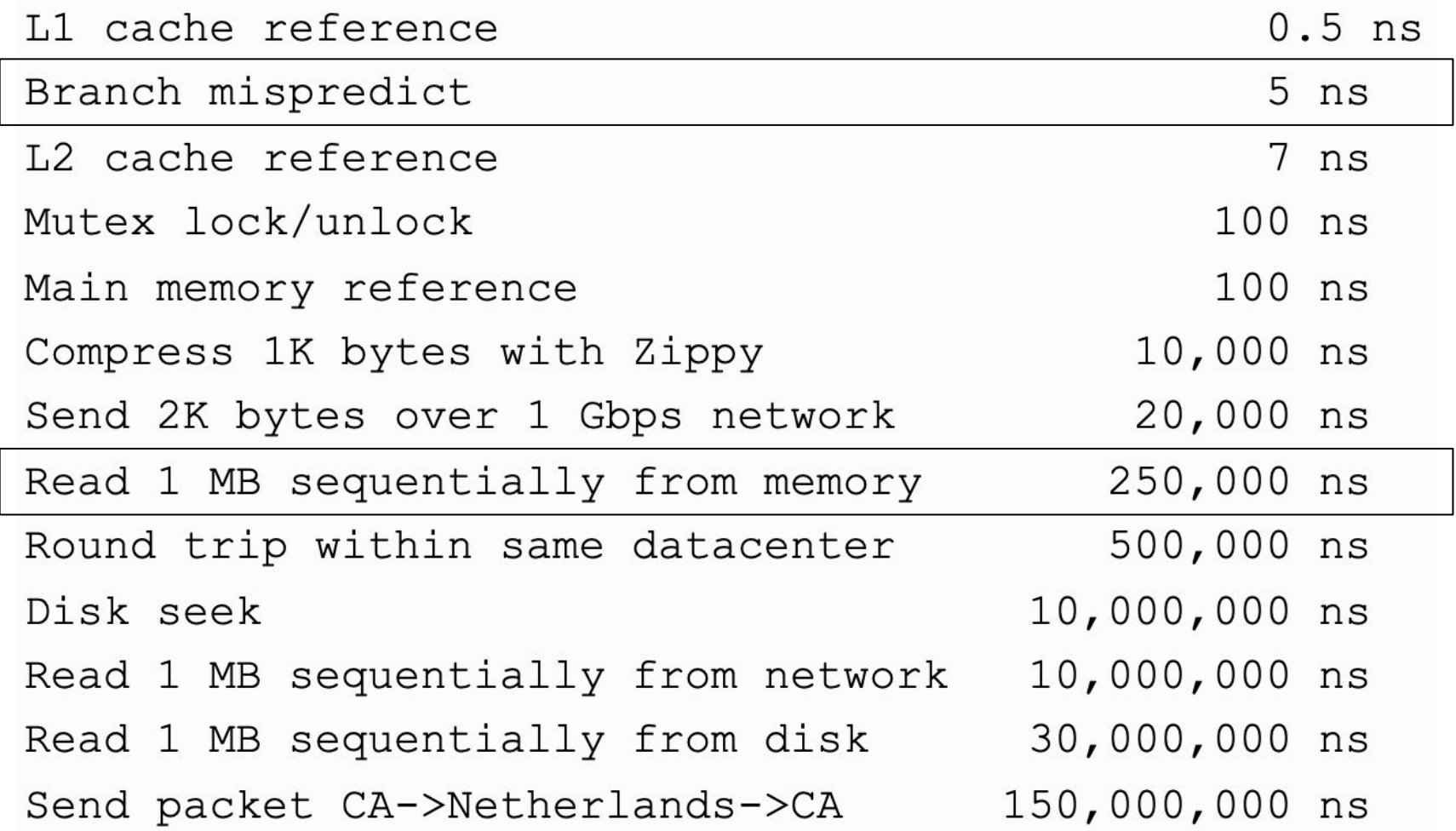

Source: Jeff Dean, https://static.googleusercontent.com/media/research.google.com/en//people/jeff/stanford-295-talk.pdf

Distributed Systems 1, Columbia Course 4113, Instructor: Roxana Geambasu

## Calculation 2: Quicksort 1GB Numbers

```
algorithm quicksort(A, lo, hi) is
    if lo < hi then
        p := partition(A, lo, hi)
        quicksort(A, lo, p - 1)
        quicksort(A, p + 1, hi)
algorithm partition(A, lo, hi) is
   pivot := A[hi]i := lofor j := lo to hi do
        if A[j] < pivot then
            swap A[i] with A[j]
            i := i + 1swap A[i] with A[hi]
    return i
```

```
quicksort(A, 0, length(A) - 1).
```

```
Mispredictions = 2<sup>0</sup>32 misp * 5 ns
= \sim 21 sec
```

```
Memory: 28 GB @ 4GB/s =~ 7 sec
```
Question: How long to quicksort 1 GB of 4 byte numbers?

- Assume all numbers are in RAM.
- Think about how many numbers that would mean.  $\rightarrow$  2^28 numbers
- Remind yourselves of the algorithm and think of what the most expensive operations are likely to be.  $\rightarrow$  comparisons, memory reads
- For each heavy operation:
	- Approximate how many such ops on average.  $\rightarrow$  comparisons:  $log(2^228)$ passes over 2^28 numbers, or 2^33 comparisons. Half mispredict, so 2^32 mispredictions.

#### $\rightarrow$  amount of memory read: 2^30 bytes for 28 passes.

- Use "Numbers Everyone Should Know" to approximate the total cost of those ops.
- 23 - Then add things up and put your order of magnitude estimation in your answer sheet.

## **Calculation 2: Quicksort 1GB Numbers**

Comparisons: lots of unpredictable branches  $log(2^228)$  passes over 2<sup>2</sup>28 numbers =  $\sim$ 2<sup>2</sup>33 comparisons  $\sim$ 1/2 will mispredict, so 2^32 mispredicts  $*$  5 ns/mispredict = 21 secs

Memory bandwidth: mostly sequential streaming 2^30 bytes  $*$  28 passes = 28 GB. Memory BW is  $\sim$ 4 GB/s, so  $\sim$ 7 secs

So, it should take  $\sim$ 30 seconds to sort 1 GB on one CPU

## **Software Systems Stack**

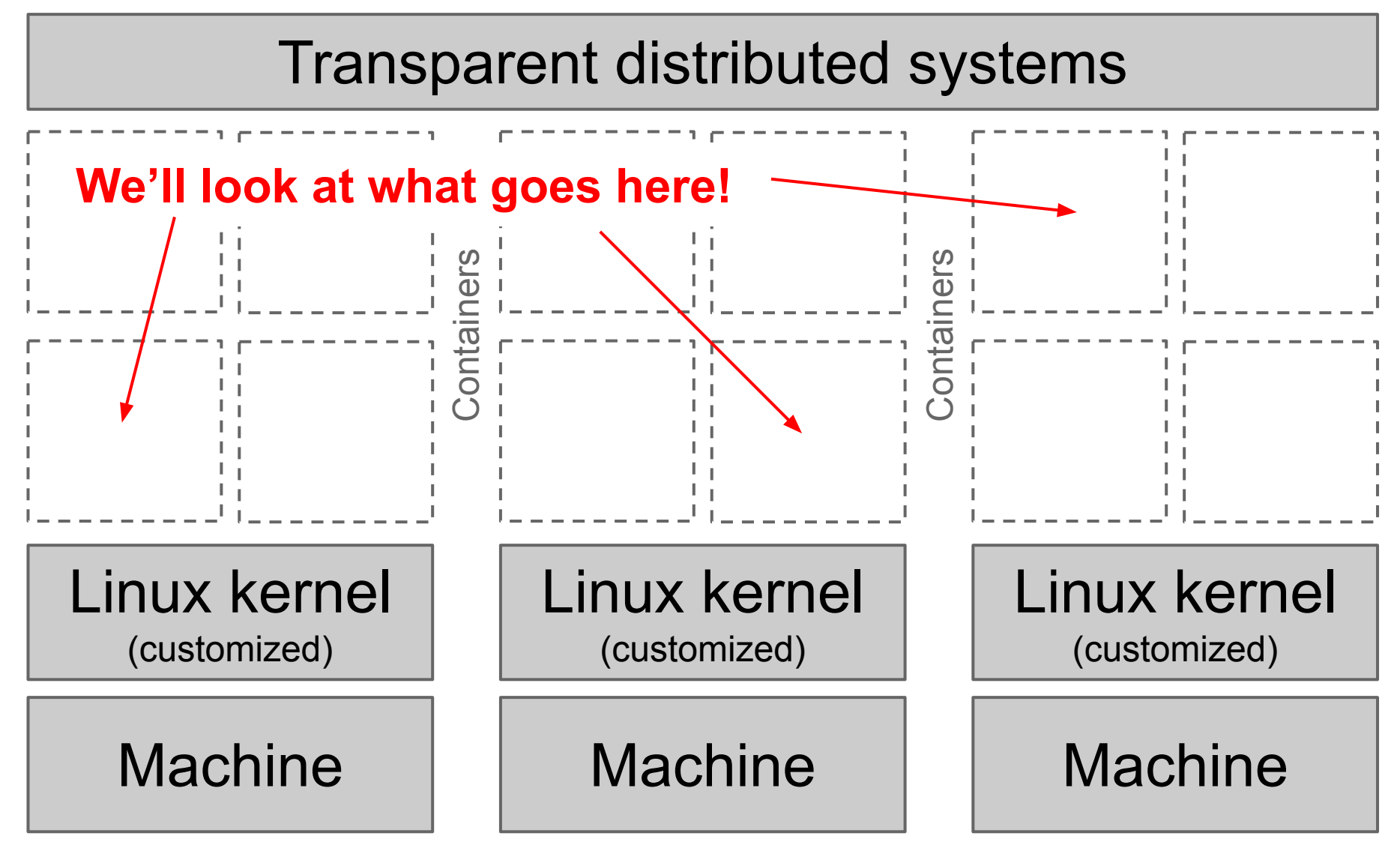

## **The Google Stack**

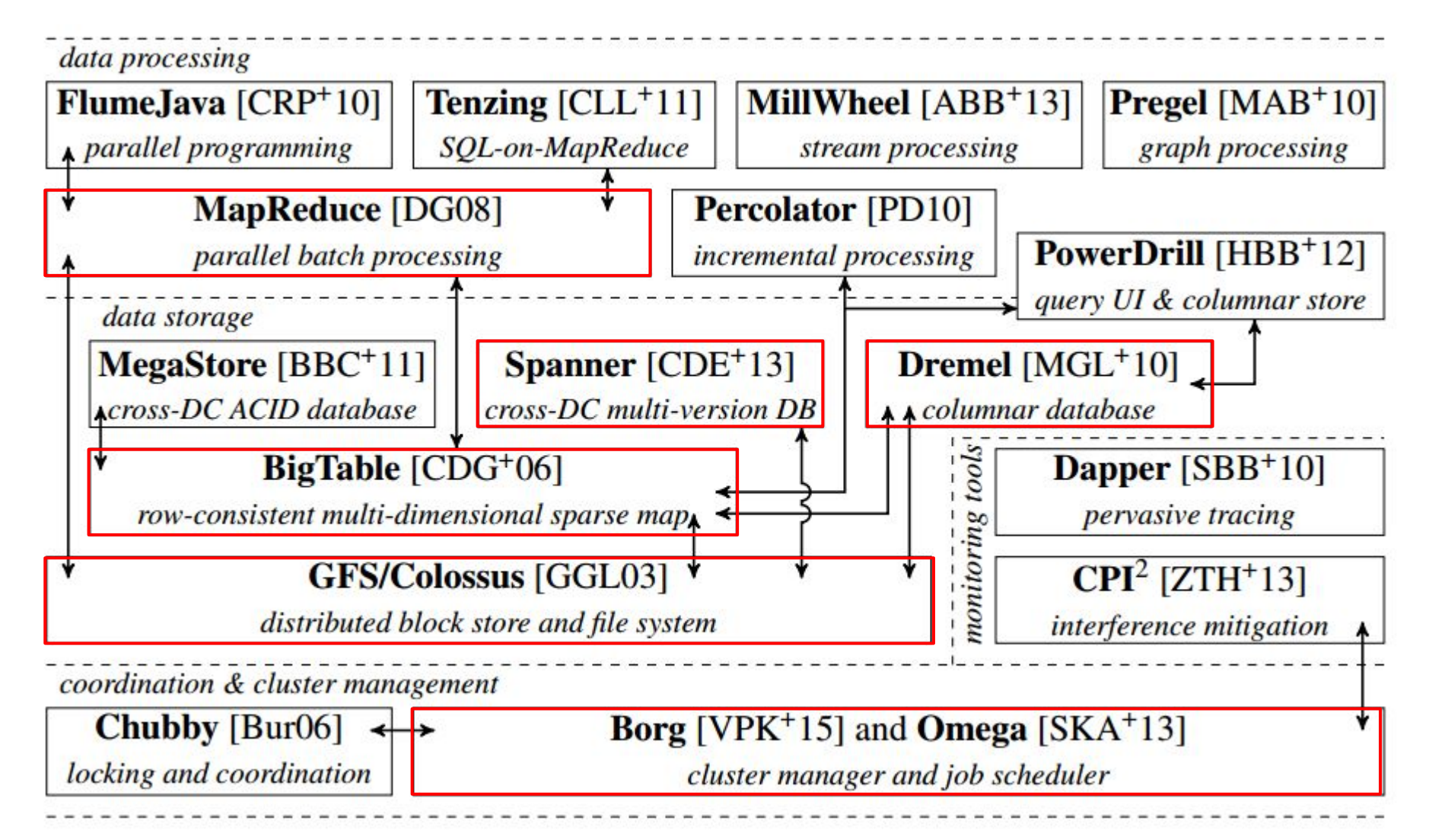

## **Example Infrastructure System: Kubernetes Cluster Orchestrator**

# **Kubernetes (K8s)**

<https://kubernetes.io/>

- Open-source system for automating deployment, scaling, and management of containerized applications.
- Groups containers that make up an application into logical units for easy management, scaling, and discovery.
- Builds upon 15 years of experience of [running production workloads at](http://queue.acm.org/detail.cfm?id=2898444)  [Google](http://queue.acm.org/detail.cfm?id=2898444), combined with best-of-breed ideas and practices from the community.

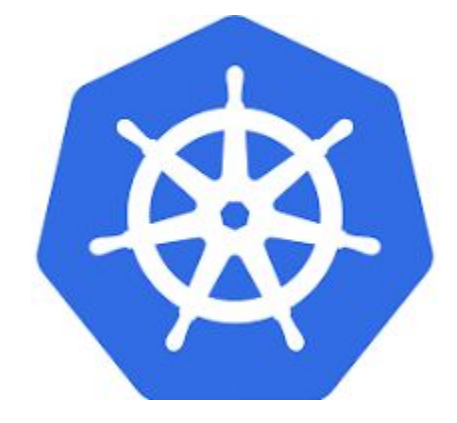

# **Background: Containers**

#### **Virtual Machines**

The old way: Applications on host

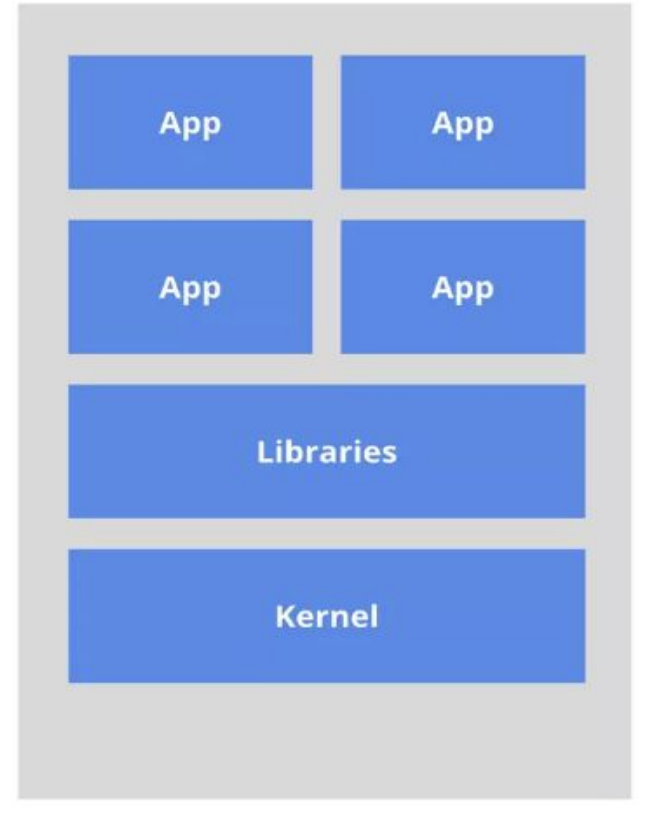

Heavyweight, non-portable Relies on OS package manager

### Containers

The new way: Deploy containers

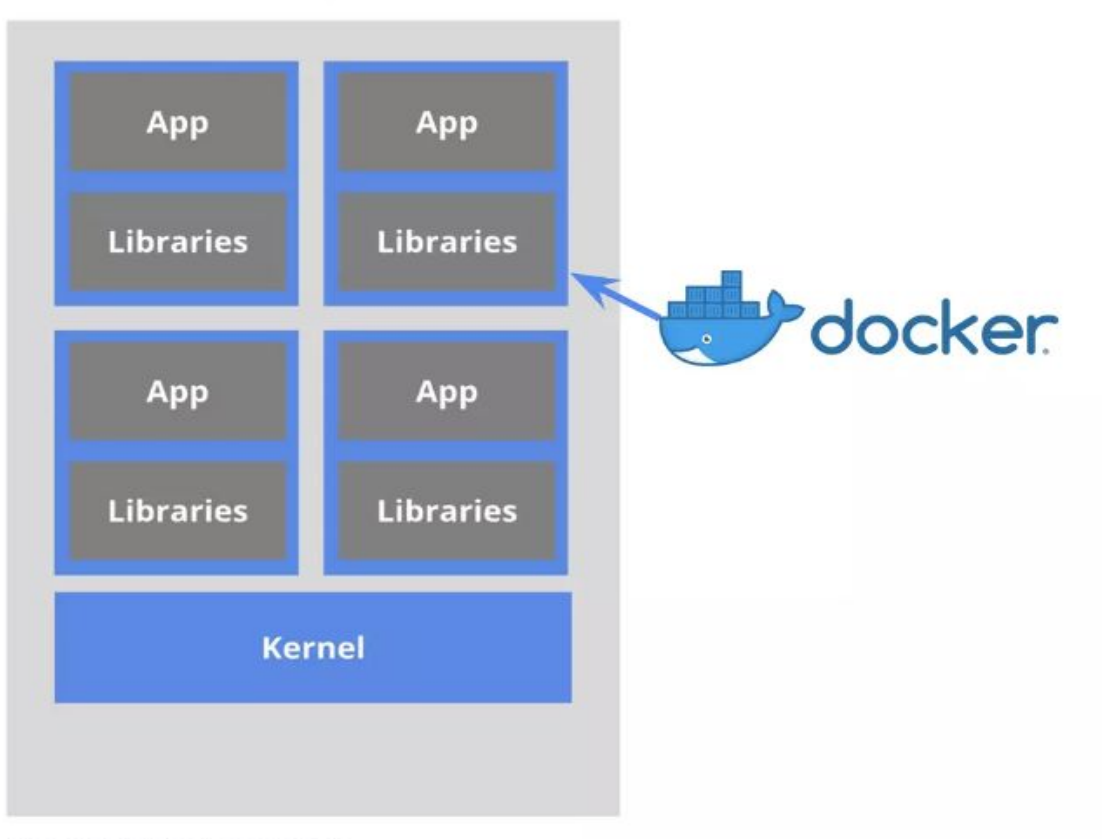

Small and fast, portable Uses OS-level virtualization

# **Background: Containers** Google's been

### **Virtual Machines**

The old way: Applications on host

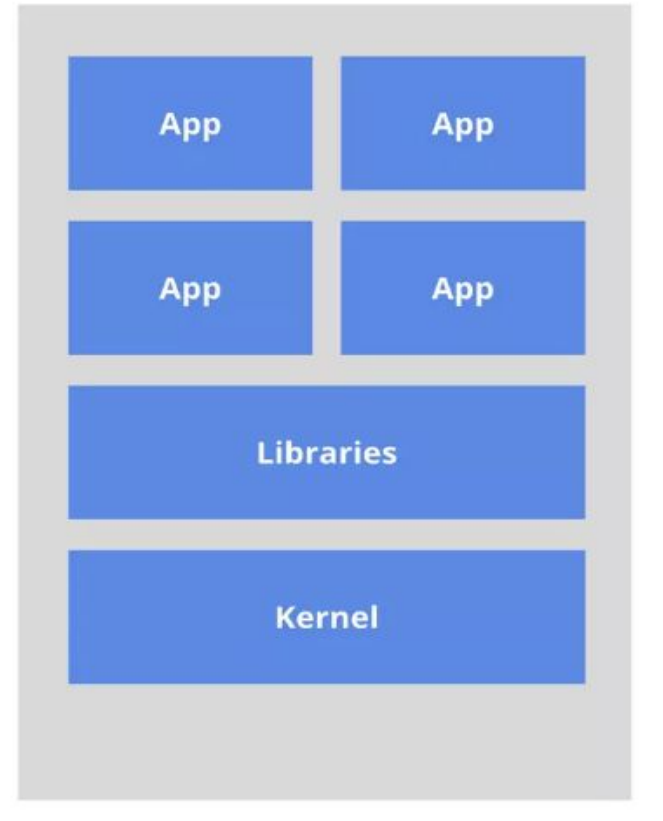

Heavyweight, non-portable Relies on OS package manager

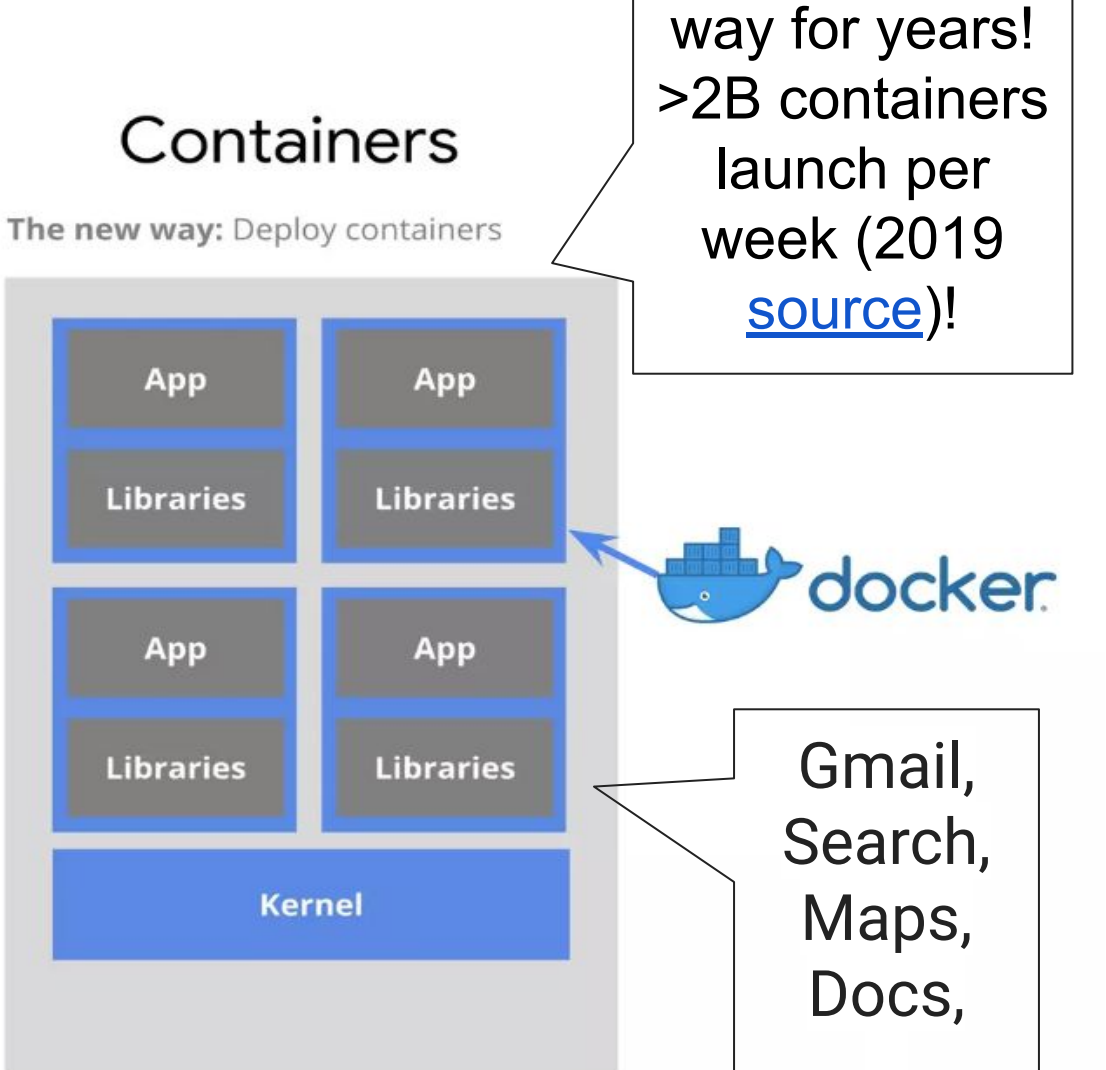

#### Small and fast, portable Uses OS-level virtualization

…

running this

● K8s runs applications in a **cluster** of **nodes. cluster**

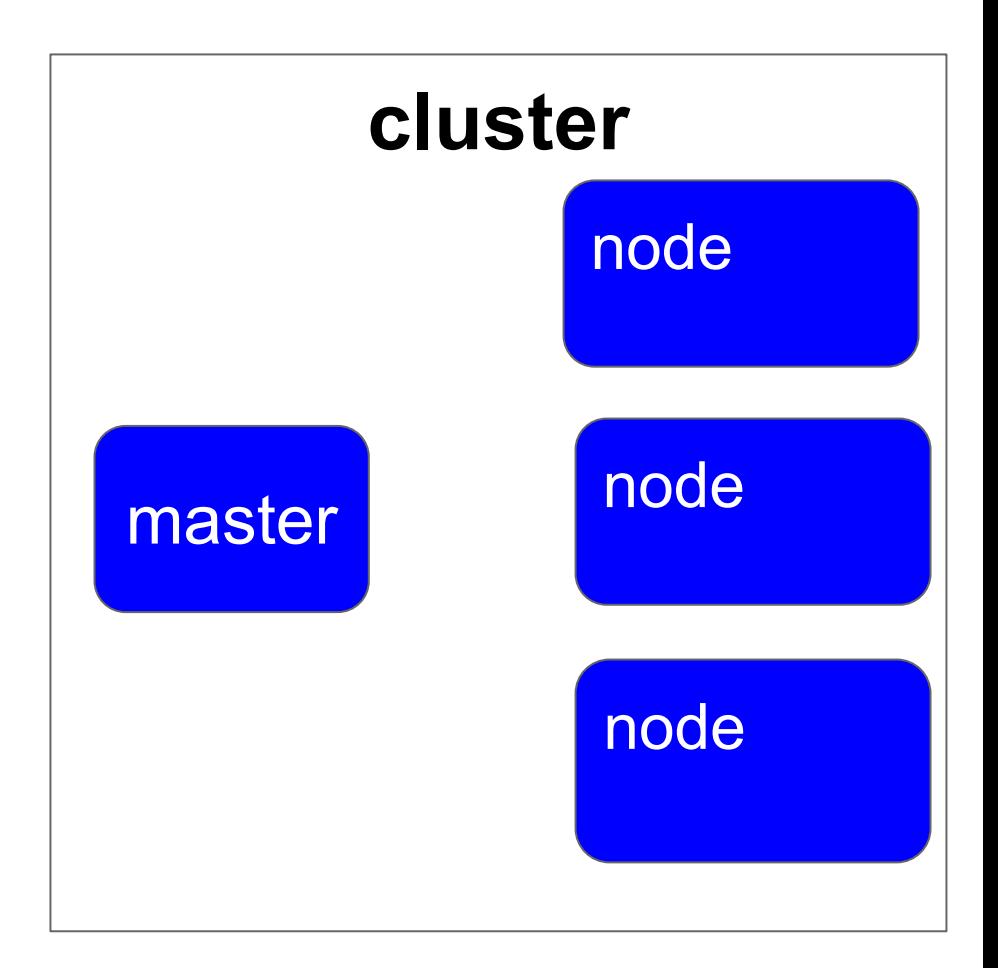

- K8s runs applications in a **cluster** of **nodes**.
- **Nodes** abstract out computing resources: can be physical machines or VMs; they are registered with specified amts of CPU, RAM, GPU, …

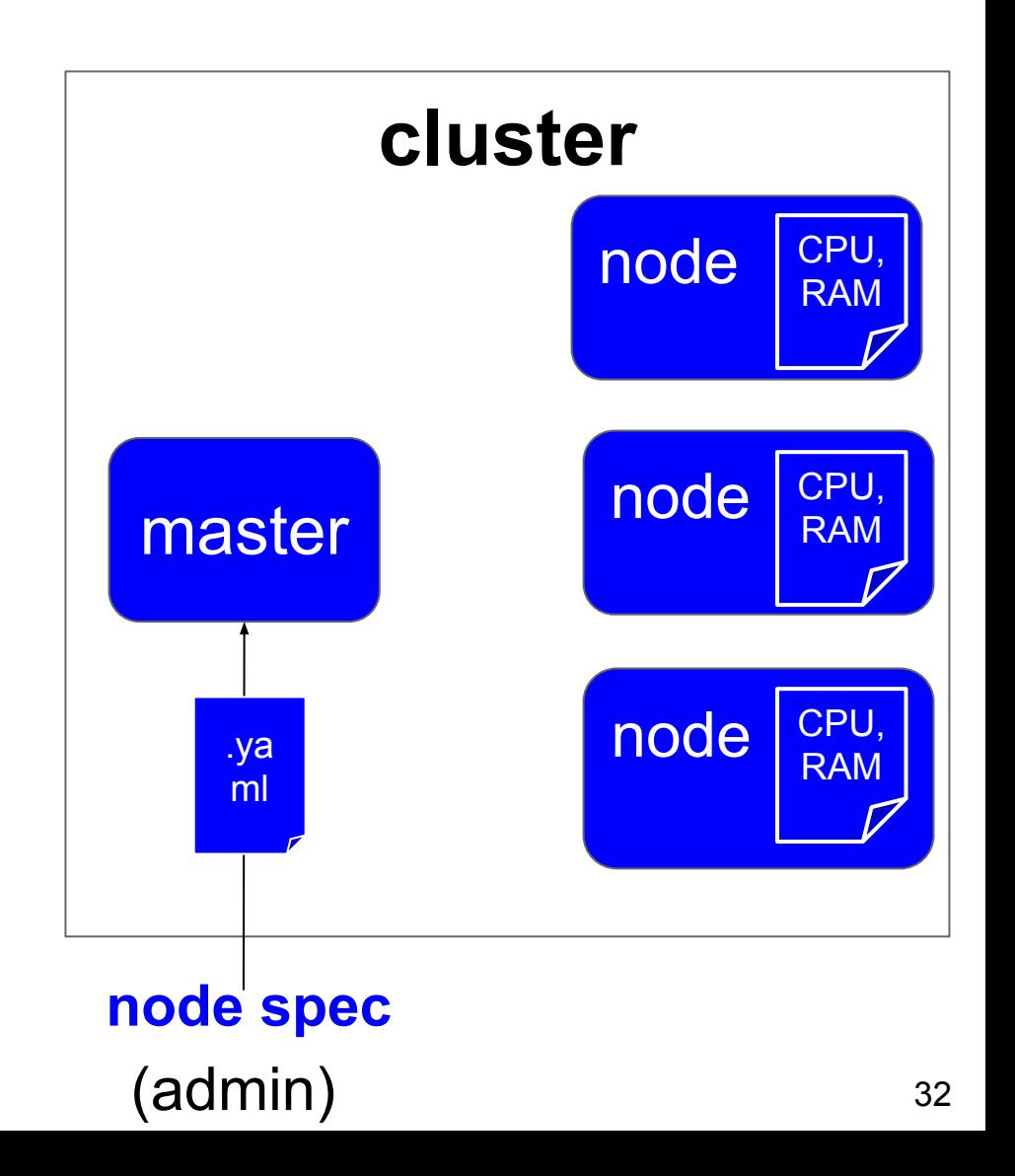

- K8s runs applications in a **cluster** of **nodes.**
- **Nodes** abstract out computing resources: can be physical machines or VMs; they are registered with specified amts of CPU, RAM, GPU, …
- Applications are called **pods** and consist of one or more containers, which the developer specifies in a .yaml file to k8s master.

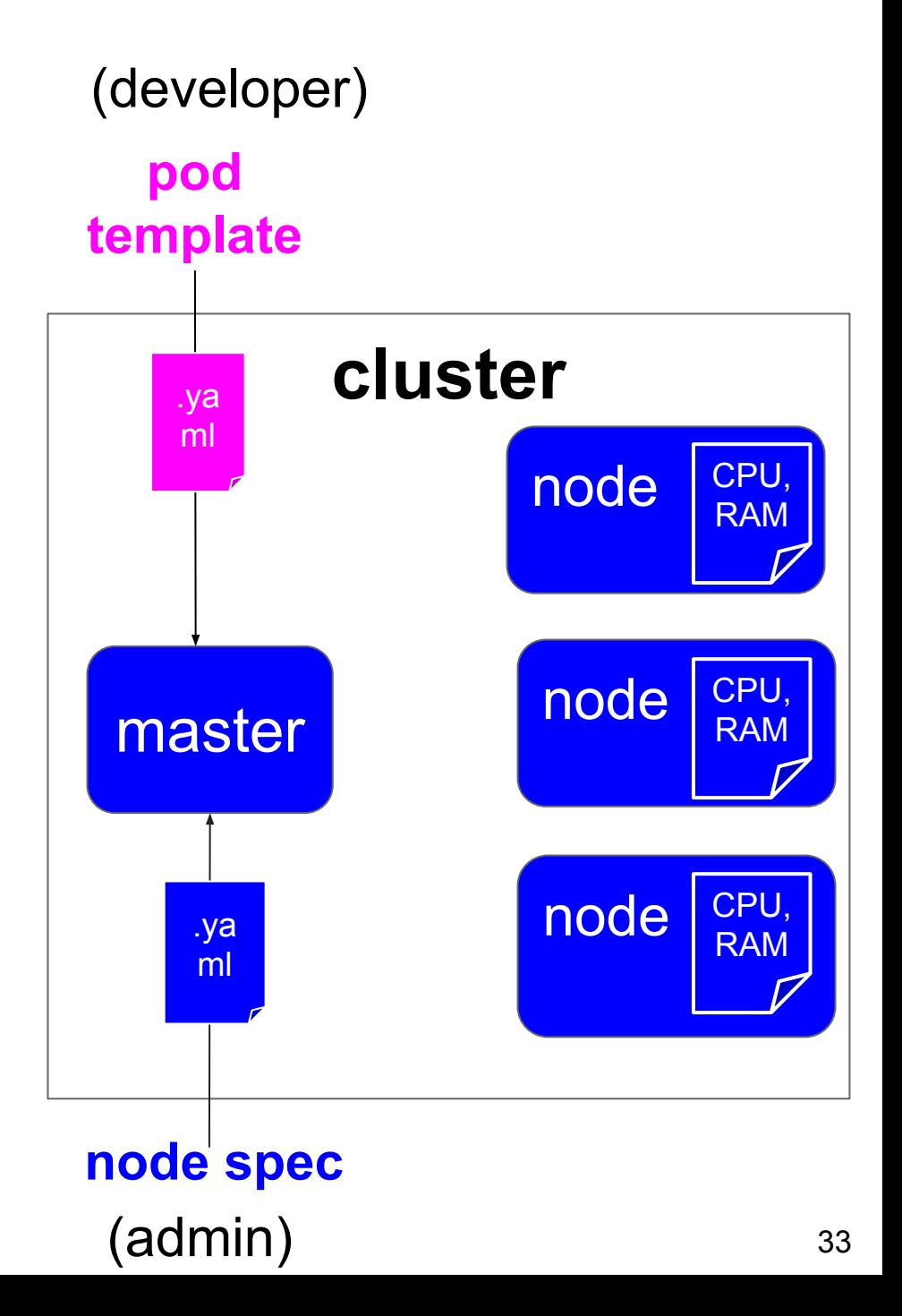

- K8s runs applications in a **cluster** of **nodes.**
- **Nodes** abstract out computing resources: can be physical machines or VMs; they are registered with specified amts of CPU, RAM, GPU, …
- Applications are called **pods** and consist of one or more containers, which the developer specifies in a .yaml file to k8s master.

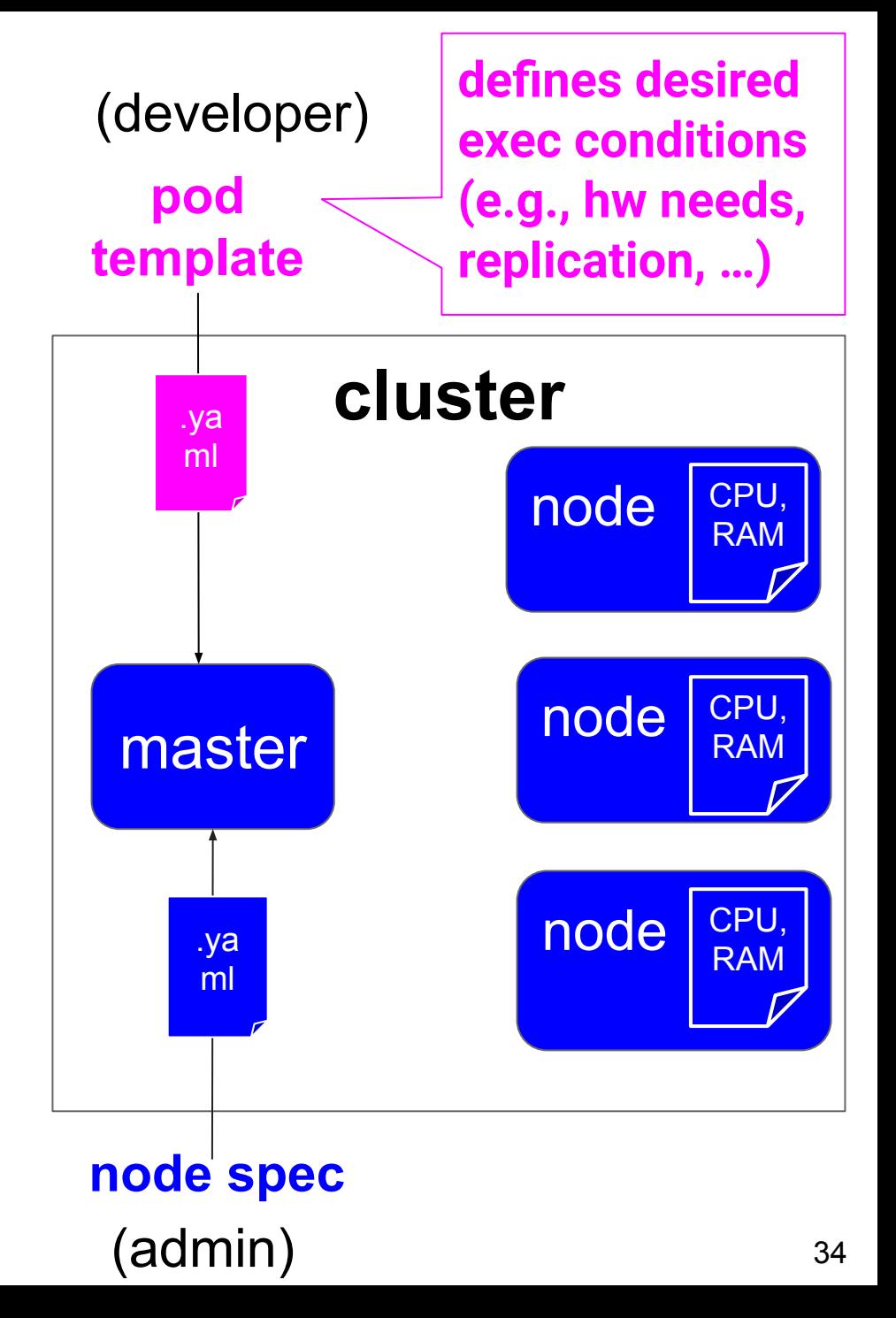

# **K8s main functions**

- **Based on pod templates**, selects suitable **nodes** and instantiates **pods** on them for execution.
- Continuously does that to ensure that, despite failures, the desired execution conditions for all pods are met.

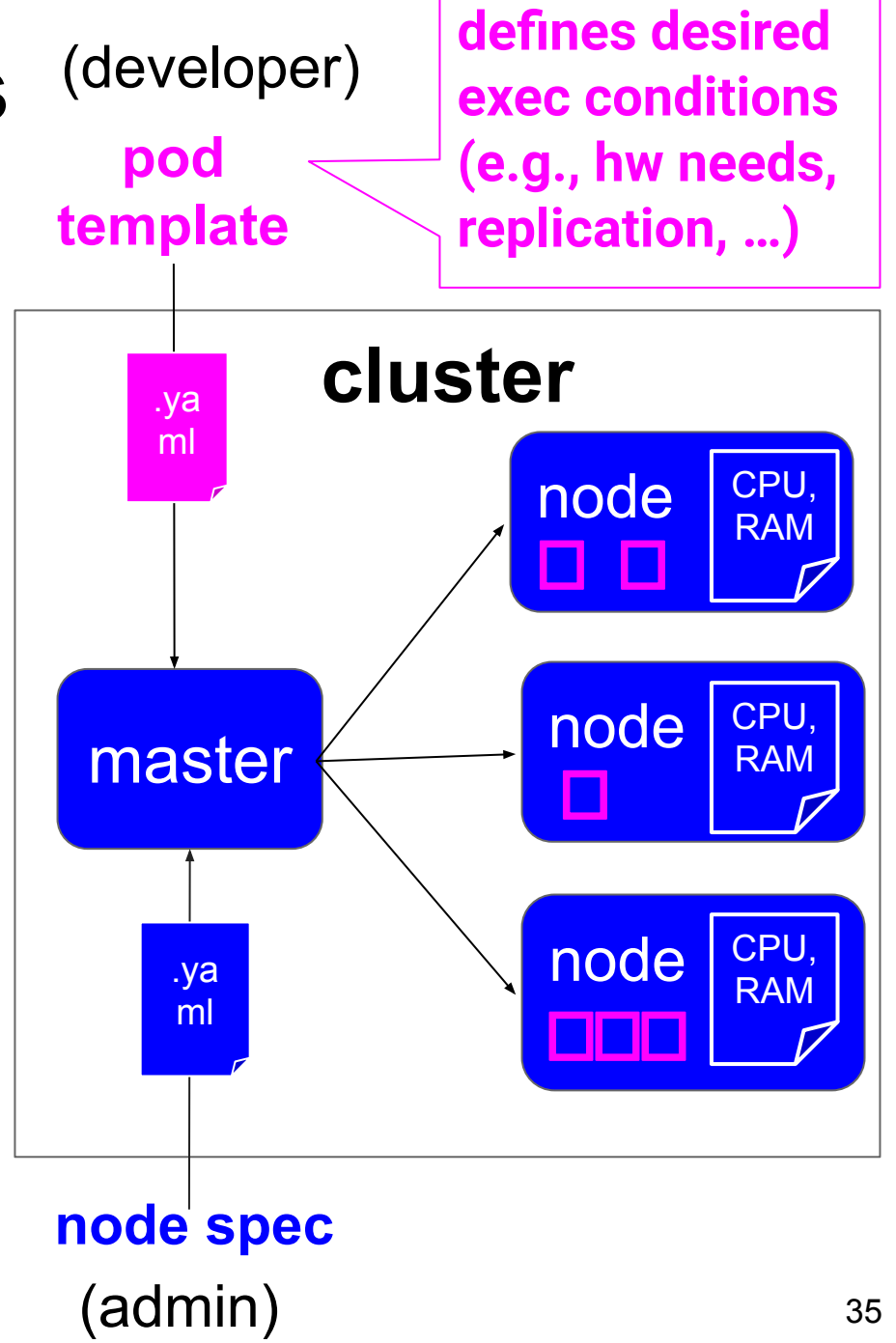

## **Many more K8s functions**

(from <https://kubernetes.io/>)

- [Automated rollouts and rollbacks](https://kubernetes.io/docs/concepts/workloads/controllers/deployment/)
- [Service discovery and load balancing](https://kubernetes.io/docs/concepts/services-networking/service/)
- **[Storage orchestration](https://kubernetes.io/docs/concepts/storage/persistent-volumes/)**
- **[Self-healing](https://kubernetes.io/docs/concepts/workloads/controllers/replicaset/#how-a-replicaset-works)**
- [Automatic scheduling \(bin packing\)](https://kubernetes.io/docs/concepts/configuration/manage-resources-containers/)
- [Secret and configuration management](https://kubernetes.io/docs/concepts/configuration/secret/)
- **[Batch execution](https://kubernetes.io/docs/concepts/workloads/controllers/job/)**
- **Horizontal auto-[scaling](https://kubernetes.io/docs/tasks/run-application/horizontal-pod-autoscale/)**
- **● [Designed for extensibility](https://kubernetes.io/docs/concepts/extend-kubernetes/)**
# **Many more K8s functions**

(from <https://kubernetes.io/>)

- [Automated rollouts and rollbacks](https://kubernetes.io/docs/concepts/workloads/controllers/deployment/)
- [Service discovery and load balancing](https://kubernetes.io/docs/concepts/services-networking/service/)
- **[Storage orchestration](https://kubernetes.io/docs/concepts/storage/persistent-volumes/)**
- **[Self-healing](https://kubernetes.io/docs/concepts/workloads/controllers/replicaset/#how-a-replicaset-works)**
- [Automatic scheduling \(bin packing\)](https://kubernetes.io/docs/concepts/configuration/manage-resources-containers/)
- [Secret and configuration management](https://kubernetes.io/docs/concepts/configuration/secret/)
- **[Batch execution](https://kubernetes.io/docs/concepts/workloads/controllers/job/)**
- **Horizontal auto-[scaling](https://kubernetes.io/docs/tasks/run-application/horizontal-pod-autoscale/)**
- **[Designed for extensibility](https://kubernetes.io/docs/concepts/extend-kubernetes/)**

**EVEN MORE functions have been built outside of K8s, through its extension by third parties, demonstrating the value of extensible design for infra systems!**

# **K8s outline**

- Examples
	- Hello World
	- [Busybox](https://kubernetes.io/docs/concepts/workloads/pods/)
	- [Nginx](https://kubernetes.io/docs/concepts/workloads/controllers/deployment/)
- System architecture (how it works)
- Extensibility
	- Argo workflows
	- Kubeflow pipelines
	- Ray on Kubernetes

# **Example: Hello World**

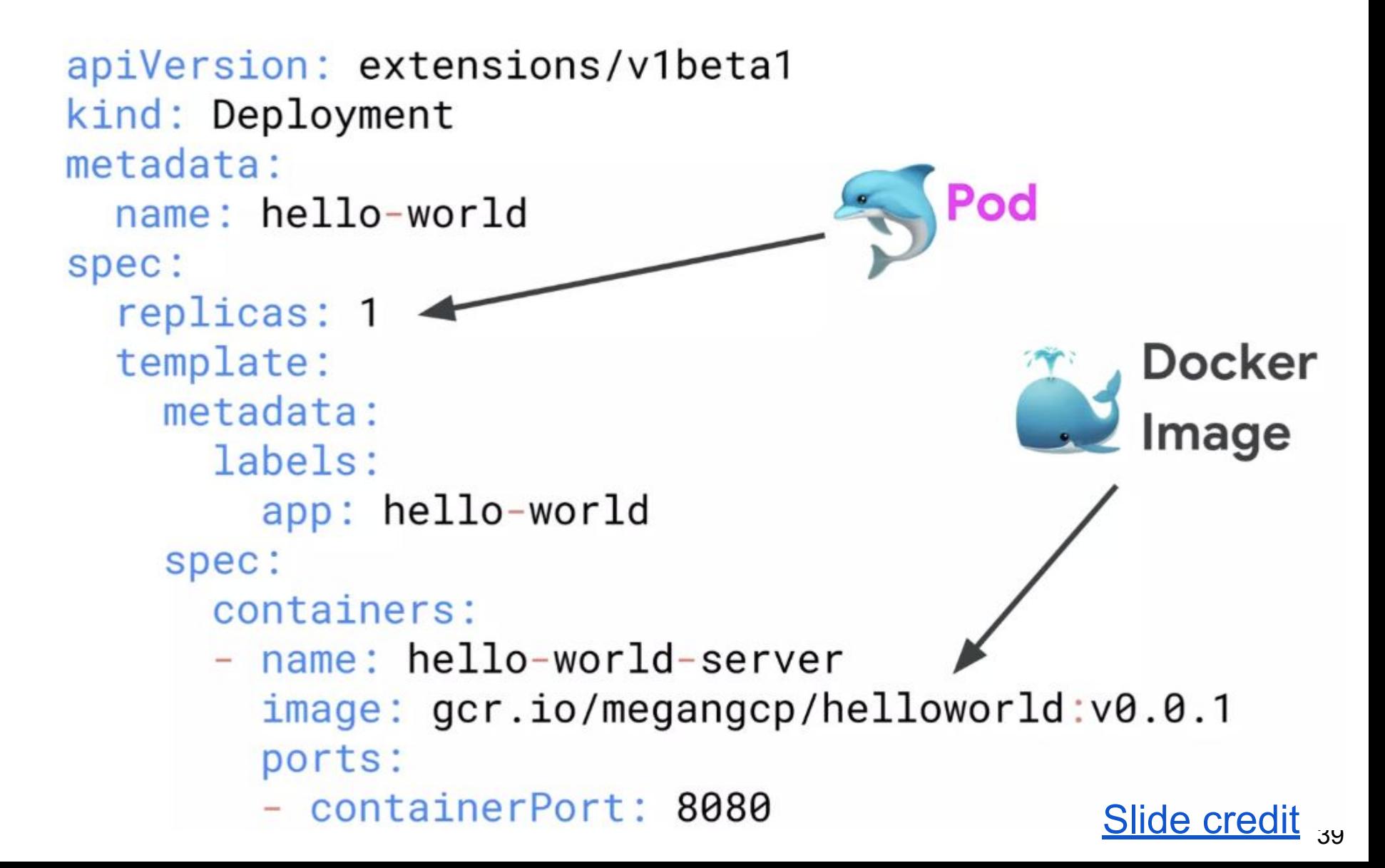

```
apiVersion: v1
kind: Service
metadata:
  name: helloworld
spec:
  selector:
    app: hello-world
  ports:
  - name: http
    protocol: TCP
                                   Allow
                                   Allow<br>traffic in
    port: 80
    targetPort: 8080
  type: LoadBalancer
```
kubectl apply -f deployment.yaml

deployment.extensions/hello-world created

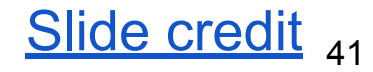

#### After a while...

kubectl get pods  $\rightarrow$ 

**RESTARTS NAME READY STATUS** hello-world-84c646556b-kn59b Running  $1/1$ 0

kubectl get svc  $\rightarrow$ 

**NAME TYPE** CLUSTER-IP **FXTERNAL-TP** helloworld LoadBalancer 10.51.246.3 35.188.110.209

**Slide credit** 

After a while...

curl http://35.188.110.209  $\rightarrow$ 

Hello world!

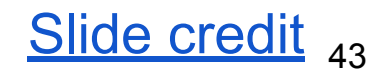

# **K8s outline**

- Examples
	- Hello World
	- [Busybox](https://kubernetes.io/docs/concepts/workloads/pods/) (from doc)
	- **[Nginx](https://kubernetes.io/docs/concepts/workloads/controllers/deployment/)** (from doc)
- System architecture (how it works)
- Extensibility
	- Argo workflows
	- Kubeflow pipelines
	- Ray on Kubernetes

# **System architecture**

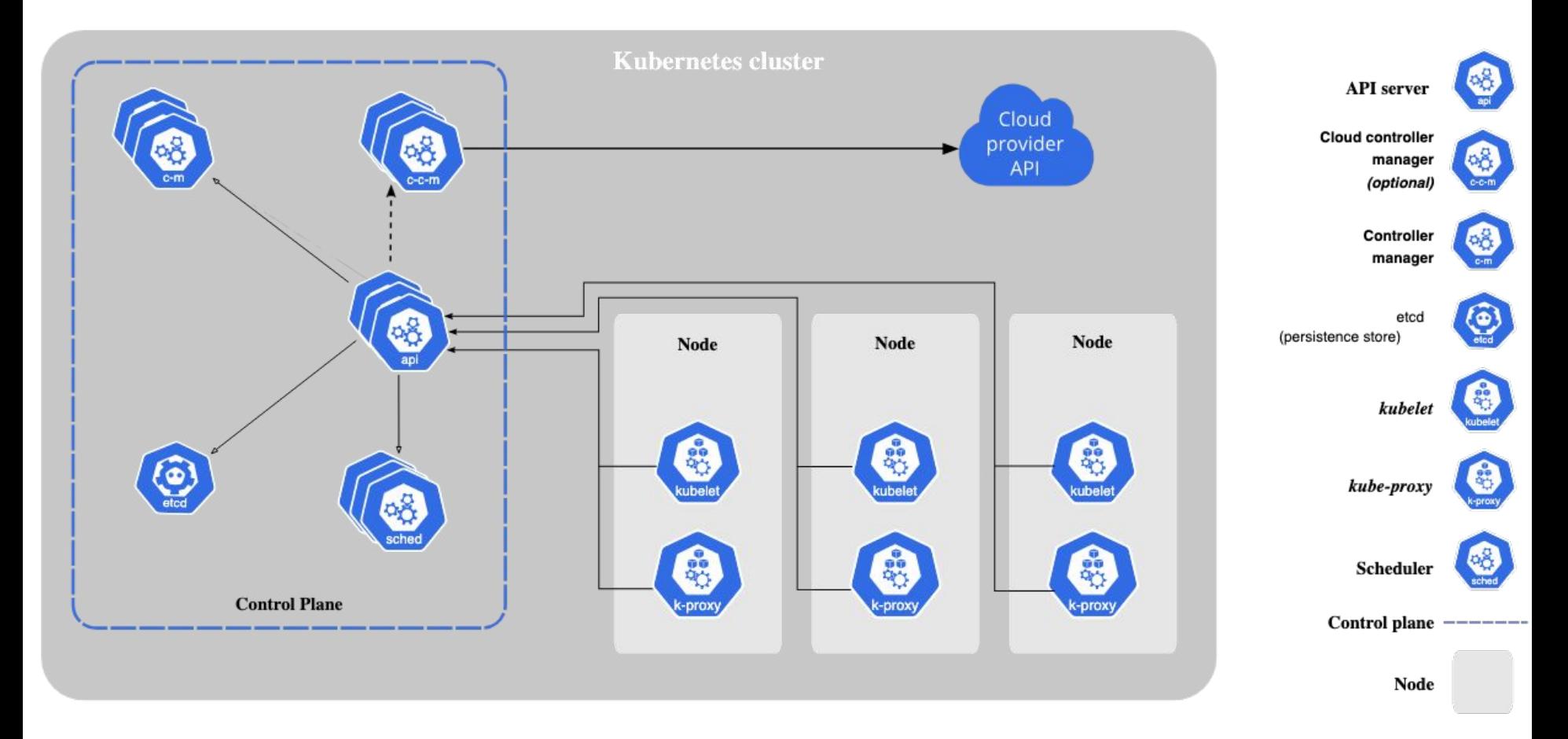

Functionality detailed in: [docs](https://kubernetes.io/docs/concepts/overview/components/). RG describes the core aspects of the design.

# **K8s outline**

- Examples
	- Hello World
	- [Busybox](https://kubernetes.io/docs/concepts/workloads/pods/) (from doc)
	- **[Nginx](https://kubernetes.io/docs/concepts/workloads/controllers/deployment/)** (from doc)
- System architecture (how it works)
- **Extensibility (from docs)** 
	- Argo workflows: <u>[overview,](https://argoproj.github.io/argo-workflows/architecture/#argo-workflow-overview) steps example</u>, [artifact](https://github.com/argoproj/argo-workflows/blob/main/examples/artifact-passing.yaml) [passing example,](https://github.com/argoproj/argo-workflows/blob/main/examples/artifact-passing.yaml) [dag example](https://github.com/argoproj/argo-workflows/blob/main/examples/dag-diamond.yaml)
	- Kubeflow pipelines: [example](https://v0-7.kubeflow.org/docs/pipelines/overview/pipelines-overview/)
	- Ray on Kubernetes: [docs](https://docs.ray.io/en/latest/cluster/kubernetes/index.html)

#### THE FOLLOWING SLIDES IN THIS PRESENTATION ARE NOT SUBJECT FOR THE EXAM.

## **The Google Stack**

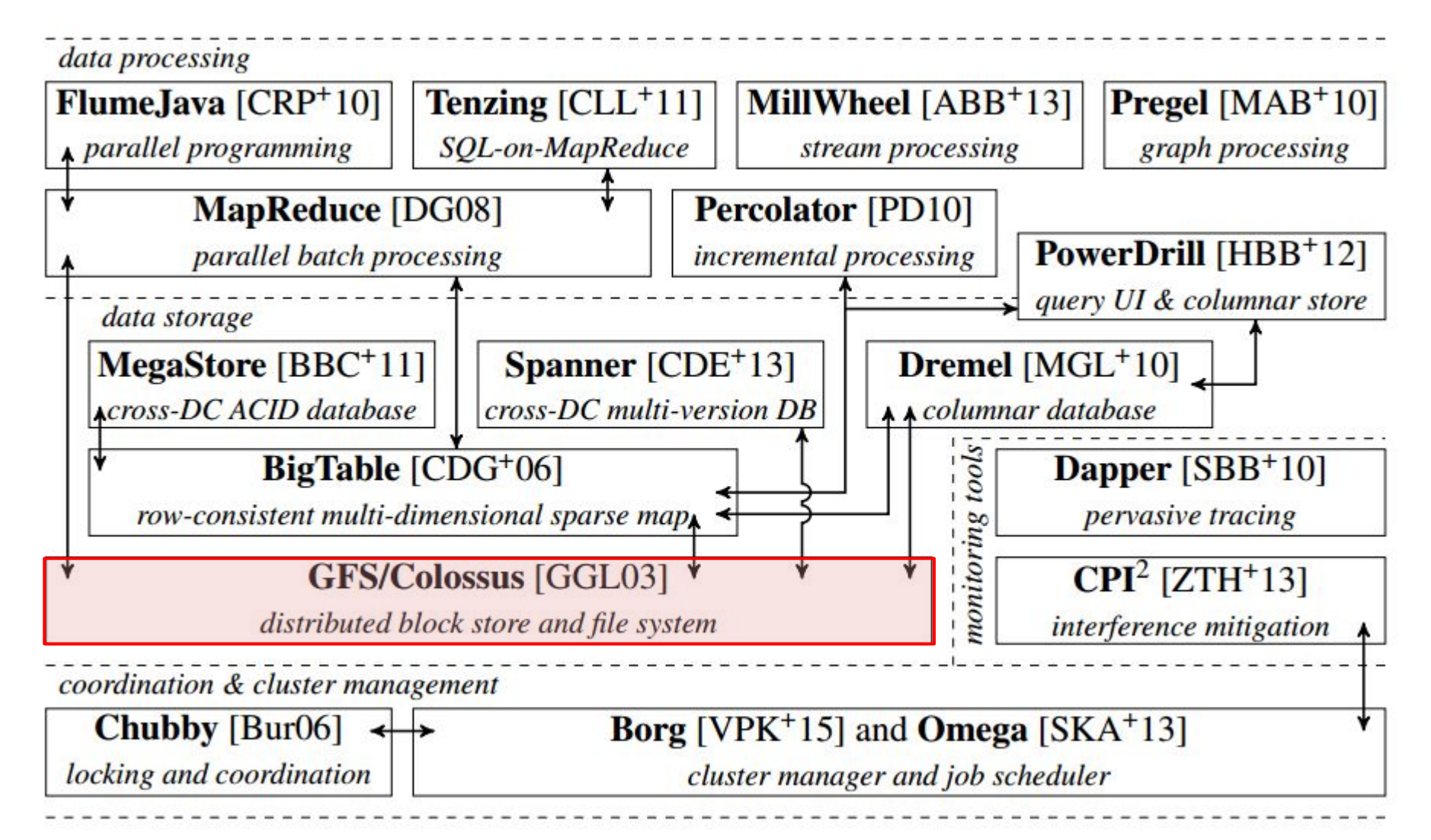

## **GFS/Colossus**

- Bulk data block storage system
	- Optimized for large files (GB-size)
	- Supports small files, but not common case
	- **○ Read, write, record-append** modes
	- $\circ$  Record appends are the only one that gives clean semantics: **atomic append at least once.**

#### **● Colossus** = GFSv2, adds some improvements

- e.g., Reed-Solomon-based erasure coding
- better support for latency-sensitive applications
- **○ sharded meta-data** layer, rather than single master

#### **GFS/Colossus: architecture**

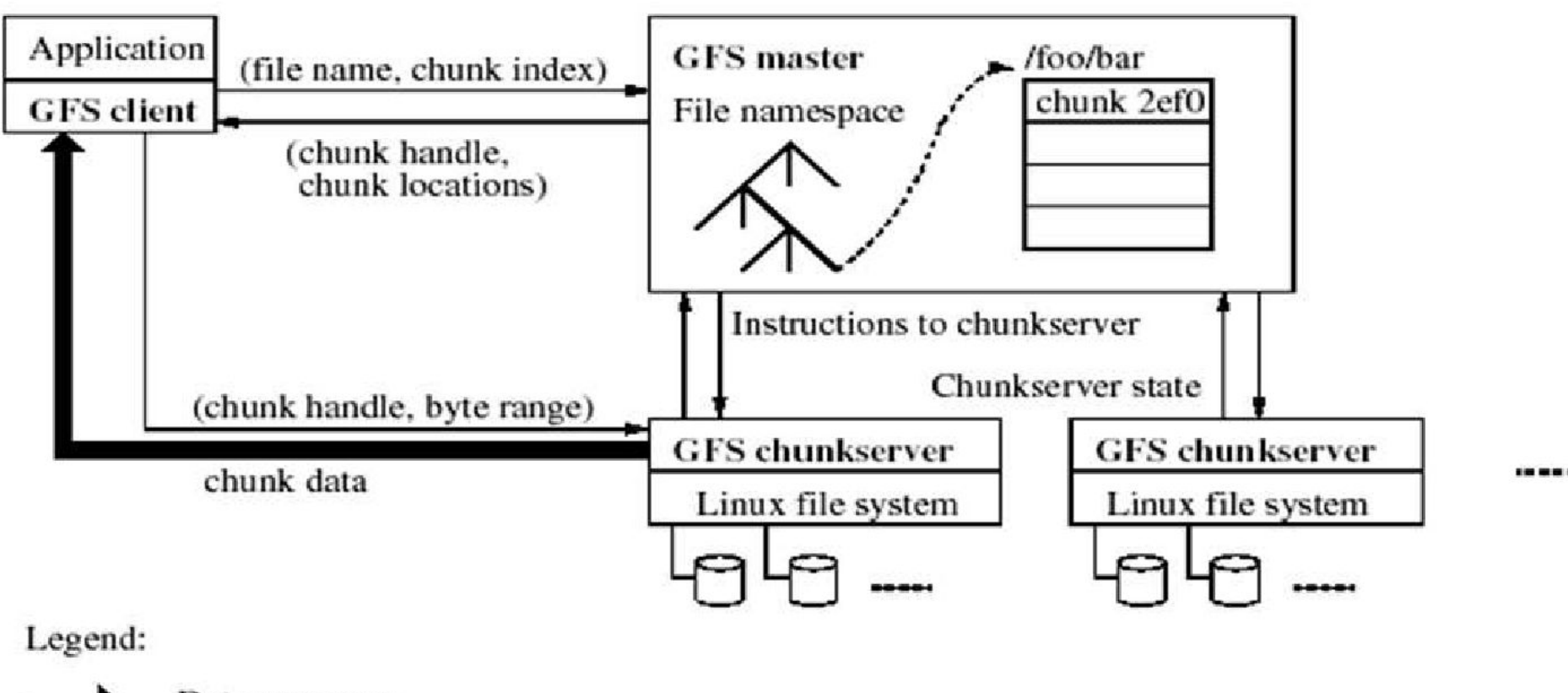

Data messages Control messages

#### **Read Protocol**

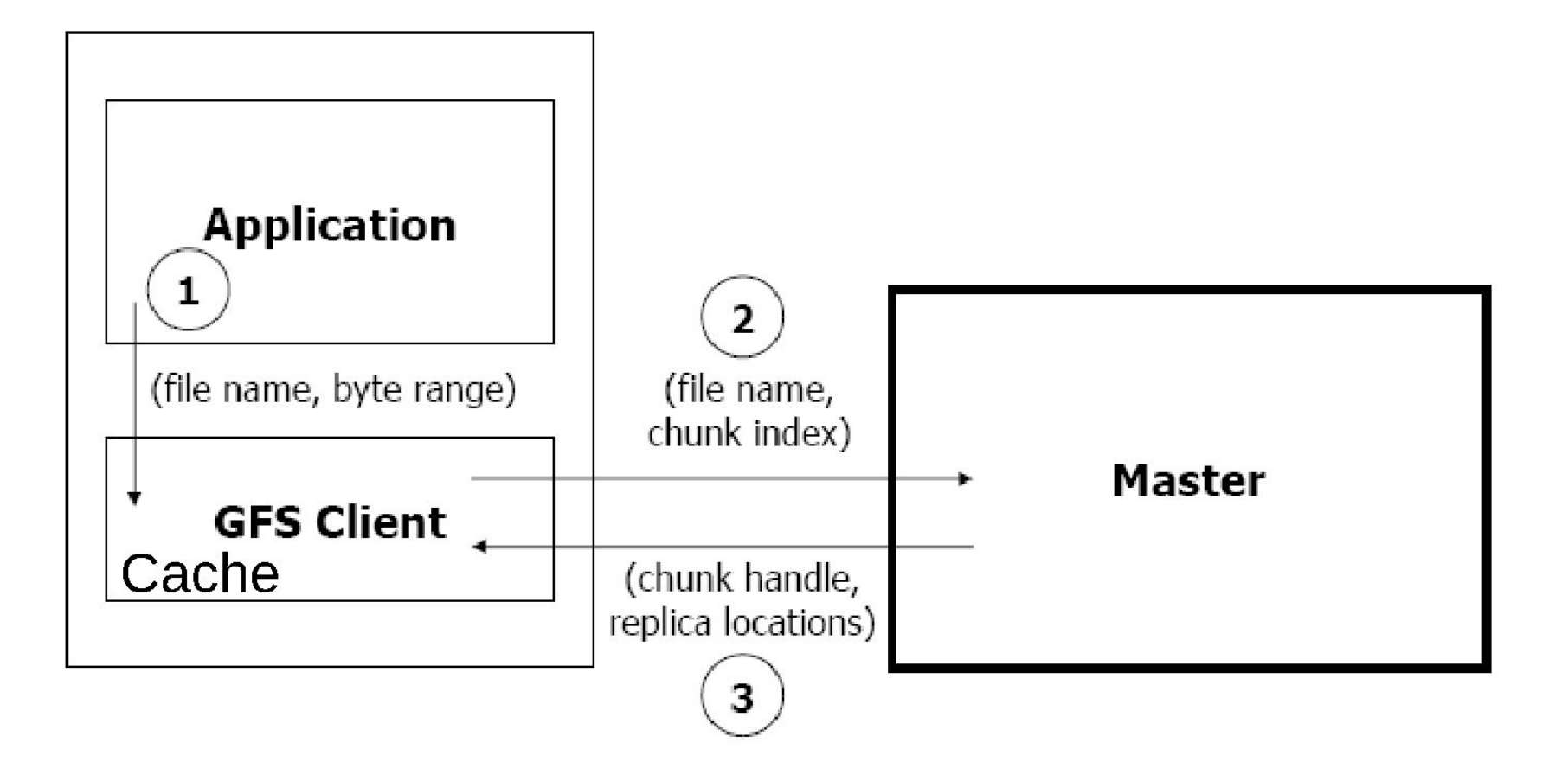

#### **Read Protocol**

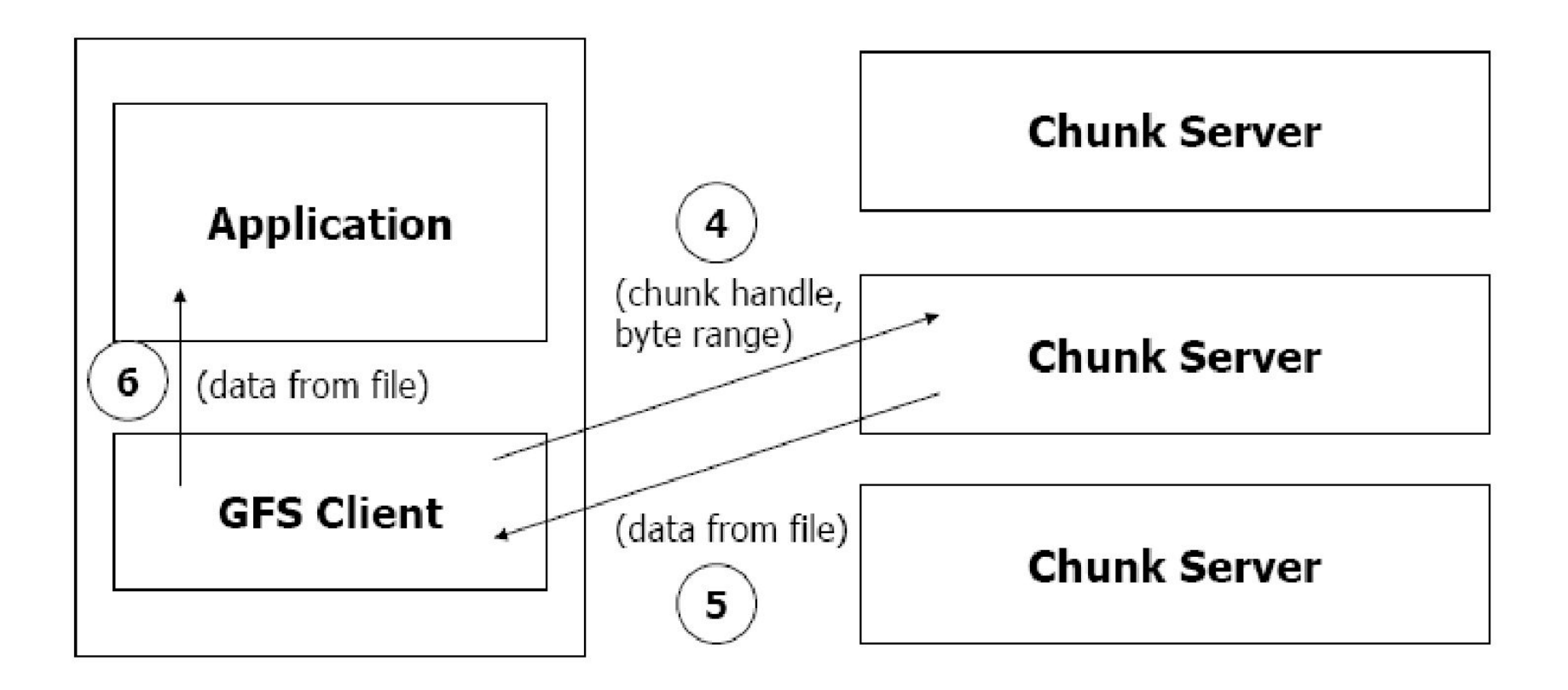

#### **Write Protocol**

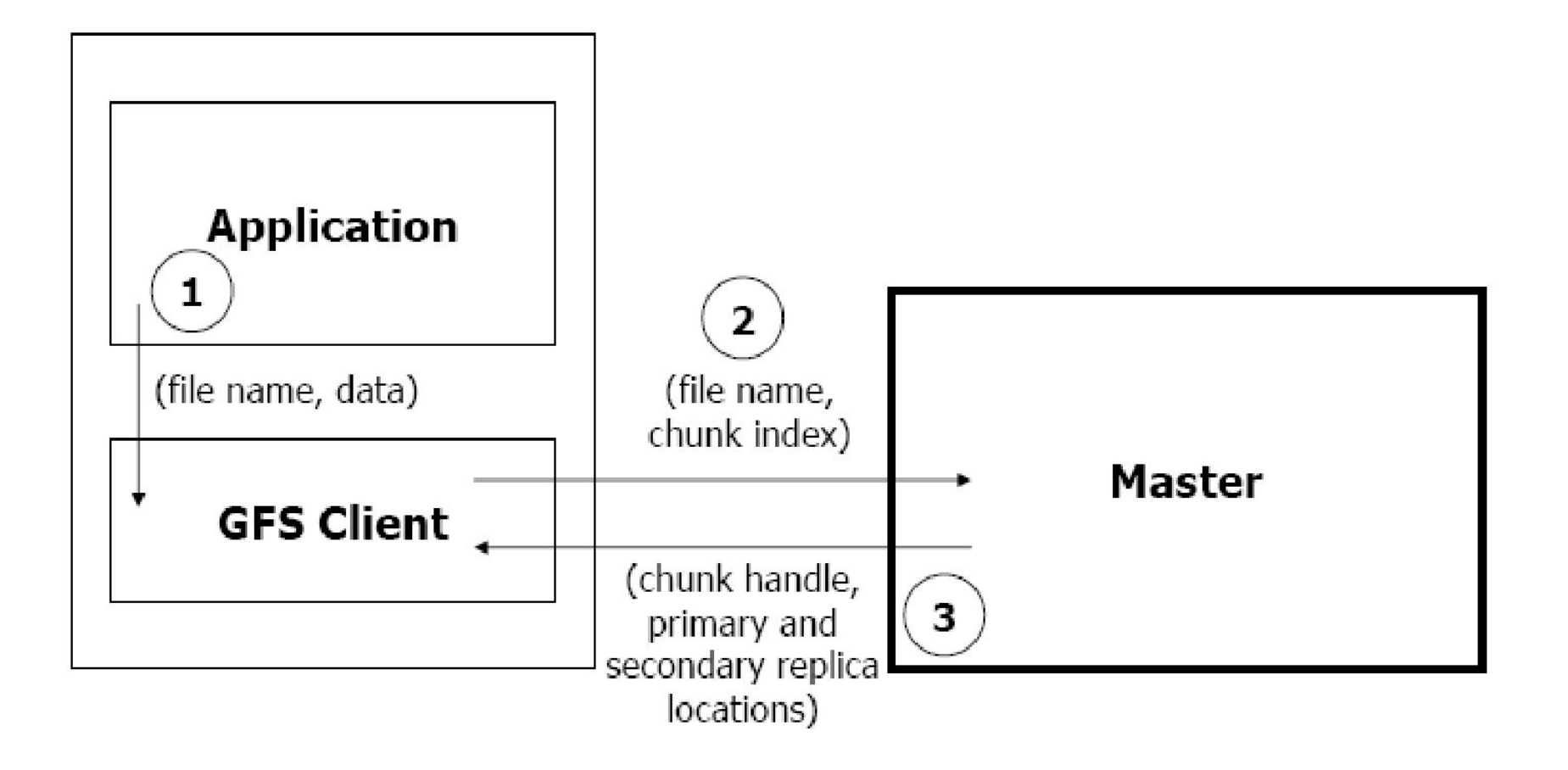

#### **Write Protocol**

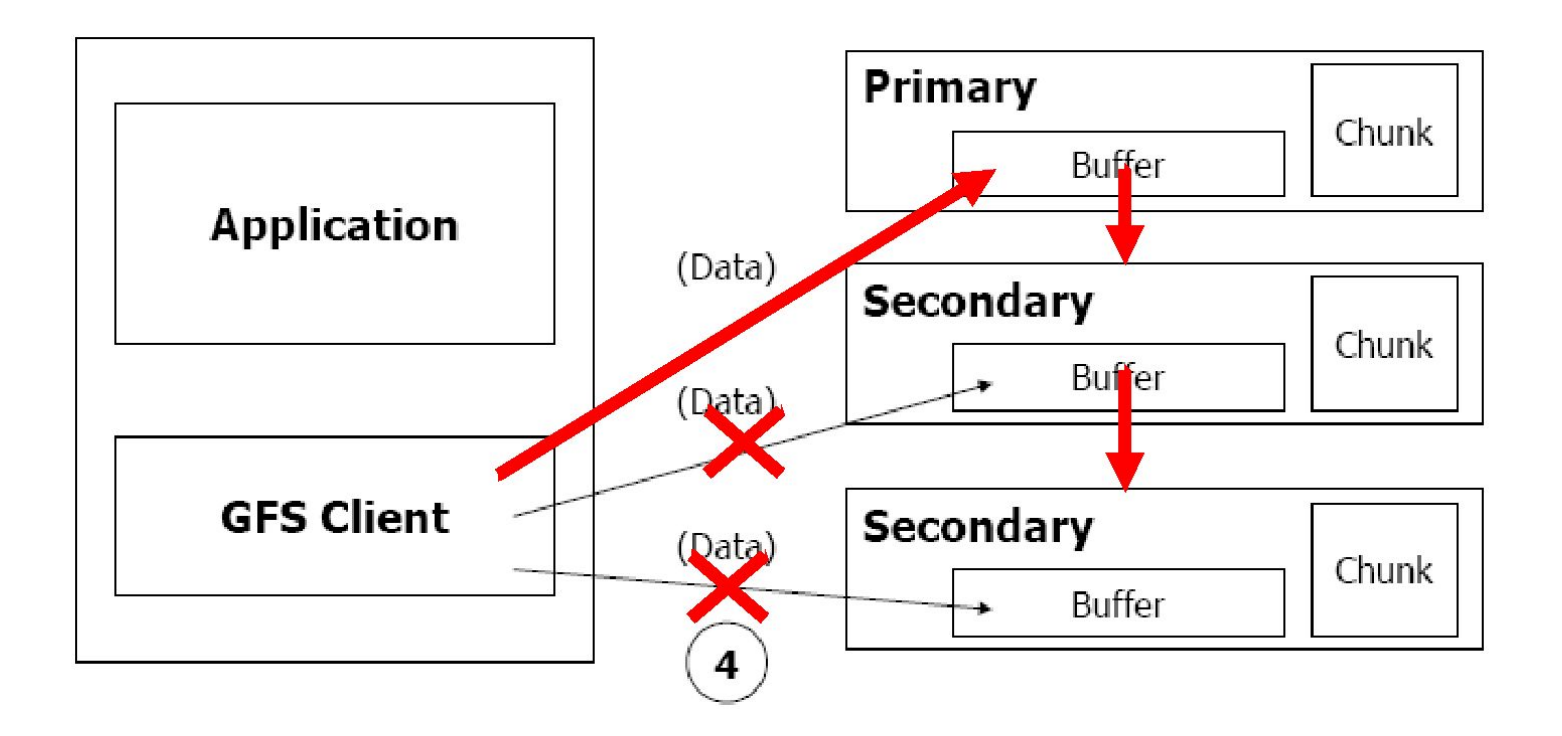

Primary enforces one order across all writes to a file. Thus, block writes are consistent but undefined in GFS.

### **Record Append Protocol**

- The client specifies only the data, not the file offset
	- File offset is chosen by the primary
	- Why do they have this?

## **Record Append Protocol**

- The client specifies only the data, not the file offset
	- File offset is chosen by the primary
	- Why do they have this?
- To provide meaningful semantic: at least once atomically
	- Because FS is not constrained Re: where to place data, it can get atomicity without sacrificing concurrency
- Rough mechanism:
	- If record fits in chunk, primary chooses the offset and communicates it to all replicas *offset is arbitrary*
	- If record doesn't fit in chunk, the chunk is padded and client gets failure *file may have blank spaces*
	- If a record append fails at any replica, the client retries the operation *file may contain record duplicates*

# **Detailed algo**

Application originates record append request.

- 2. GFS client translates request and sends it to master.
- 3. Master responds with chunk handle and (primary + secondary) replica locations.
- 4. Client pushes write data to all locations.
- 5. Primary checks if record fits in specified chunk.
- 6. If record does not fit, then:
	- The primary pads the chunk, tells secondaries to do the same, and informs the client.
	- Client then retries the append with the next chunk.
- 7. If record fits, then the primary:
	- appends the record at some offset in chunk,
	- tells secondaries to do the same (specifies offset),
	- receives responses from secondaries,
	- $\bullet$  and sends final response to the client.

### **Implications of weak semantics**

- Relying on appends rather on overwrites
- Writing self-validating records – Checksums to detect and remove *padding*
- Self-identifying records
	- Unique Identifiers to identify and discard *duplicates*
- Hence, applications need to adapt to GFS and be aware of its inconsistent semantics
- BUT: You can implement a (transaction) log replication protocol on it, so it's a useful building block toward a stronger-semantic system.

## **The Google Stack**

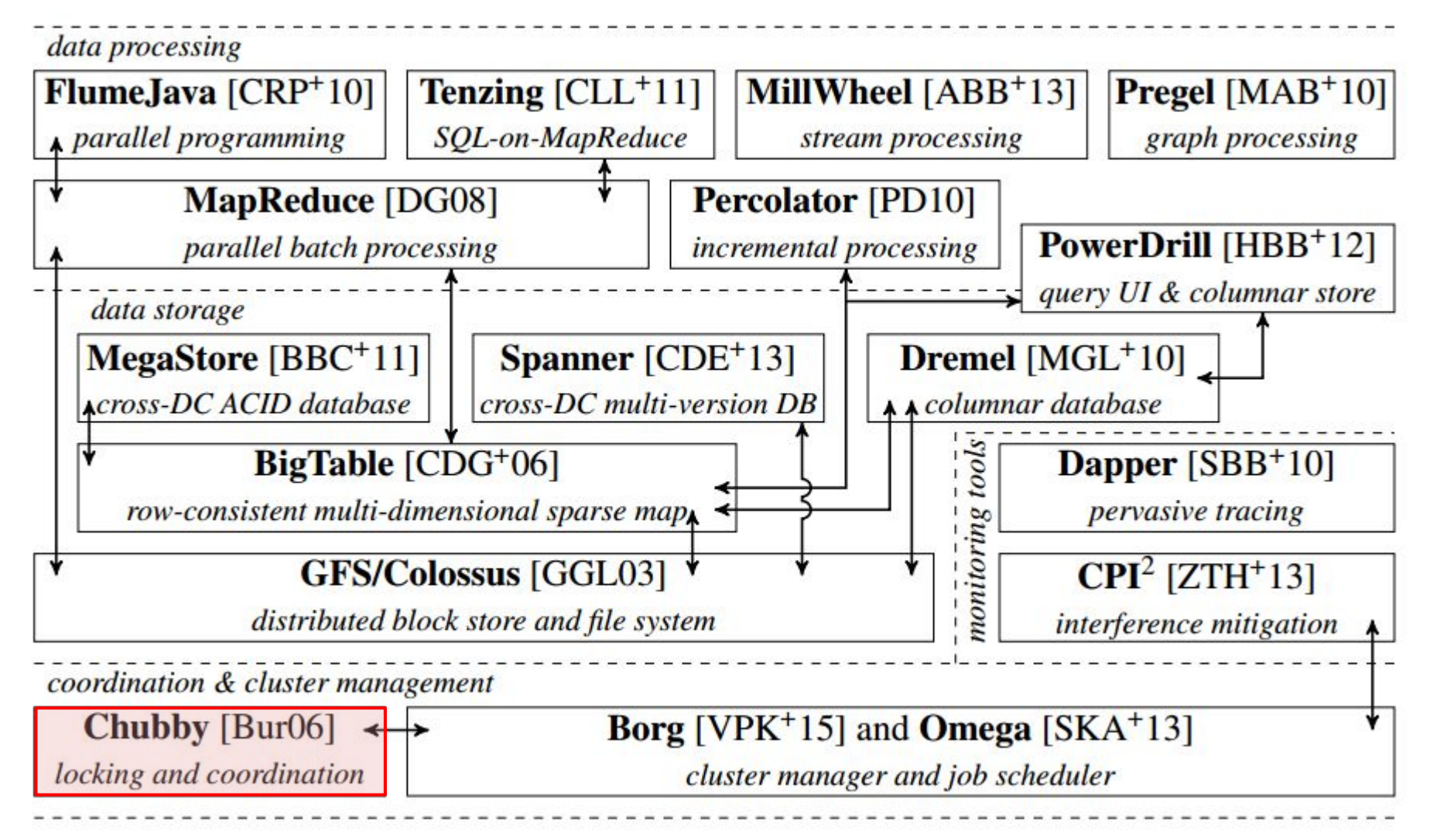

Details & Bibliography: <http://malteschwarzkopf.de/research/assets/google-stack.pdf>

Figure from M. Schwarzkopf, "Operating system support for warehouse-scale computing", PhD thesis, University of Cambridge, 2015.

# **Chubby (2004)**

- Lock Service
- UNIX-like file system interface  $\bullet$
- **Reliability and availability**
- Chubby uses Paxos for everything
	- Propagate writes to a file
	- Choosing a Master
	- Even for adding new Chubby servers to a Chubby cell
	- Used by many services at Google (Colossus, Bigtable)
	- Open-source version is called Zookeeper, also used as building block in many systems

### **System Architecture**

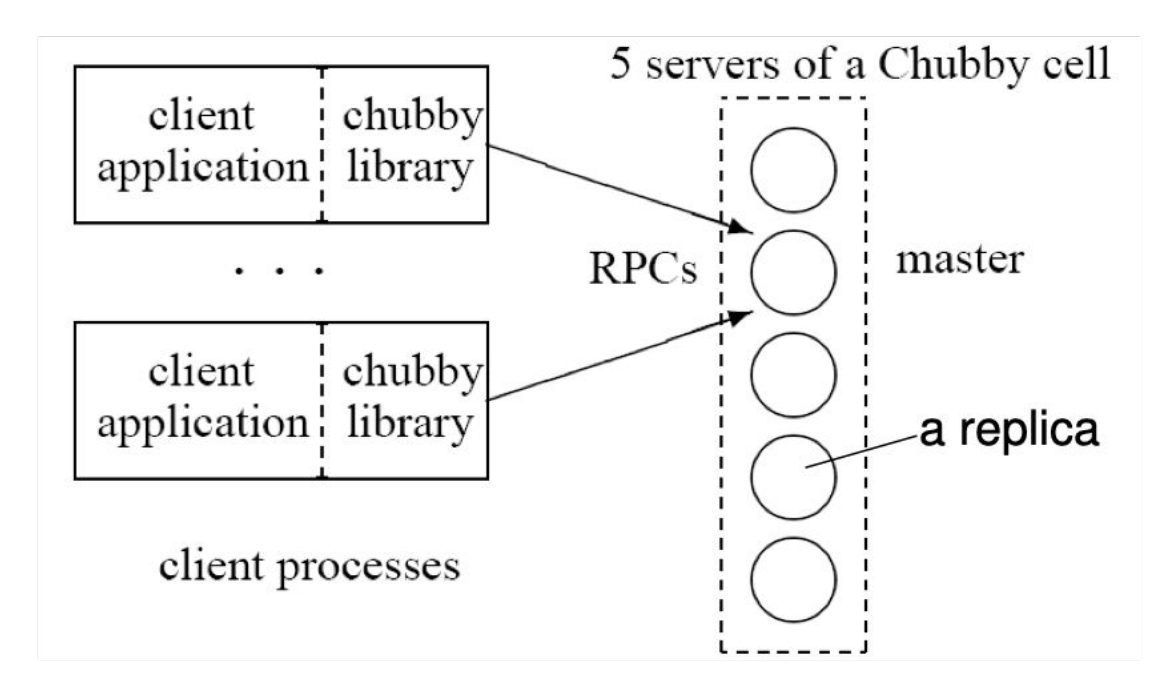

- A chubby cell consists of a small set of servers (replicas) ٠
	- Placed in different racks, so as to minimize chance of correlated failures
- A master is elected from the replicas via Paxos  $\bullet$ 
	- Master lease: several seconds
	- If master fails, a new one will be elected, but only after master leases expire
- Client talks to the master via the chubby library  $\bullet$ 
	- All replicas are listed in DNS; clients discover master by talking to any replica

# **System Architecture (2)**

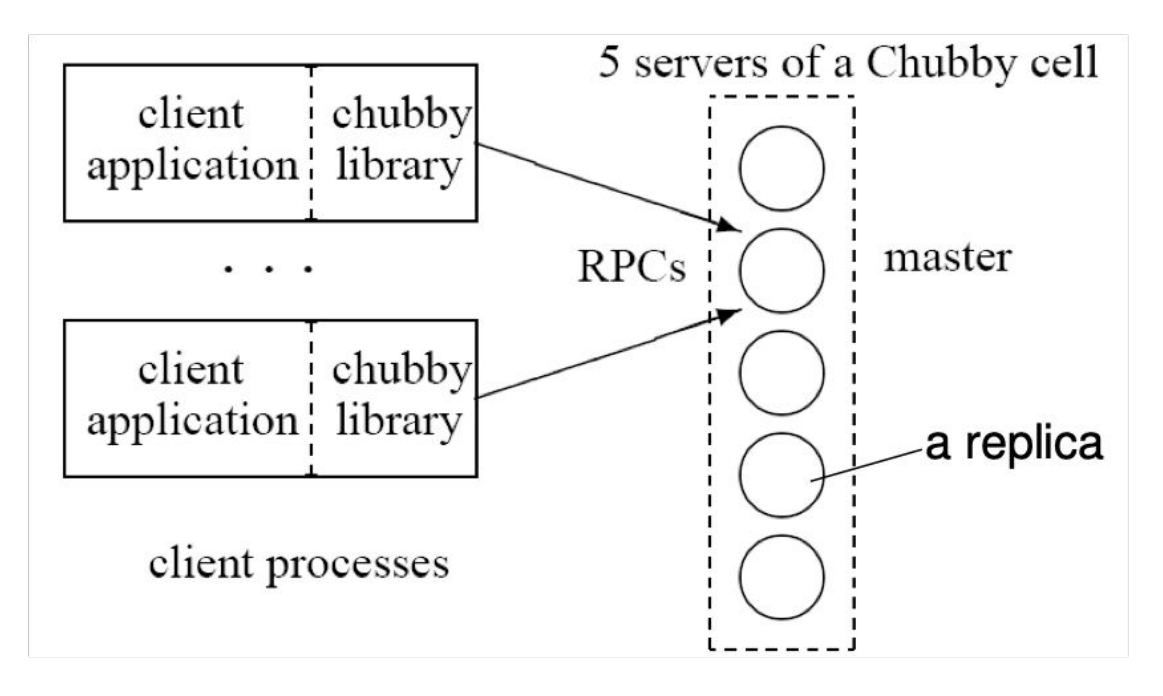

- Replicas maintain copies of a simple database
- Clients send read/write requests only to the master
- For a write:
	- The master propagates it to replicas via Paxos
	- Replies after the write reaches a majority of replicas
- For a read:
	- The master satisfies the read alone

# **System Architecture (3)**

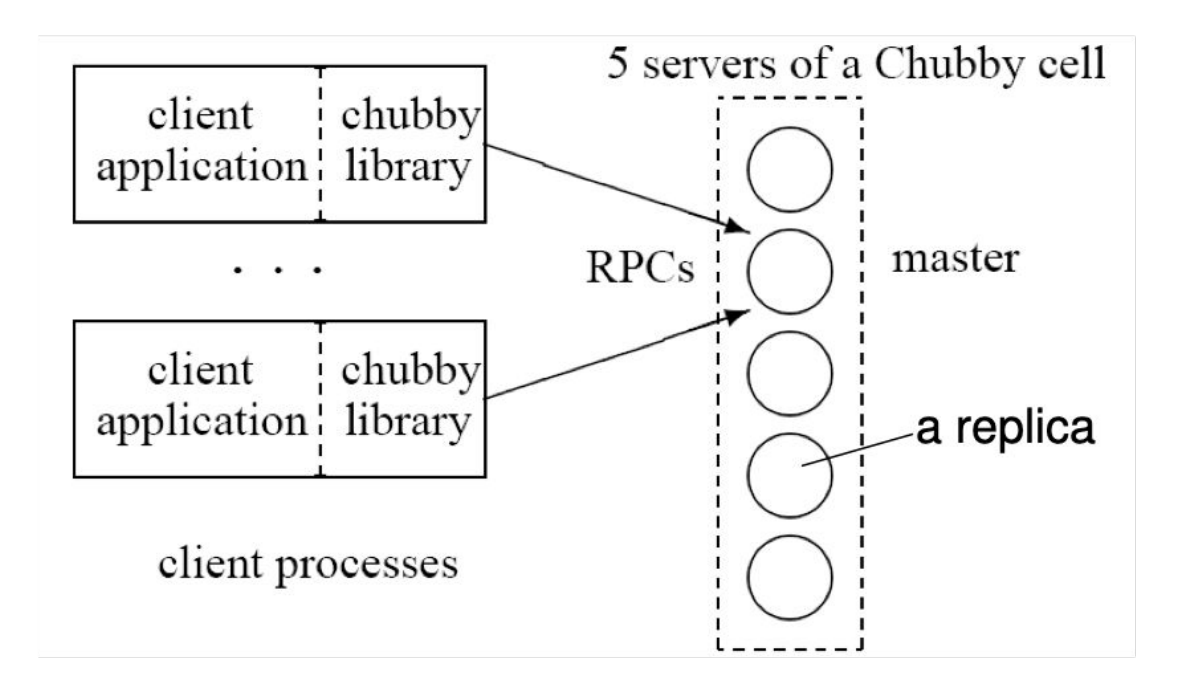

- If a replica fails and does not recover for a long time (a few hours)
	- A fresh machine is selected to be a new replica, replacing the failed one
	- It updates the DNS
	- Obtains a recent copy of the database
	- The current master polls DNS periodically to discover new replicas
	- Integrating the new replica into the group is another Paxos run

#### **Interface**

- Supports a hierarchical namespace for lock files.
	- /ls/foo/OurPrimaryServer.lck
		- First component (ls): lock service (common to all names)
		- Second component (foo): the chubby cell (used in DNS lookup to find the Chubby master)
		- The rest: lock file name inside the cell

#### Supports:

- Atomic create, delete, atomic read of full contents, atomic write of full contents, etc.
- Reader and writer locks
- Clients can subscribe to events (modifications of Chubby

#### **APIS**

- $Open()$ 
	- Mode: read/write/change ACL; Events; Lock-delay
	- Create new file or directory?
- Close()  $\bullet$
- GetContentsAndStat(), GetStat(), ReadDir()  $\overline{\mathcal{L}}$
- SetContents(): set all contents; SetACL()  $\bullet$
- Delete()  $\bullet$
- Locks: Acquire(), TryAcquire(), Release()
- Sequencers: GetSequencer(), SetSequencer(),  $\bullet$ CheckSequencer()

### **Example: Primary Election**

Open("/Is/foo/OurServicePrimary", "write mode"); if (successful)  $\{$ 

 $\frac{1}{2}$  primary

SetContents(primary\_identity);

 $\}$  else  $\{$ 

 $\frac{1}{2}$  replica

Open("/Is/foo/OurServicePrimary", "read mode", "file-modification event"); when notified of file modification:  $primary = GetContentsAndStat();$ 

## **The Google Stack**

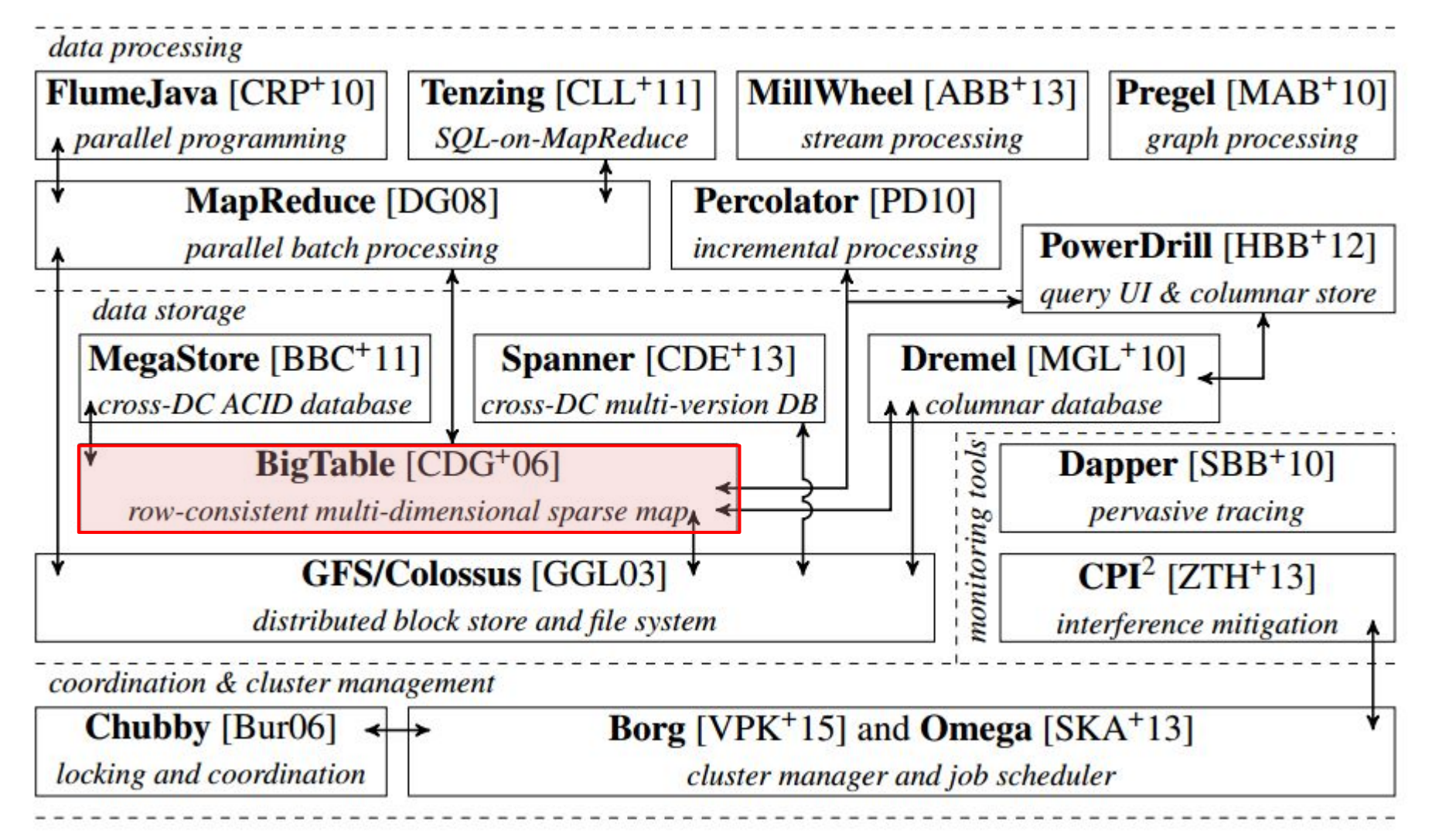

Details & Bibliography: <http://malteschwarzkopf.de/research/assets/google-stack.pdf>

Figure from M. Schwarzkopf, "Operating system support for warehouse-scale computing", PhD thesis, University of Cambridge, 2015.

## BigTable (2006)

• "A Bigtable is a sparse, distributed, persistent multidimensional sorted map"

(row:string, column:string, timestamp:int64)  $\rightarrow$  string

Example: the (simplified) schema of the Webtable:

#### Webtable

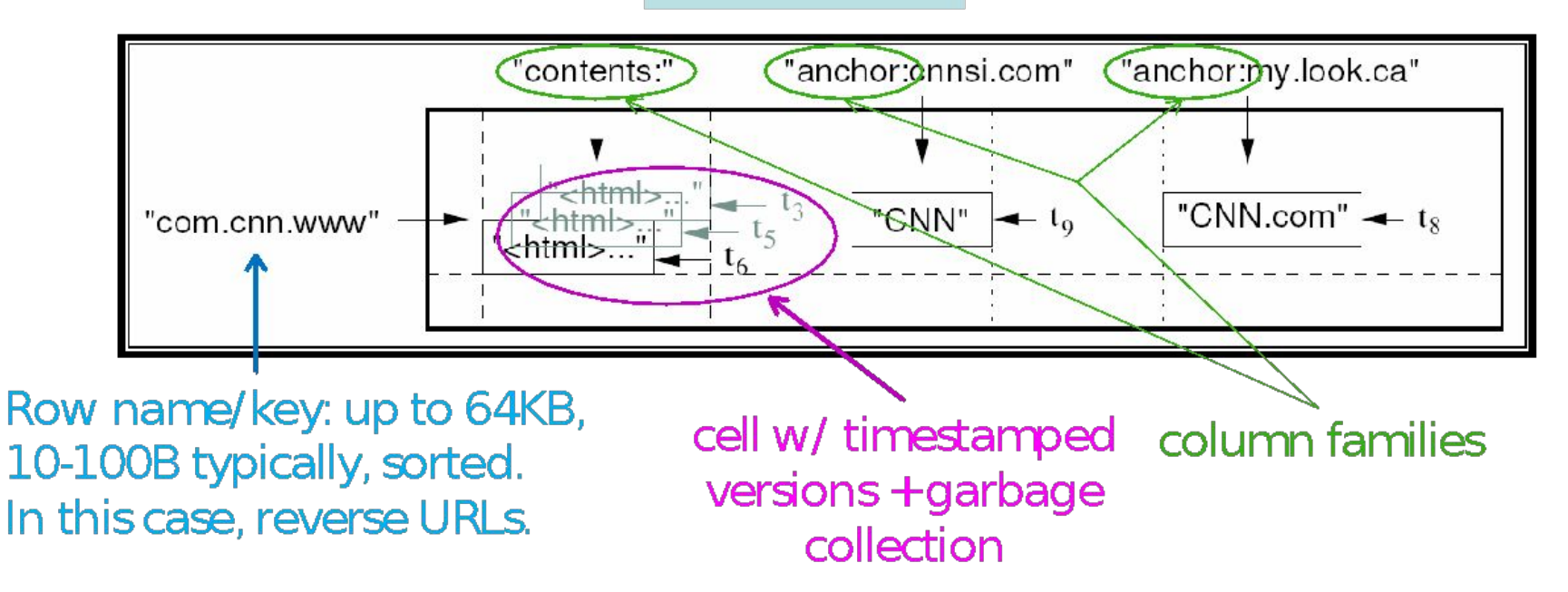

# **Key Ideas**

- Distributed **tablets** hold shards of the map
- Reads & writes within a row are **transactional**
	- Independently of the number of columns touched
	- **– But:** no cross-row transactions possible
	- Turns out users find this hard to deal with
- Example of good principles for DS design:
	- **• stateless design** (stores all state in Colossus, Chubby)
	- **• layered design** (relies on other services and structures)
	- **• recursive design** (tablet server locations are stored in Bigtable itself)

### **Tablets**

- A Bigtable table is partitioned into many tablets based on row keys
	- Tablets (100-200MB each) are stored in a particular structure in GFS
- Each tablet is served by one tablet server ٠
	- Tablets are stateless (all state is in GFS), hence they can restart at any time

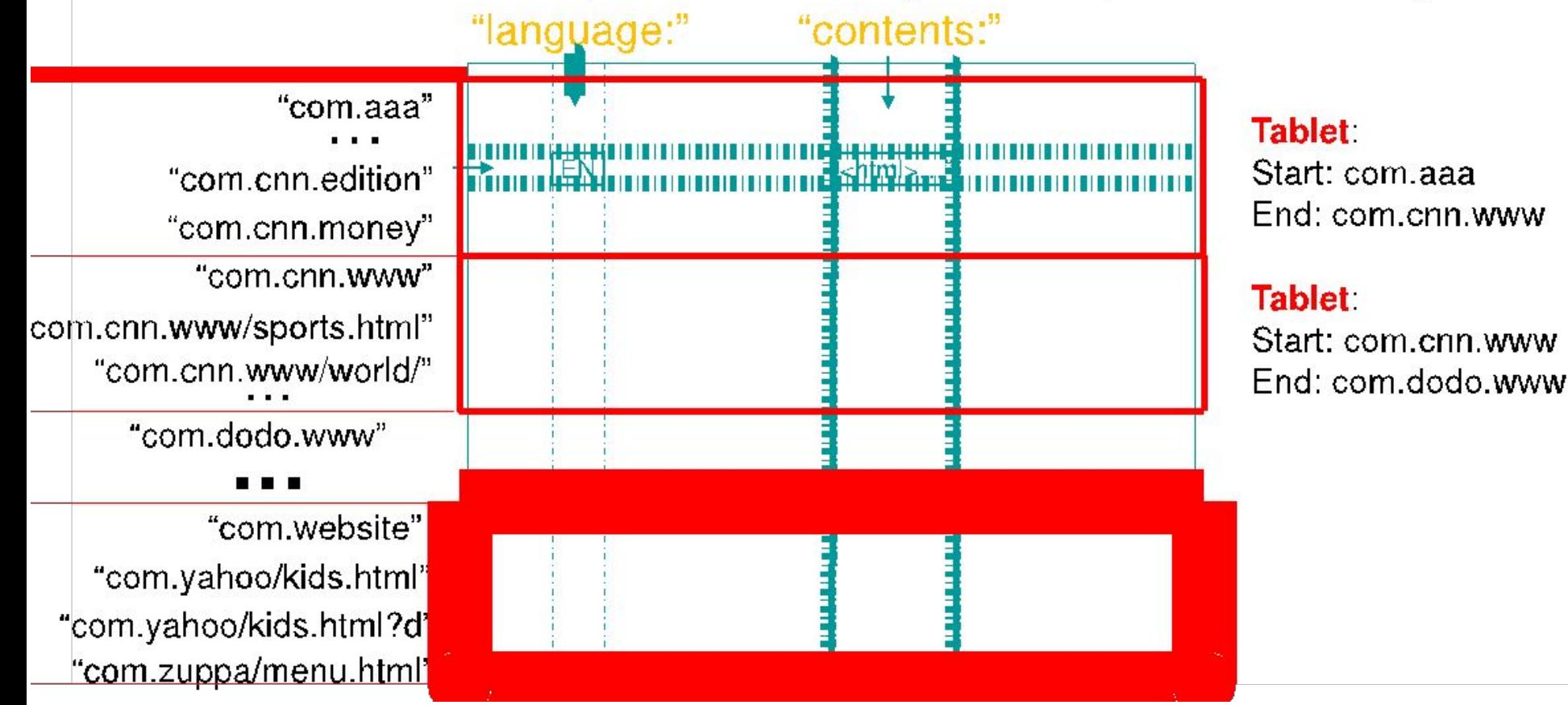

#### The Bigtable API

- Metadata operations  $\bullet$ 
	- Create/delete tables, column families, change metadata
- Writes: Single-row, atomic
	- $-$  Set(): write cells in a row
	- DeleteCells(): delete cells in a row
	- DeleteRow(): delete all cells in a row
- **Reads: Scanner abstraction**  $\bullet$ 
	- Allows to read arbitrary cells in a Bigtable table
		- Each row read is atomic
		- Can restrict returned rows to a particular range
		- Can ask for just data from 1 row (getter), all rows (scanner), etc.
		- Can ask for all columns, just certain column families, or specific columns
		- Can ask for certain timestamps only

#### **API Examples: Write**

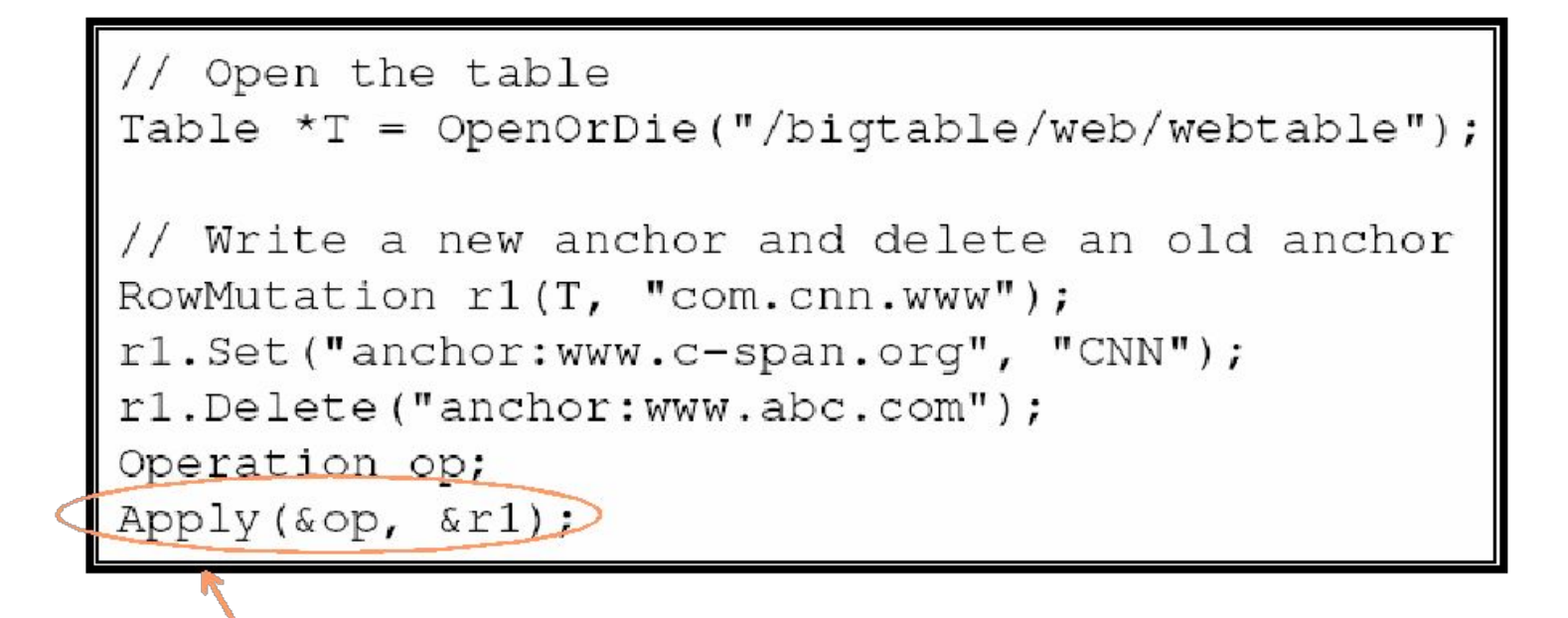

atomic row modification

No support for (RDBMS-style) multi-row transactions
## **Servers**

- Library linked into every client
- One master server
	- Assigns/load-balances tablets to tablet servers
	- Detects up/down tablet servers
	- Garbage collects deleted tablets
	- Coordinates metadata updates (e.g., create table, ...)
	- $-$  Does **NOT** provide tablet location (we'll see how this is gotten)
	- Master is stateless state is in Chubby and... Bigtable (recursively)!
- Many tablet servers
	- Tablet servers handle R/W requests to their tablets
	- Split tablets that have grown too large
	- Tablet servers are also stateless their state is in GFS!

# **Chubby & Colossus State**

#### Chubby state:

 /ls/bt/master-server /ls/bt/live-tablet-servers/ /ID1 /ID2

 … /ls/bt/first-metadata-server Colossus state: /fs/bt/tabletID1/ /log /SS1 /SS2 … /fs/bt/tabletID2/ …

## **Tablet Assignment**

- 1 Tablet  $\Rightarrow$  1 Tablet server
- Master
	- keeps tracks of set of live tablet serves and unassigned tablets
	- Master sends a tablet load request for unassigned tablet to the tablet server
- Bigtable uses Chubby to keep track of tablet servers
- On startup a tablet server:
	- Tablet server creates and acquires an exclusive lock on uniquely named file in Chubby directory
	- Master monitors the above directory to discover tablet servers
- Tablet server stops serving tablets if it loses its exclusive lock
	- Tries to reacquire the lock on its file as long as the file still exists

## **Tablet Assignment**

- If the file no longer exists, tablet server not able to serve again and kills itself
- Master is responsible for finding when tablet server is no longer serving its tablets and reassigning those tablets as soon as possible.
- Master detects by checking periodically the status of the lock of each tablet server.
	- If tablet server reports the loss of lock
	- Or if master could not reach tablet server after several attempts.

## **Tablet Assignment**

- Master tries to acquire an exclusive lock on server's file.
	- If master is able to acquire lock, then chubby is alive and tablet server is either dead or having trouble reaching chubby.
	- If so master makes sure that tablet server never can server again by deleting its server file.
	- Master moves all tablets assigned to that server into set of unassigned tablets.
- If Chubby session expires, master kills itself.
- When master is started, it needs to discover the current tablet assignment.

## **Master Startup Operation**

- Grabs unique master lock in Chubby
	- Prevents server instantiations
- Scans directory in Chubby for live servers
- Communicates with every live tablet server
	- Discover all tablets
- Scans METADATA table to learn the set of tablets - Unassigned tables are marked for assignment

## **Locating Tablets**

- Since tablets move around from server to server, given a row, how do clients find the right machine?
	- Tablet properties: startRowIndex and endRowIndex
	- Need to find tablet whose row range covers the target row
- One approach: could use the Bigtable master
	- Central server almost certainly would be bottleneck in large system
- Instead: store special tables containing tablet location info in the Bigtable cell itself (recursive design  $\circledcirc$ )

#### **Tablets are located using a hierarchical** structure (B+ tree-like) UserTable 1

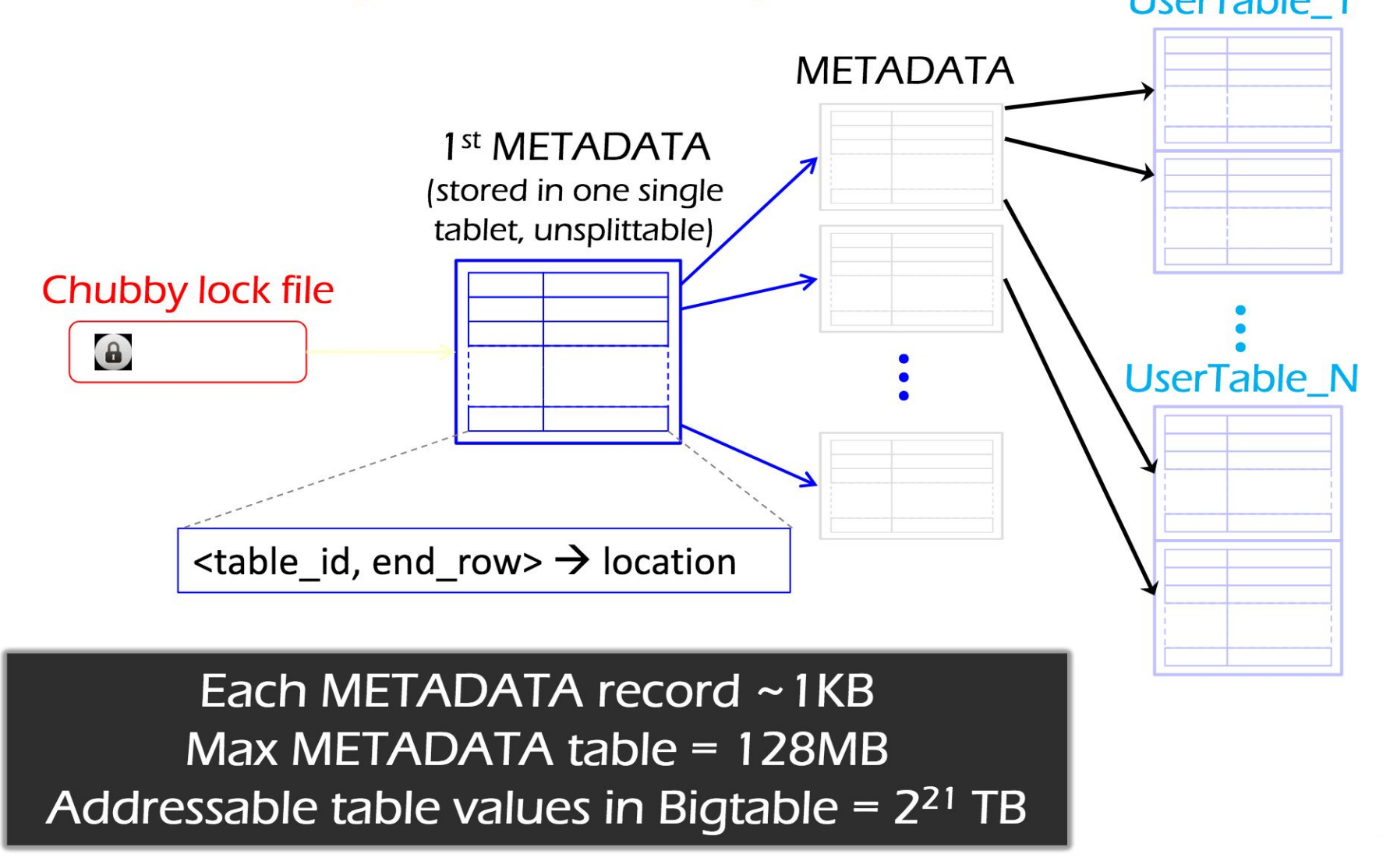

## **Tablet storage and R/W operation**

- Uses Google SSTables, a key building block
- Without going into much detail, an SSTable:
	- Is an immutable, sorted file of key-value pairs
	- SSTable files are stored in GFS
	- Keys are:  $\prec$ row, column, timestamp $>$
	- SSTables allow only appends, no updates (delete possible)
		- Why do you think they don't use something that supports updates?

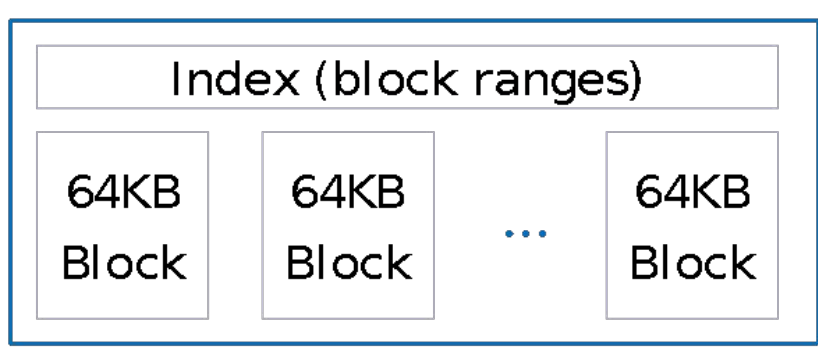

#### **SSTable**

## **Read/Write Operations**

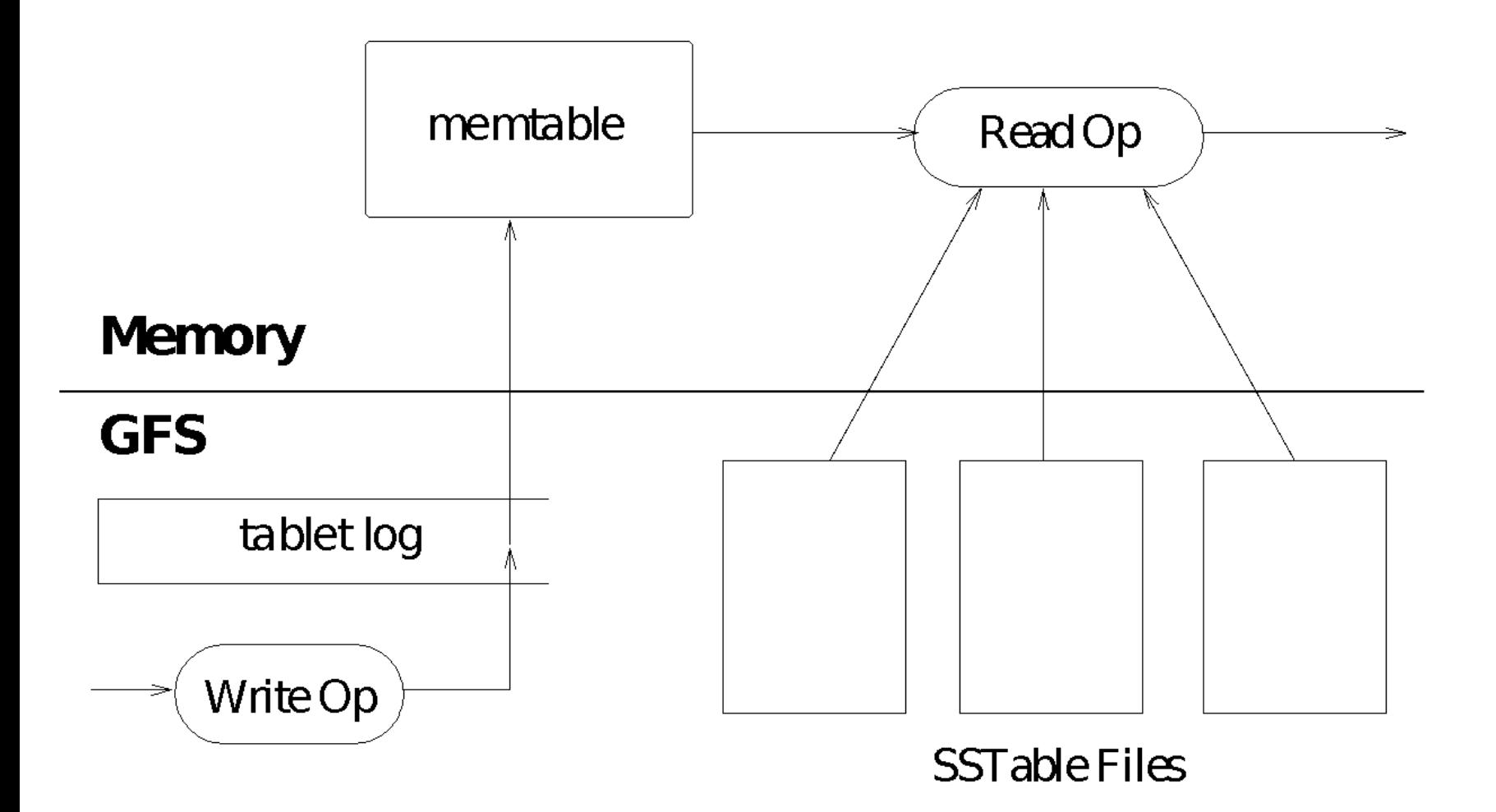

Figure 5: Tablet Representation

## **The Google Stack**

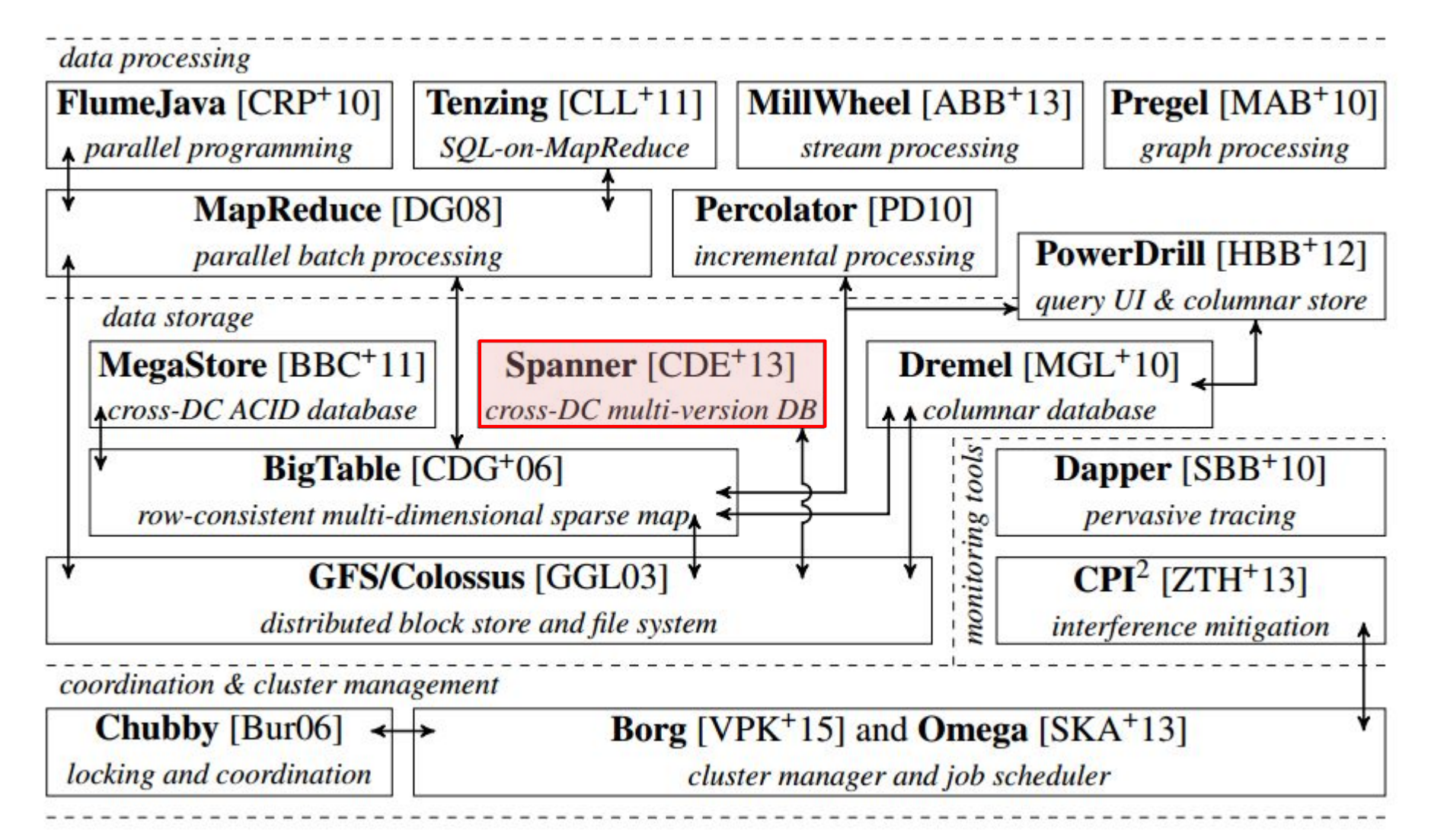

# **Spanner** (2012)

- BigTable insufficient for some consistency needs
- Often have transactions across >1 data centres
	- May buy app on Play Store while travelling in the U.S.
	- Hit U.S. server, but customer billing data is in U.K.
	- Or may need to update several replicas for fault tolerance
- Wide-area consistency is hard
	- due to long delays and clock skew
	- no **global, universal notion of time**
	- NTP not accurate enough, PTP doesn't work (jittery links)

# **Spanner** (2012)

- Spanner offers **transactional** consistency: full RDBMS power, ACID properties, at global scale!
- Secret sauce: **hardware-assisted clock sync** – Using GPS and atomic clocks in data centres
- Use global timestamps and Paxos to reach consensus
	- Still have a period of uncertainty for write TX: **wait it out**!
	- Each timestamp is an **interval**:

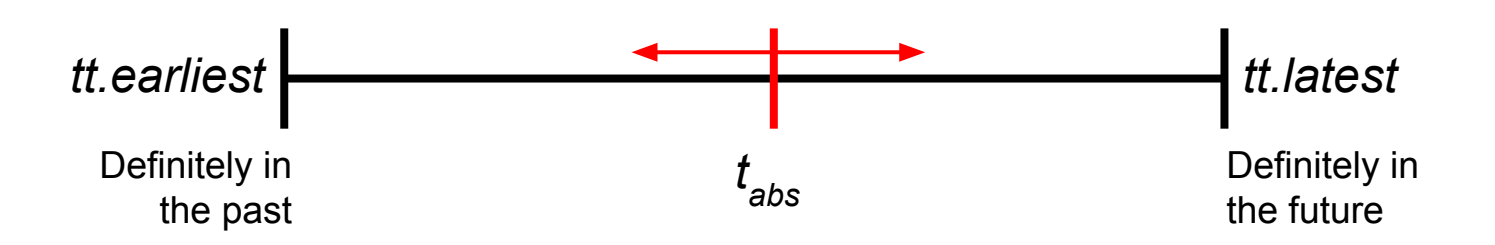

## **The Google Stack**

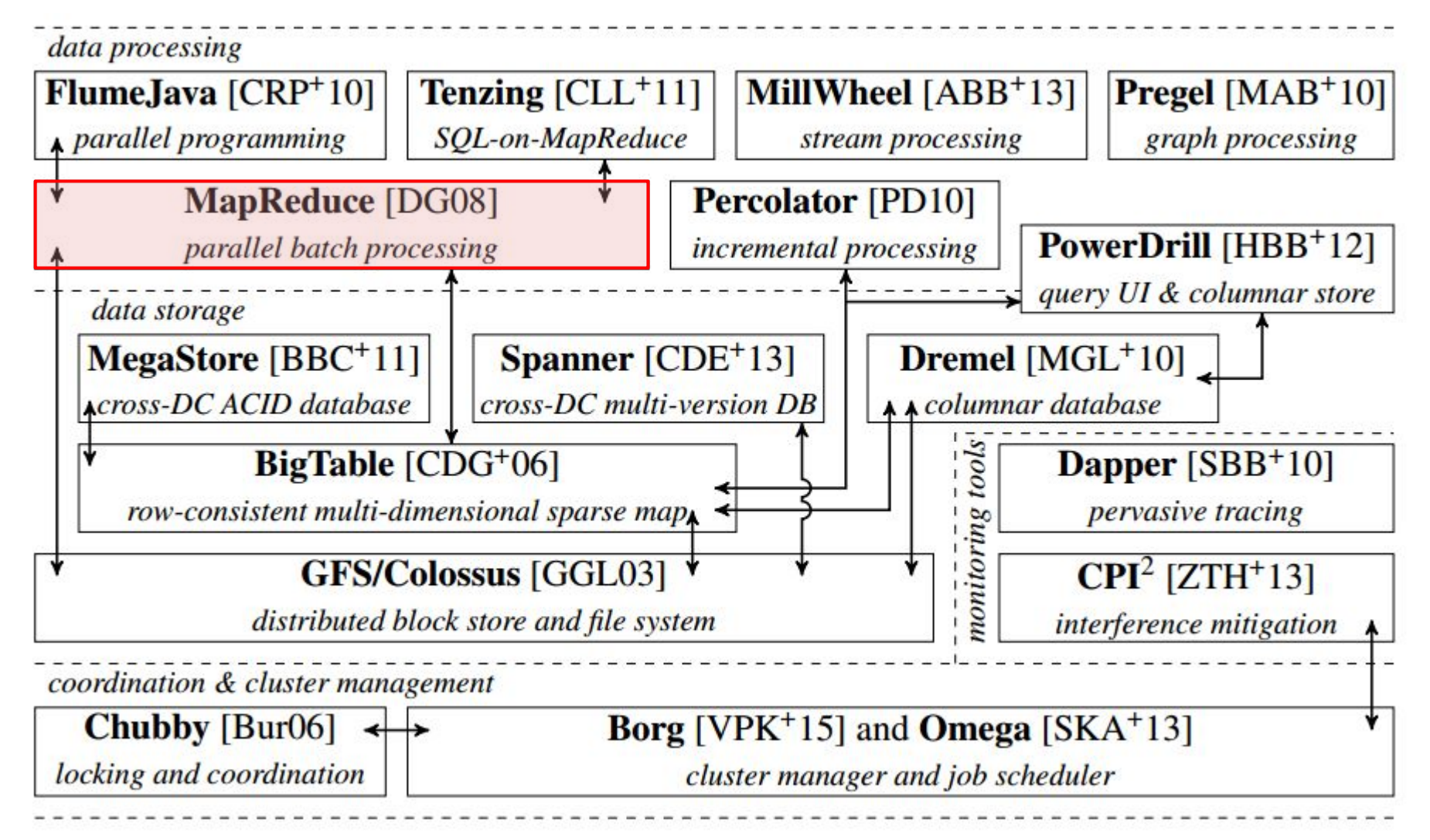

Details & Bibliography: <http://malteschwarzkopf.de/research/assets/google-stack.pdf>

# **MapReduce** (2004)

- **• Parallel programming framework** for scale
	- Run a program on 100's to 10,000's machines
- Framework takes care of:
	- Parallelization, distribution, load-balancing, scaling up (or down) & fault-tolerance
- **• Accessible:** programmer provides two methods ;-)
	- $-$  map(key, value)  $\rightarrow$  list of <key', value'> pairs
	- $-$  reduce(key', value')  $\rightarrow$  result
	- Inspired by functional programming

## **MapReduce**

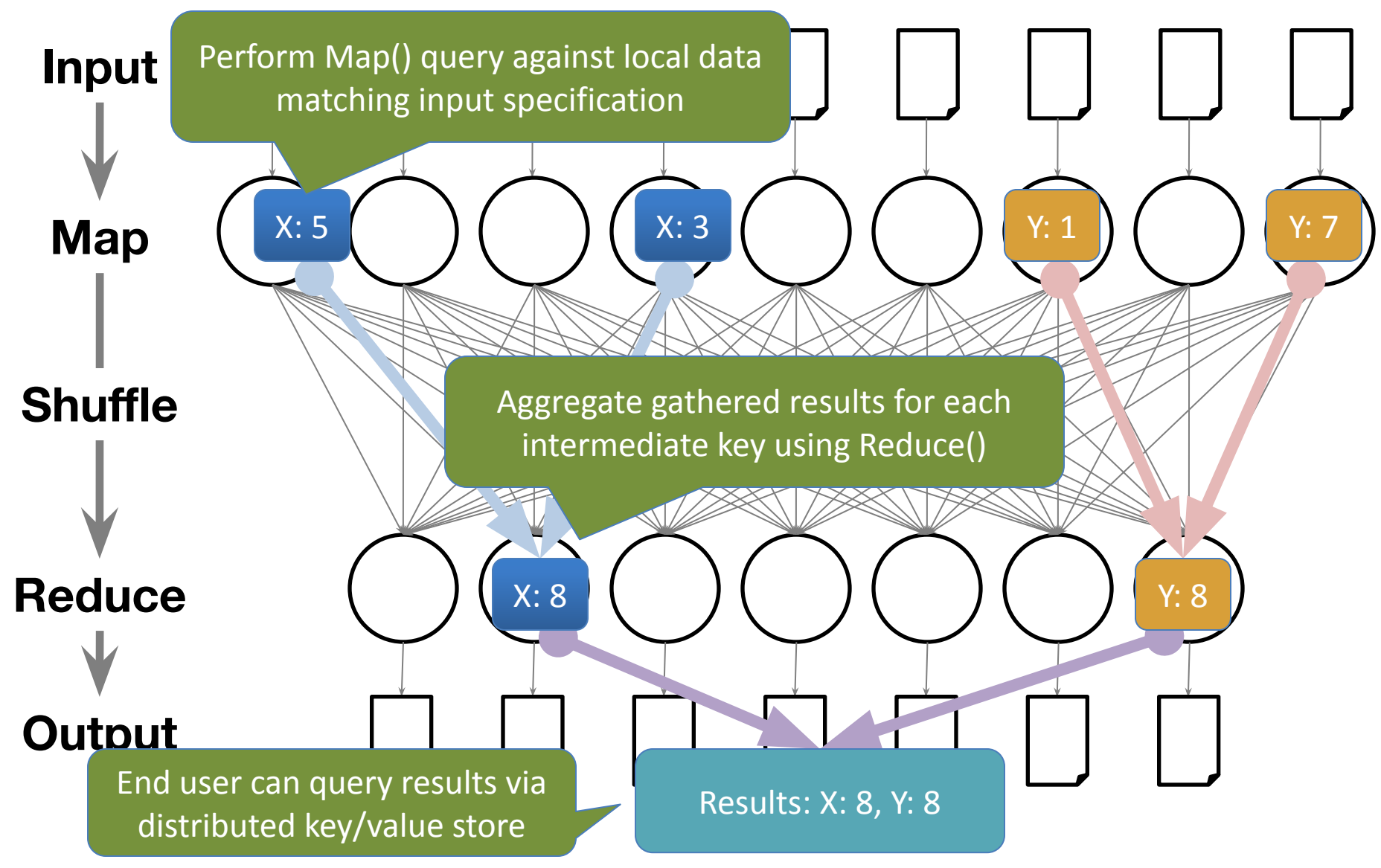

Slide originally due to S. Hand's distributed systems lecture course at Cambridge: http://www.cl.cam.ac.uk/teaching/1112/ConcDisSys/DistributedSystems-1B-H4.pdf

## **MapReduce: Pros & Cons**

- **• Extremely simple**, and:
	- Can **auto-parallelize** (since operations on every element in input are independent)
	- Can **auto-distribute** (since rely on underlying Colossus/BigTable distributed storage)
	- Gets **fault-tolerance** (since tasks are idempotent, i.e. can just re-execute if a machine crashes)
- Doesn't really use **any** sophisticated distributed systems algorithms (except storage replication)
- However, not a panacea:
	- Limited to batch jobs, and computations which are expressible as a map() followed by a reduce()

## **The Google Stack**

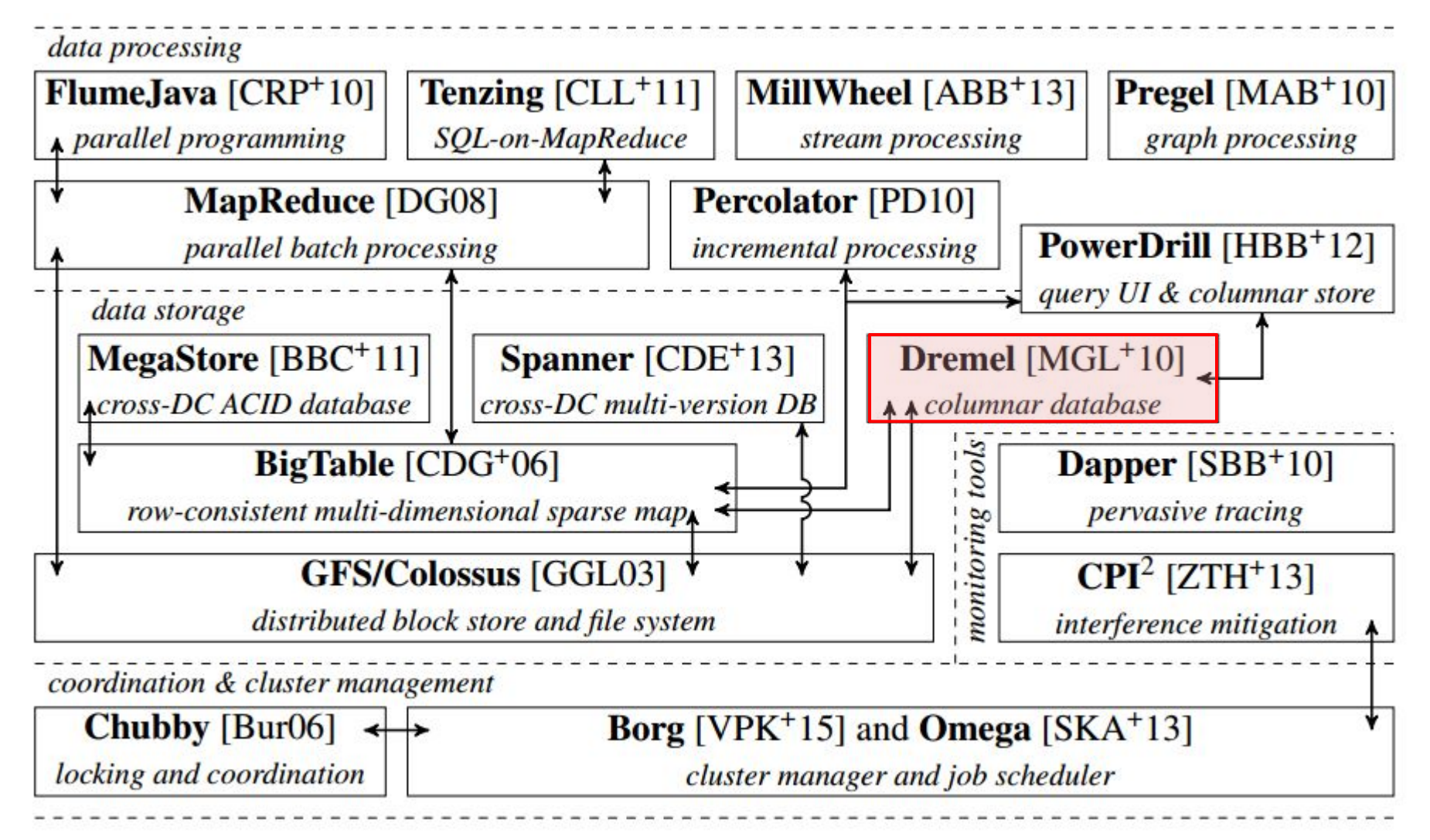

Details & Bibliography: <http://malteschwarzkopf.de/research/assets/google-stack.pdf>

## **Dremel** (2010)

### **● Column-oriented** store

○ For quick, interactive queries

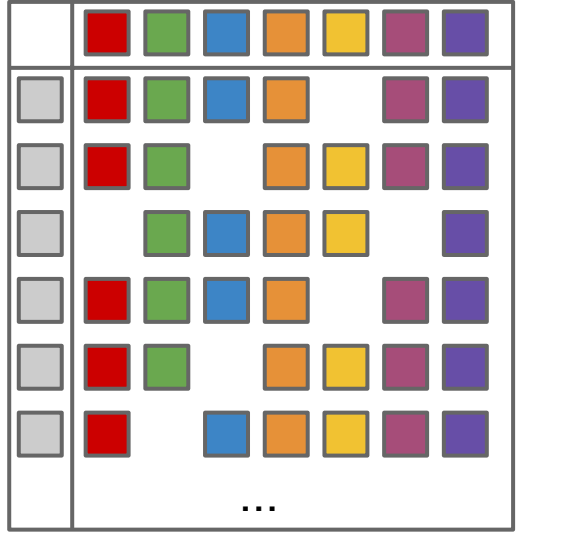

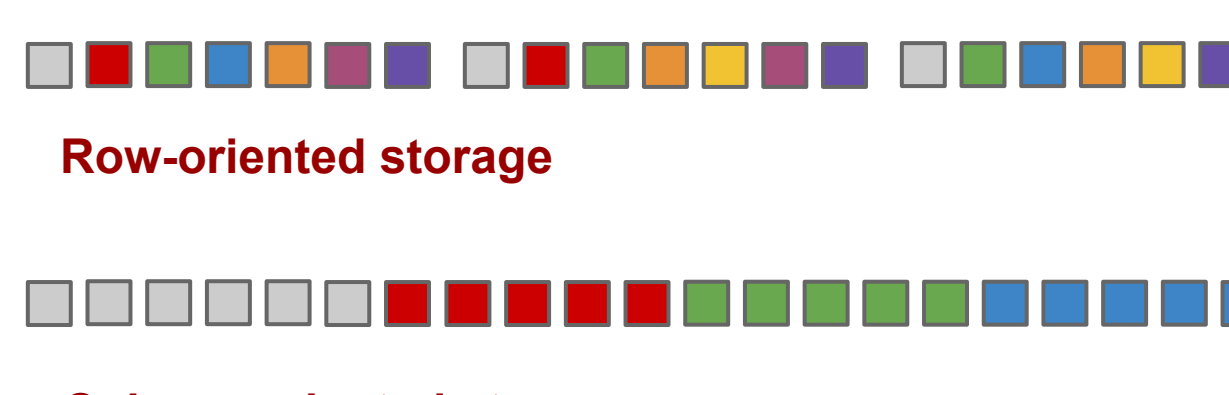

**Column-oriented storage**

# **Dremel** (2010)

#### ● Stores **protocol buffers**

- Google's universal serialization format
- $\circ$  Nested messages  $\rightarrow$  nested columns
- $\circ$  Repeated fields  $\rightarrow$  repeated records
- Efficient encoding
	- Many **sparse records**: don't store NULL fields
- Record re-assembly
	- Need to put results back together into records
	- Use a **Finite State Machine** (FSM) defined by protocol buffer structure

## **The Google Stack**

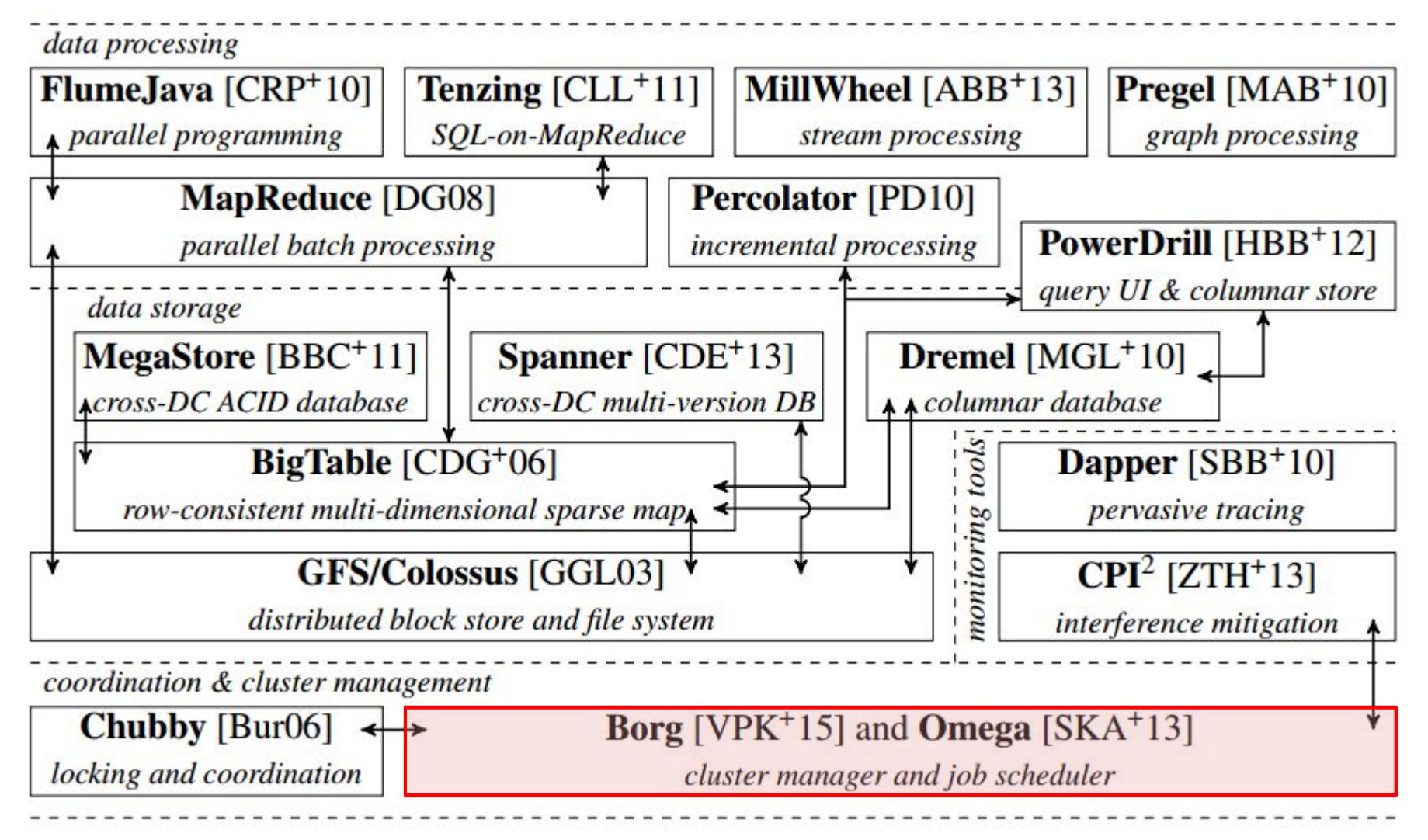

Details & Bibliography: <http://malteschwarzkopf.de/research/assets/google-stack.pdf>

# **Borg**

#### **● Cluster manager** and scheduler

- Tracks machine and task liveness
- Decides where to run what
- Consolidates workloads onto machines
	- Efficiency gain, cost savings
	- Need fewer clusters
- Watch Borg EuroSys'14 talk by John Wilkes: [https://www.youtube.com/watch?v=7MwxA4Fj2l](https://www.youtube.com/watch?v=7MwxA4Fj2l4) [4](https://www.youtube.com/watch?v=7MwxA4Fj2l4)

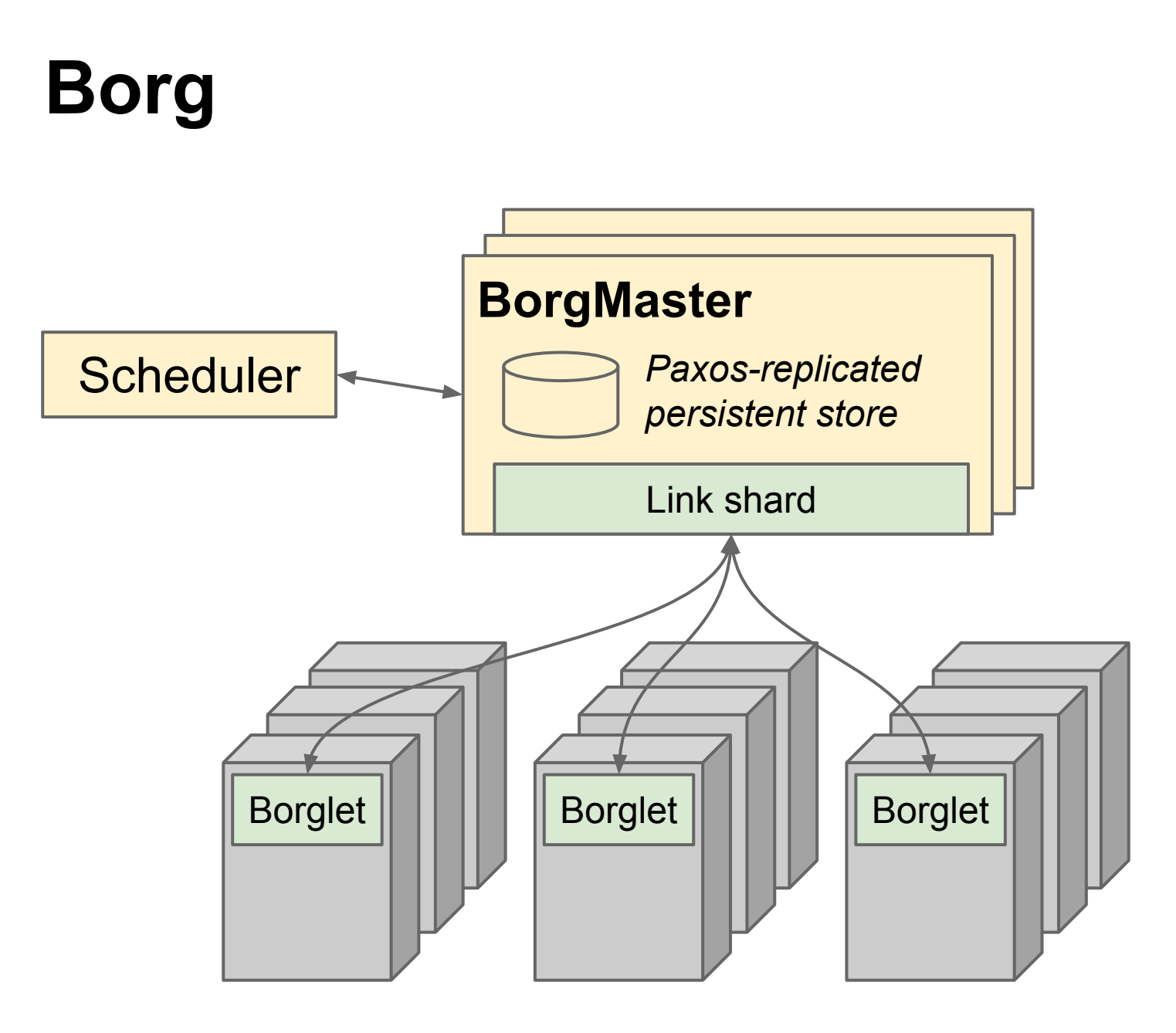

Figure reproduced after A. Verma et al., "Large-scale cluster management at Google with Borg", Proceedings of EuroSys 2015.

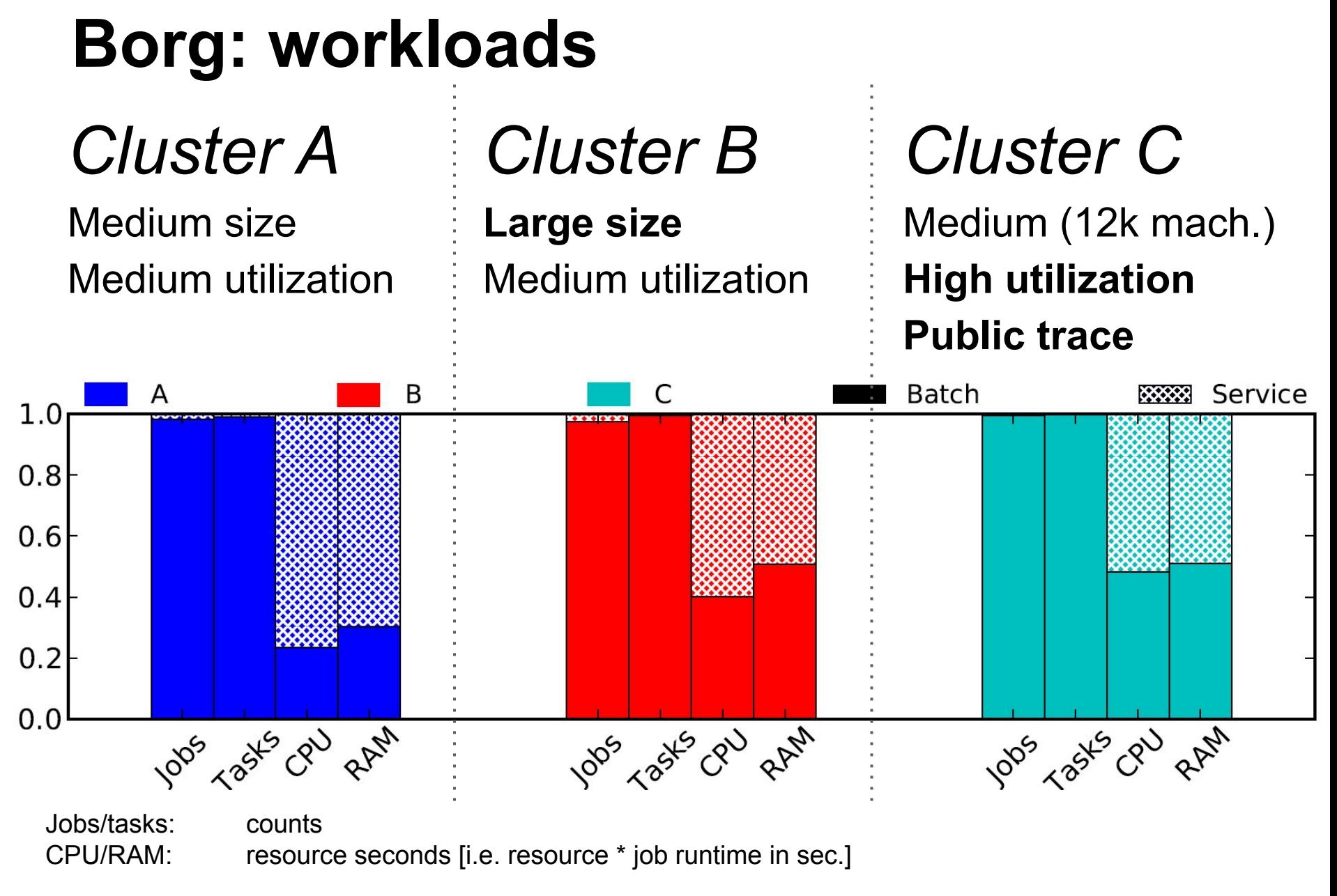

Figure from M. Schwarzkopf et al., "Omega: flexible, scalable schedulers for large compute clusters", Proceedings of EuroSys 2013.

## **Borg: workloads**

**Service jobs run for much longer than batch jobs:** long-term user-facing services vs. one-off analytics.

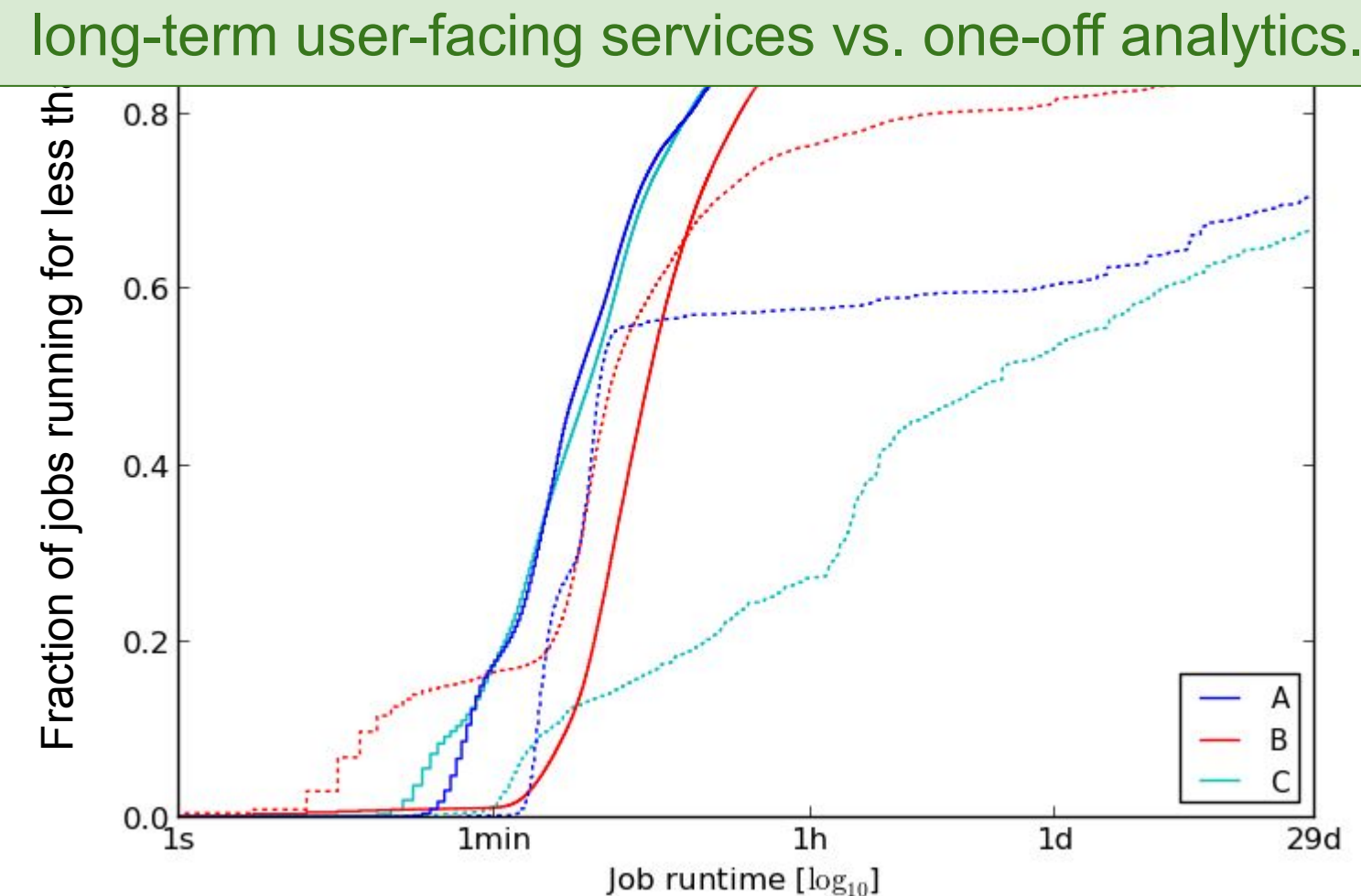

Figure from M. Schwarzkopf et al., "Omega: flexible, scalable schedulers for large compute clusters", Proceedings of EuroSys 2013.

## **Borg: workloads**

**Batch jobs arrive more frequently than service jobs:** more numerous, shorter duration, fail more.

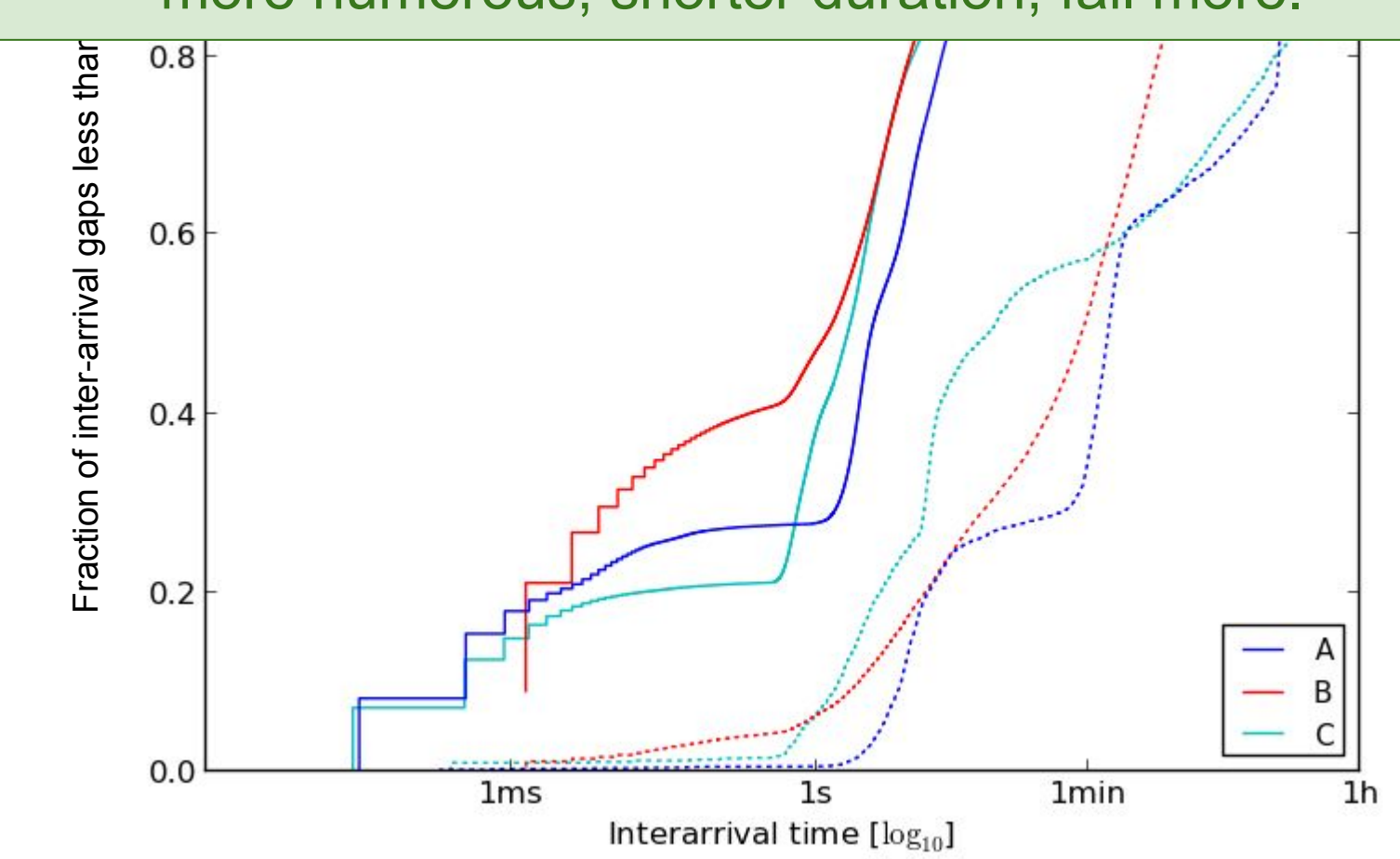

Figure from M. Schwarzkopf et al., "Omega: flexible, scalable schedulers for large compute clusters", Proceedings of EuroSys 2013.

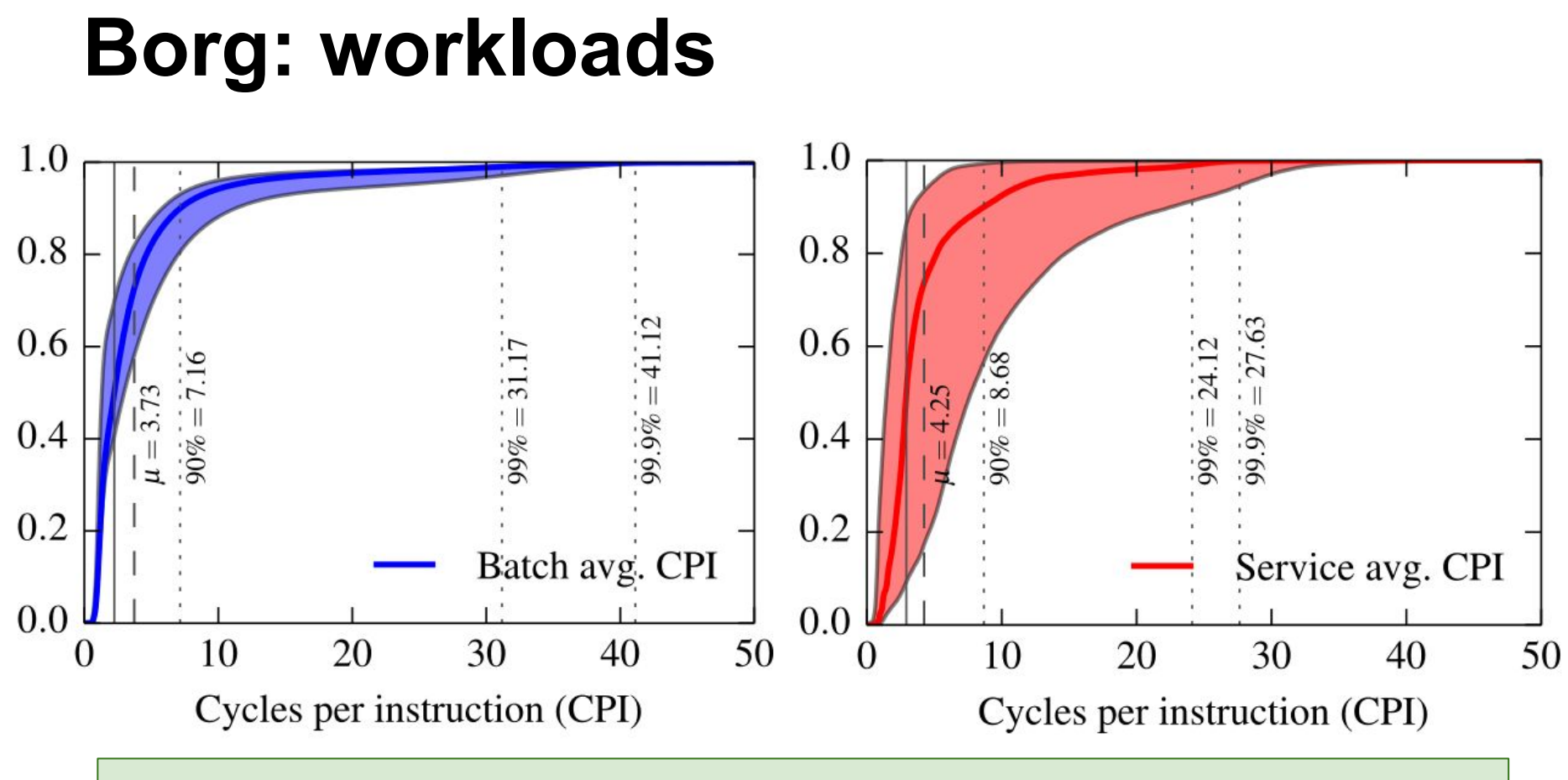

#### **Batch jobs have a longer-tailed CPI distribution:** lower scheduling priority in kernel scheduler.

## **Borg: workloads**

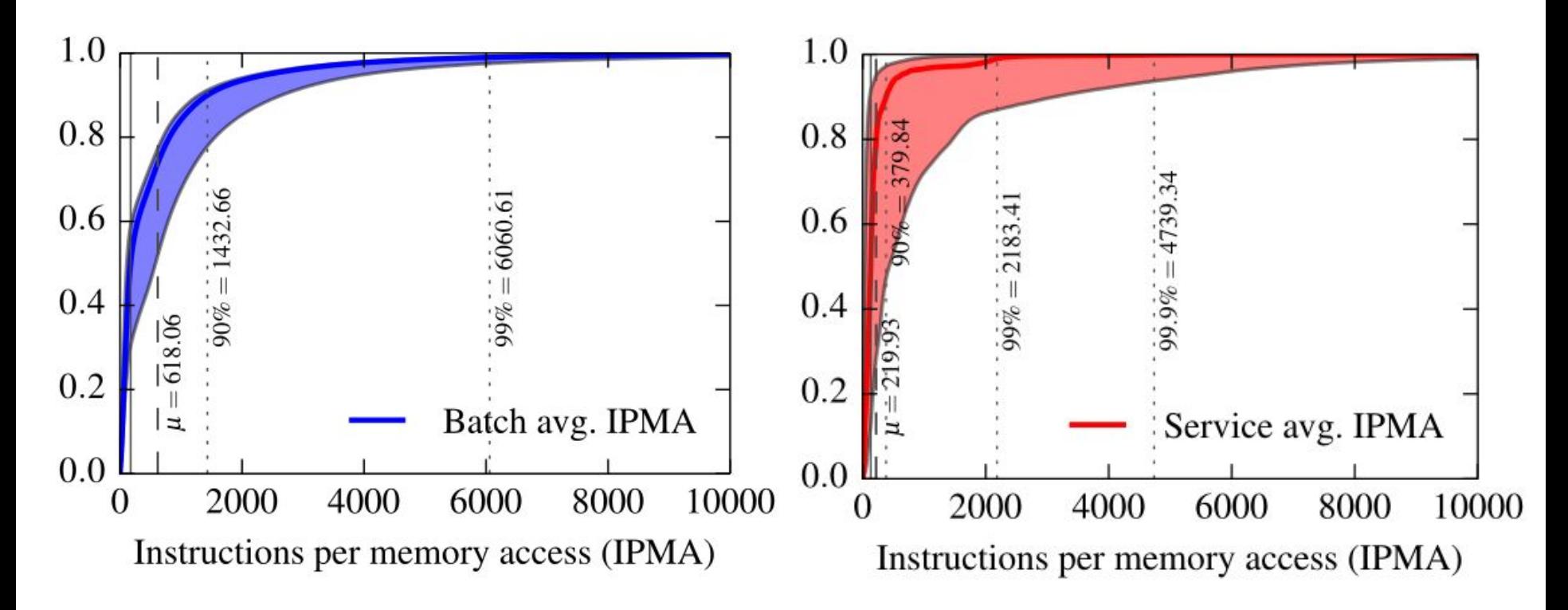

#### **Service workloads access memory more frequently:** larger working sets, less I/O.

## **The facebook Stack**

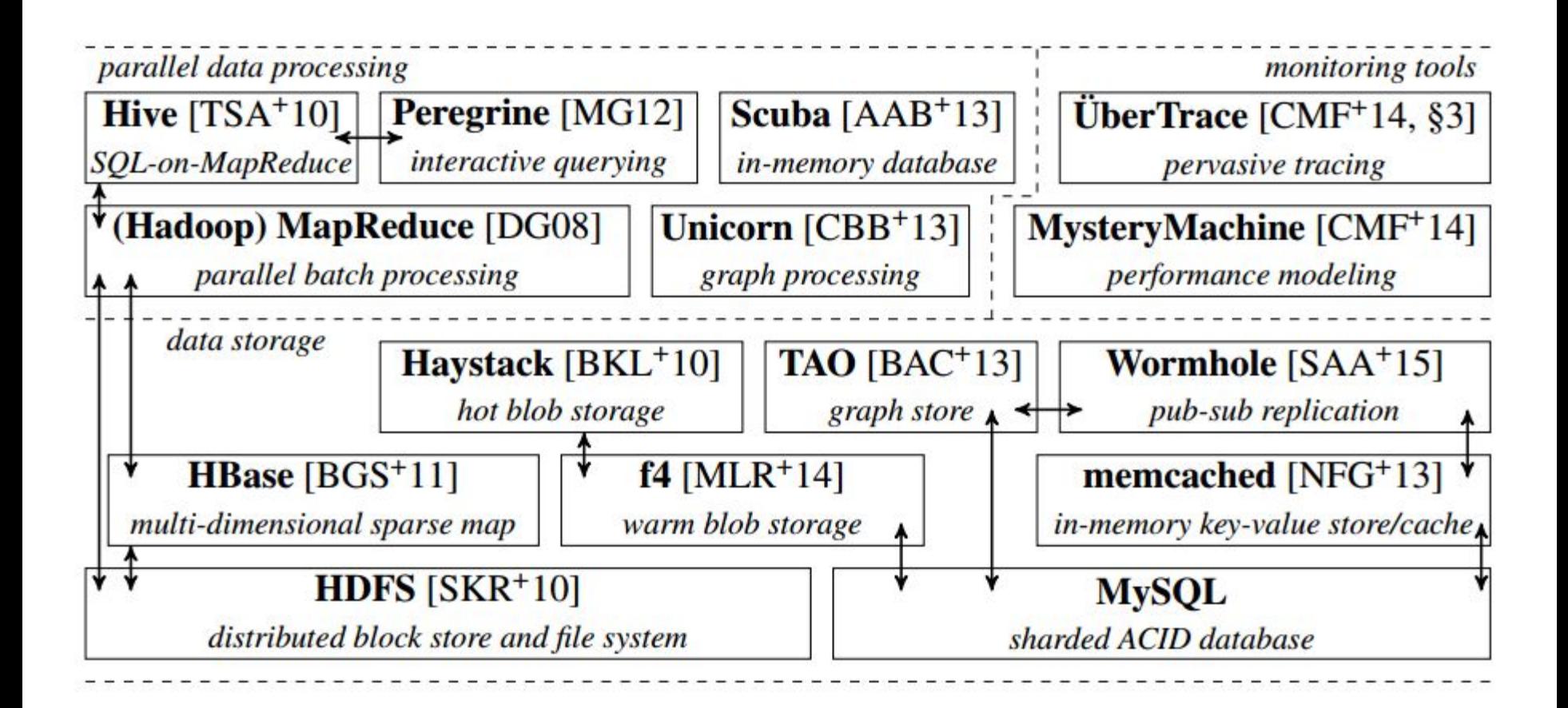

Details & Bibliography:<http://malteschwarzkopf.de/research/assets/facebook-stack.pdf>

## **The facebook Stack**

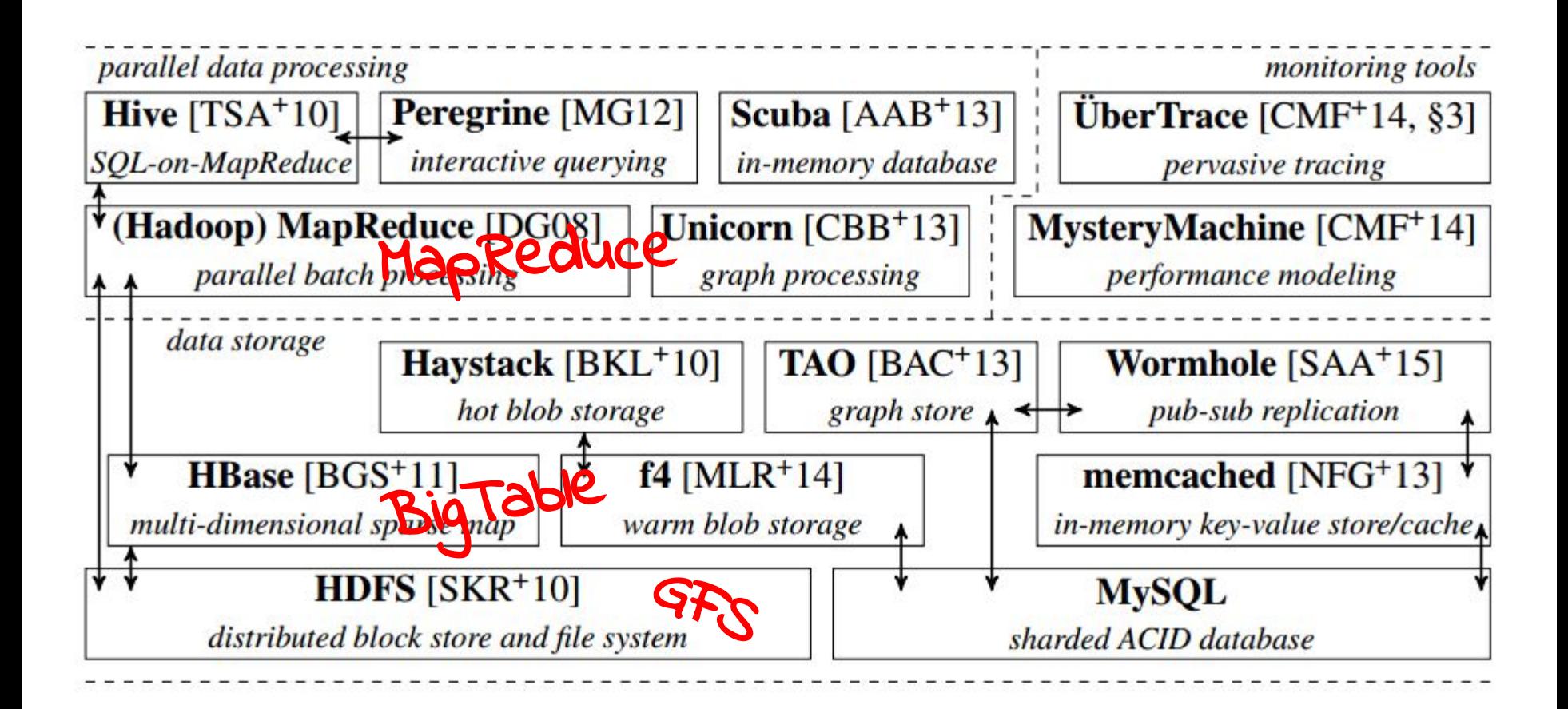

Details & Bibliography:<http://malteschwarzkopf.de/research/assets/facebook-stack.pdf>

## **The facebook Stack**

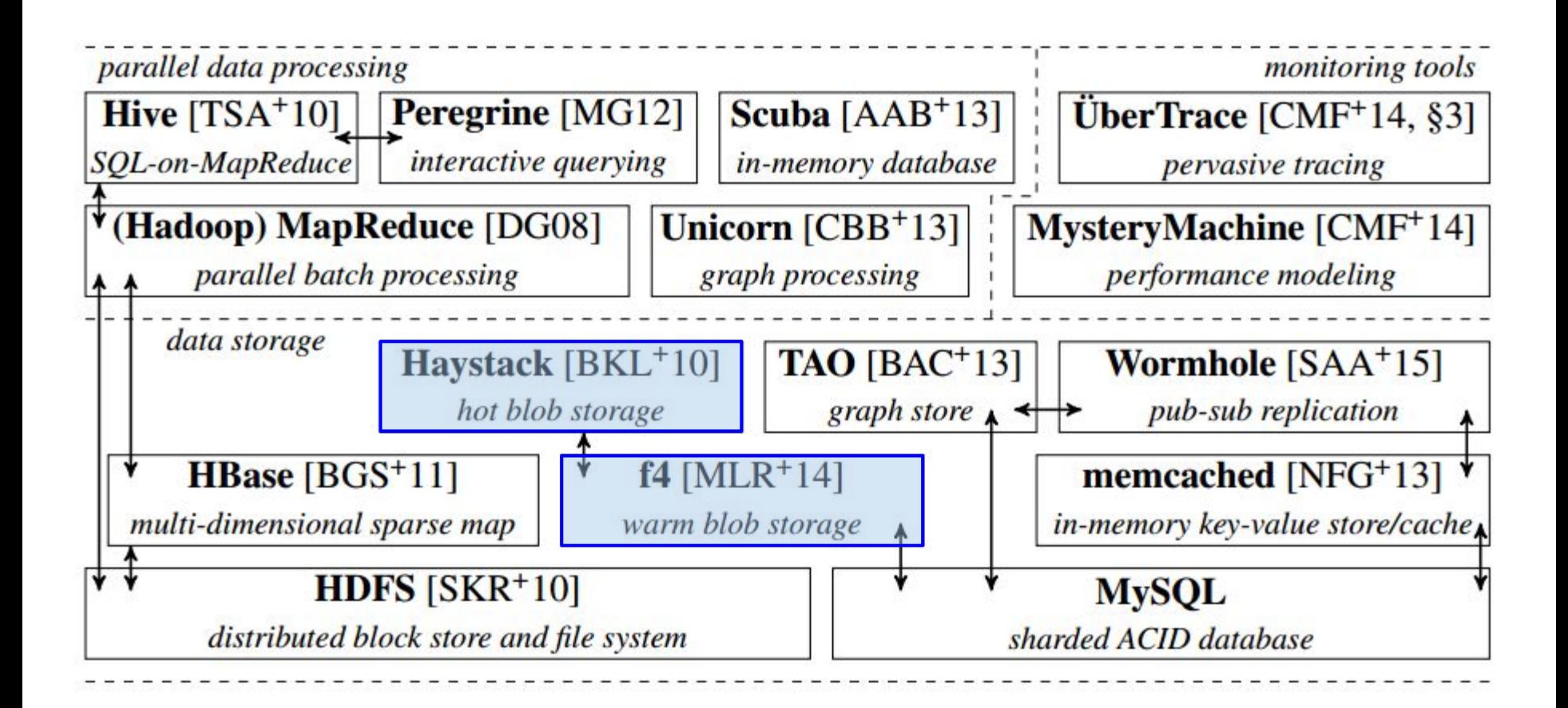

Details & Bibliography:<http://malteschwarzkopf.de/research/assets/facebook-stack.pdf>

## **Haystack & f4**

- **● Blob stores**, hold photos, videos
	- **○ not:** status updates, messages, like counts
- Items have a level of **hotness**
	- How many users are currently accessing this?
	- Baseline "cold" storage: MySQL
- Want to **cache close to users**
	- □ Reduces network traffic
	- Reduces latency
	- But cache capacity is limited!
	- Replicate for performance, not resilience

# **What about other companies' stacks?**

## **How about other companies?**

- Very similar stacks.
	- Microsoft, Yahoo, Twitter all similar in principle.

### ● Typical set-up:

- Front-end serving systems and fast back-ends.
- Batch data processing systems.
- Multi-tier structured/unstructured storage hierarchy.
- Coordination system and cluster scheduler.
- Minor differences owed to business focus
	- e.g., Amazon focused on inventory/shopping cart.

## **Open source software**

*Lots of open-source implementations!*

- MapReduce  $\rightarrow$  [Hadoop](https://hadoop.apache.org/), [Spark](http://spark.apache.org/), [Metis](https://github.com/ydmao/Metis)
- $\bullet$  GFS  $\rightarrow$  HDFS
- BigTable → <u>HBase, [Cassandra](http://cassandra.apache.org/)</u>
- $\bullet$  Borg  $\rightarrow$  [Mesos](http://mesos.apache.org/), [Firmament](https://github.com/ms705/firmament)
- Chubby  $\rightarrow$  Zookeeper

*But also some releases from companies…*

- [Presto](https://prestodb.io/) (Facebook)
- [Kubernetes](http://kubernetes.io/) (Google Borg)

## **The Spark Stack**

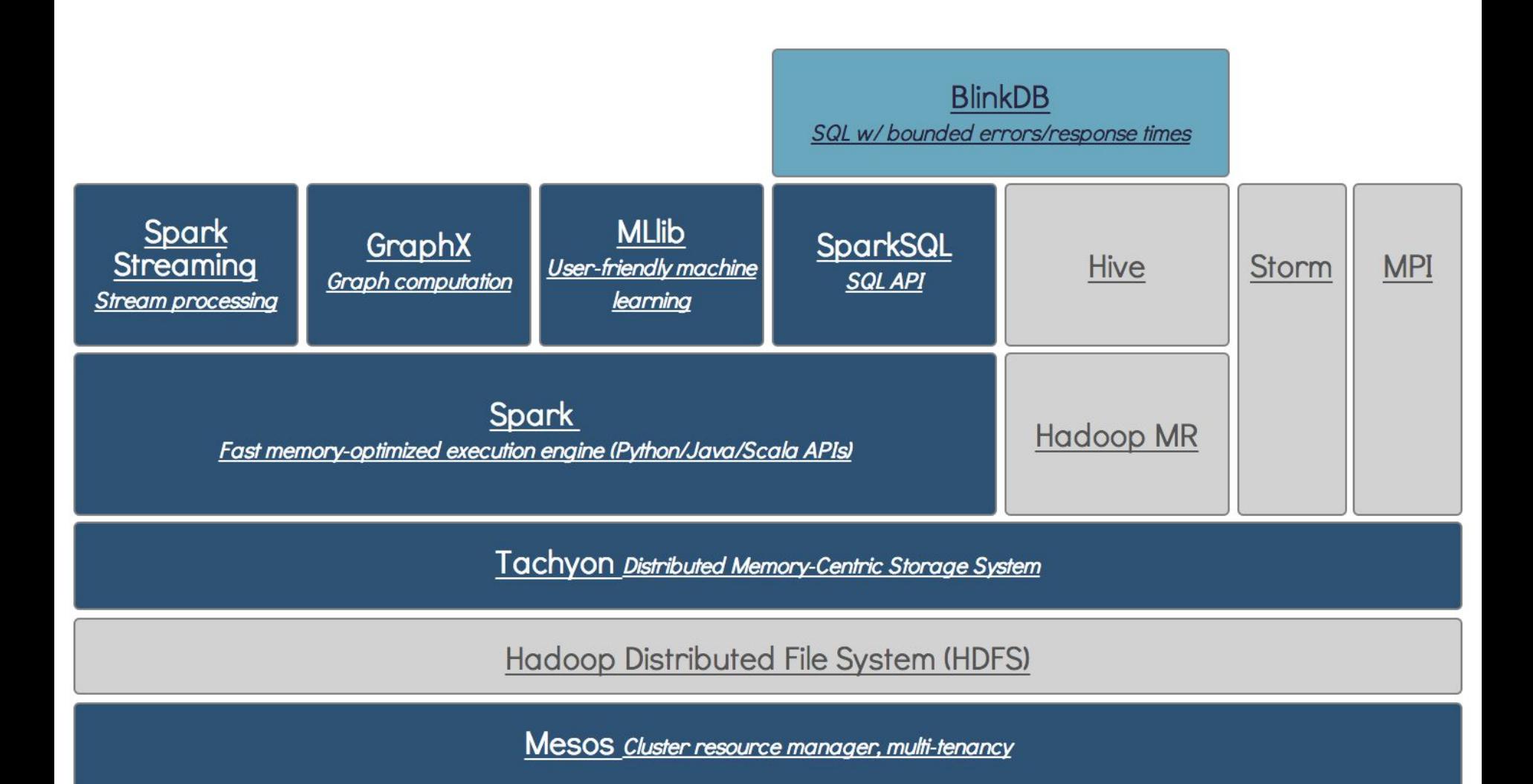

**Supported Release** 

In Development

**Related External Project**
## **Newer Stacks**

• Lots of new support for machine learning

- Google: Tensorflow, Tensorflow Serving, Tensorflow Extended (TFX)
- Uber: Michelangelo
- Spark/Berkeley Data Stack (BDAS): MLBase, MLlib, **Clipper**

## **References**

[1] Malte Schwartzkopf. "What does it taketo make Googlework at scale?" 2015. https://docs.google.com/presentation/d/1OvJStE8aohGeI3y5BcY X8bBHwoHYCPu99A3KTTZElr0/edit#slide=id.p.

[2] Jeff Dean. "Software Engineering Advice from Building Large-Scale Distributed Systems," 2007. https://static.googleusercontent.com/media/research.google.co m/en//people/jeff/stanford-295-talk.pdf.

[3] Jeff Dean. "Building Software Systems at Google and Lessons Learned," 2010. https://static.googleusercontent.com/media/research.google.co m/en//people/jeff/Stanford-DL-Nov-2010.pdf.

[4] Colin Scott. "Latency Numbers Every Programmer Should Know."

https://colin-scott.github.io/personal\_website/research/interac